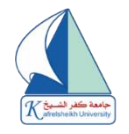

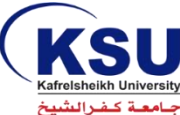

**فاعلية إستخدام بيئة تعلم إفتراضية ثالثية األبعاد قائمة على** Sloodle **فى تنمية مهارات تحرير الخبر الصحفى لدى طلبة اإلعالم التربوى بكلية التربية النوعية جامعة كفرالشيخ فى ظل أزمة كورونا.** 

**The Efficiency of Using 3D Virtual Learning Environment based on Sloodle in Developing the skills of Editing Press Releases Among Students of Educational Media at the Faculty of Specific Education, Kafrelsheikh University During the Covid-19 Crisis.**

**د/ تهانى عيد إبراهيم حشيش د/ جهــاد مصطفي كـرم مصطفــي مدرس اإلعالم التربوى بكلية التربية النوعية جامعة كفرالشيخ دكتوراه مناهج وطرق تدريس اإلعالم التربوى [Gehadmostafa@gmail.com](mailto:Gehadmostafa@gmail.com) [Tahany.hashesh@spe.kfs.edu.eg](mailto:Tahany.hashesh@spe.kfs.edu.eg)**

#### **ملخص البحث:**

تستهدف الدراسة الكشف عن فاعلية استخدام بيئة التعلم الافتراضية ثلاثية الأبعاد sloodle في تتمية مهارات تحرير الخبر الصحفى لدى طلبة الإعلام التربوي الفرقة الثانية بكلية التربية النوعية جامعة كفرالشيخ فى ظل جانحة كورونا ( فيروس كورونا المستجد Covid-19). ا**ستند البحث الحالي على المنهج الوصفي التحليلي** ونلك في إعداد أدوات الدراسة والبرنامج التدريبي وتحليل محتوى المقرر وأيضاً **المنهج شبة التجرببي** لدراسة فاعلية البرنامج التدريبي، واستخدمت الباحثة مجموعة تجرببية واحدة للتعرف على فاعلية استخدام برنامج تدرببي قائم على بيئات التعلم الافتراضية ثلاثية الأبعاد في تدريس مقرر الخبر الصحفي على تتمية مهارات التحرير الصحفي لطلبة الفرقة الثانية بقسم الإعلام التربوي بجامعة كفر الشيخ. **تم إختيا**ر **عينة قصدية قوامها(٣٠) مفردة** من طلبة ا**لفرقة الثانية** قسم الإعلام ال**تربوي** كلية ا**لتربية النوعية** جامعة **كفرالشيخ** ، **وتمثلت أدوات البحث في: إ ختبار تحصيلي** لقياس الجانب المعرفي المرتبط بمهارات تحرير الخبر الصحفي لدي طلبة الفرقة الثانية بكلية التربية النوعية جامعة كفر الشيخ، **بطاقة ملاحظة لقياس الجانب المهاري** لاستخدام بيئة تعلم افتراضية ثلاثية الابعاد فى تنمية مهارات تحرير الخبر الصحفى لدى طلاب الفرقة الثانية قسم الإعلام التربوي بكلية التربية النوعية ، **بطاقة تقييـم منتج:** لتقييم جودة المنتج الإلكتروني (**بيئات التعلم الافتراضية ثلاثية الابعاد مع تح**ربر ا**لخب**ر الصحفي) وتوصل البحث الى مجموعة من النتائج أ**همها :** يوجد فرق دال إحصائيًا عند مستوى (٠.٠١) بين متوسطي درجات طلاب عينة الدراسة في التطبيق القبلي والبعدي لالختبار التحصيلي المرتبط بالجوانب المعرفية الخاصة بمهارات تحرير الخبر الصحفى لدي طــلبة اإلعالم التربوى لصالح التطبيق البعدي، كما يوجد فرق دال إحصائيًا عند مستوى (٠.٠١) بين متوسطي درجات طلاب عينة الدراسة في التطبيق القبلي والبعدي لالختبار التحصيلي المرتبط بالجوانب المعرفية الخاصة بمهارات تحرير الخبر الصحفى لدي طــلبة االعالم التربوى لصالح التطبيق البعدي، كما يوجد فرق دال إحصائيًا بين متوسطي درجات المجموعة التجريبية في التطبيقين القبلي والبعدي لبطاقة المالحظة المرتبطة بمهارات تحرير الخبر الصحفى لدي طــلبة االعالم التربوى لصالح التطبيق البعدي، **وفى ضوء تلك النتائج أوصى البحث: بضرورة** نشر ثقافة بيئات التعلم الافتراضية ثلاثية الأبعاد في التعليم الجامعي من خلال تبني اعضاء هيئة التدريس بالجامعات المصرية استخدام بيئات التعلم االفتراضية ثالثية االبعاد في التدريس , تطوير بيئة التعلم االفتراضية ثالثية األبعاد المصممة في هذه الدراسة لتتسع لباقي المقررات الموجودة للطالب.

**الكلمات المفتاحية : بيئة تعلم افتراضية ثالثية األبعاد ) Sloodle ) ، مهارات تحرير الخبر، جانحة كورونا )فيروس كورونا المستجد -19Covid ).**

**Journal of Specific Education and Technology (Scientific and applied research) - Issued by Faculty of Specific Education -Kafrelsheikh University – Egypt (ISSN 2314-7458) (Print) ، (ISSN 2314-7466) (Online)**

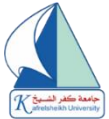

### **مقدمة البحث :**

تشهد المنظومة التعليمية الآن تطورات هائلة نتيجة توظيف تكنولوجيا المعلومات والاتصالات والتعليم اللكتروني، وقد أثر ذلك في جميع عناصر المنظومة التعليمية بما تتضمنه من مقررات وإستراتيجيات وأساليب للتعليم والتعلم، وطرق للتدريب، وقد أدى ذلك إلى زيادة فاعلية وكفاءة العملية التعليمية، وإزالة الحواجز المكانية بين الدول و الشعوب؛ مما أتاح فر ص التعلم أمام الجميع، في أي و قت و أي مكان<sub>.</sub> (جمال الشرهان،٢٠٠٣: ص٧).

فالتحول نحو التعليم الإلكتروني، أصبح خياراً إستر اتيجياً في مختلف المؤسسات التعليمية، حيث حظي بإهتمام كبير في الأونة الأخيرة وقد شهد الميدان التربوي العديد من مبادرات التعلم الإلكتروني والتعليم عن بعد، وتم نشر الكثير من البحوث والدراسات العلمية في هذا الشأن، األمر الذي أدى إلى تطبيقه ونشر ثقافته في مختلف المستويات، مما دعا القائمين على هذه المؤسسات إلى العمل للتعرف على ما تم تحقيقه في هذا المجال، والسعي لقياس در جة فاعليته في دعم الأداء التعليمي بما بحقق التعاون المنشود .

ويعد التعلم الإلكتروني وسيلة من الوسائل التي تدعم العملية التعليمية وتحولها من طور التلقين إلى طور الإبداع والتفاعل وتنمية المهارات، حيث يقدم أحدث الطرق التي تهدف إلى التحول من التعلم ال تقليدي إلى التعلم اللكتروني المعتمد على تكنولوجيا الاتصالات وشبكات المعلومات، فهو متكامل العناصر والفعاليات بدءاً من تحديد متطلبات الطلاب والأهداف، ونصميع المحتوى التفاعلي، وانتهاءاً بنظام التقويع، حيث بركز على مهارات المعرفة الشاملة والمعرفة المتخصصة في آن واحد، من خلال الاستفادة من نظم تكنولوجيا المعلومات والإتصالات، وتطويعها لإثراء العملية التعليمية بالمصادر والأدوات اللازمة، بالإضافة إلى إعتماده للمعايير والمواصفات التعليمية العالمية، وإهتمامه المستمر بجودة التعليم وتقييم مخرجاته . . **)نبيل السيد:2010، ص6(.** 

و أحدثت التقنيات ثلاثية الأبعاد ثو ر ه في الحاسوب إلى حد أصبحت كل الألعاب الجديدة مبنية على الر سو م ثلاثية الأبعاد، فالبعض يقول إنها مسألة وقت لتصبح البيئات ثلاثية الأبعاد معياراً للأنواع الأخرى من البرامج، مثل أنظمة العمل، وواجهات سطح المكتب ومصادر التعلم عبر الإنترنت، حيث أن للبيئات تلاثية الأبعاد إمكانيات عظيمة في السياق التعليمي من خلّال تزويدنا بإمكانية مشاركة المتعلم مع القدرة على الاستكشاف، والبناء والتعامل مع الكائنات االفتراضية، وتمثيل األفكار البناء والمجازي.

وتتطلب بيئات التعلم الإفتراضية ثلاثية الأبعاد نظام إدارة له القدرة على إدارة نظم المتعلمين ومتابعة أنشطتهم وتوفير المواد التعليمية ومصـادر التعلم من خلالها، وقد تم تطوير بيئة تعلم ثلاثية الأبعاد لتوفير نظام إدارة بيئات التعلم الافتراضي والتي تعرف ب Sloodle والذي يدمج بيئة الحياة الثانية Second life ونظـــام إدارة التعلــم **. )Moodle+Second life =Sloodle ( Moodle** ي ـ اللكترون

حيث يعتبر**) Sloodle )**مشروع حر ومفتوح ا لمصدر يجمع بين البيئات االفتراضية متعددة المستخدمين من الحياة الثانية ونظام إدارة التعلم مودل ويوفر مجموعة من الأدوات لدعم التعلم والتعليم في العالم الافتراضـي  **.)sloodle.org(**

وساعد وجود بيئات التعلم الإفتراضية ثلاثية الأبعاد كل من المعلم والمتعلم على التواصل، وجعل عملية التعليم أكثر كفاءة وسرعة، كما أتاحت للمعلم الفرصة لإبداء ملاحظاته لأكبر عدد من المتعلمين في نفس الوقت، كما تعد عنصرًا محفزًا لكل من المعلم والمتعلم لإستخدام الإنترنت في التعليم، وعاملاً مسانداً ومعززاً كلعملية التعليمية، بحيث يضع المدرس المواد التعليمية من محاضرات وإمتحانات ومصادر في موقع النظام، كما أن هناك حافظة لأعمال المتعلمين "E-Portfolios" و غر فاً للنقاش و غير ها من الخدمات الإلكتر و نية الداعمة للمادة الدر اسية، هذه النظم يطلق عليها إ سم بيئات التعلم االفتراضية . **" Environments Learning Virtual".** 

وقد أجرت الجامعات العديد من التجارب في إستخدام بيئات ثلاثية الأبعاد افتراضية للتعليم والتعلم، وبحلول عام ،2011 قدر حوالي ٪80 من مستخدمي النترنت النشطين لديهم صورة رمزية وتعامالت فعلية علي هذه البيئات .

**Journal of Specific Education and Technology (Scientific and applied research) - Issued by Faculty of Specific Education -Kafrelsheikh University – Egypt (ISSN 2314-7458) (Print) ، (ISSN 2314-7466) (Online)**

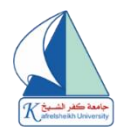

**),2009:22chang vanessa).** حيث تعد بدي ًال فعا ًال للعرض اللفظي لتدريس المقررات من خالل إ ستخدام الصوت والصورة معا، وقد أثبتت فاعليتها في تدريس عدد من المقررات الدراسية .

وبالتالى فإستخدام تقنيات التعلم الرقمى أو الإلكترونى فى العملية التعليمية له أهمية كبيرة فى زيادة مستوى التحصيل لدى المتعلمين ، وتعزيز جوانب التفاعل الصفى وجعل الخبرة التعليمية أكثر واقعية وقبول للتطبيق وجعل التعليم عملية مستمر ة ،كما يزيد من كفاءة الموقف التعليمى كونه يو فر ظر و فاً بيئية أكثر ملائمة للمتعلمين على إختلاف مستوياتهم العقلية والعمرية ومراحل تعلمهم.

ومع بداية عام ٢٠٢٠م تصدرت أخبار فيروس كورونا المستجد Covid-19 جميع وسائل الإعلام بعد ظهوره فى مدينة " ووهان " الصينية فى ديسمبر 2019م نظراً ألهمية وخطورة هذا الفيروس على الصعيد العالمى، خاصة بعد أن أعلنت منظمة الصحة العالمية ( WHO ) فى 11 مارس ٢٠٢٠م بأنها صنفت المرض كجانحة . وتكمن خطورة هذا الفيروس فى قدرته الهائلة على النتشار السريع، لذلك إتخذت الحكومات على مستوى العالم سلسلة من الجراءات الواسعة لمواجهته للحد من إنتشاره و تقلي ل أضراره التى عجزت النظم الصحية على مواجهتها.

وفى ١٤ فبراير أعلنت وزارة الصحة المصرية عن ظهور أول حالة مصابة بفيروس كورونا فى البلاد، وأصبح من الضرورى تطبيق حزمة من الإجراءات الإستثنائية الإحترازية الغير مسبوقه، وبدأت هذه الإجراءات فى مصر في ال رابع عشر من مارس 2020م حيث أعلنت الحكومة المصرية تعليق الدراسة بالجامعات والمدارس لمدة أسبوعين كإجراء إحترازي بعد ظهور حالات مصابة بفيروس كورونا " كوفيد ١٩" ،إلا أن الأمر ظل مستمراً مع تزايد عدد الحالات المصابة وإرتفاع نسب الوفيات، وتطور الأمر من مجرد مر ض إلى "وباء" ثم "جانحة عالمية" غير ت كثير اً من معالم الحياة فى معظم دول العالم ، وعلى أثر ها تحول مسار العملية التعليمية فى مصر من الشكل التقليدى "وجهاً لوجه" الى نمط " التعليم عن بعد" عبر منصات التعليم الإلكترونية، وكانت تجربة جديدة من نوعها بالنسبة للطلاب وأعضاء هيئة التدريس على حد سواء، وتظل فئة طلبة الجامعات من بين أهم الفئات التى تأثرت بهذه الجانحة، ومع تطور الجانحة ألغيت الإمتحانات بشكلها التقليدي، وتم إستبدالها بالأبحاث كوسيلة لتقييم طلاب فرق النقل، ولا شك أن ما خلفته هذه الأزمة من تبعات على مؤسسات التعليم الجامعي وعلى الطلاب له من التأثيرات ما يستدعى ضرورة التحول نحو البيئة الرقمية كمجال يمكن أن نفعل فيه الموقف التعليمي بل وإستر اتيجية نتوقع من خلالها الإر تقاء بمستوى التعليم خاصة إذا كانت الوسائط المتاحة عبر هذه البيئة من شأنها إستحداث التنو ع و توفير حناصر الجذب التى يحتاجها المتعلم فى القرن الواحد والعشر ين وذلك من خالل التعليم اللكترونى أو التعليم عن بعد. ) **سليمة حفيظى ، يزيد عباسى، ،2021 ص 63(. لذا تسعى الباحثة فى هذا البحث فى ظل التحول الرقمى فى العملية التعليمية وأزمة كورونا الى بناء** 

**بيئة تعلم افتراضية ثالثية األبعاد قائمة على استخدام نظام sloodle وقياس أثره فى تنمية مهارات تحرير الخبر الصحفى لدى طلبة اإلعالم التربوي بكلية التربية النوعية جامعة كفرالشيخ. مشكلة البحث:** 

تتلخص مشكلة البحث الحالي في افتقار إستخدام البرامج التفاعلية ثلاثية الأبعاد( بيئات التعلم الإفتر اضية ثلاثية الأبعاد 3D virtual learning environment) في تدريس مقررات الإعلام التربوي لطلبة الإعلام التربوى بكلية التربية النوعية جامعة كفرالشيخ، وذلك نظراً لإعتماد أعضاء هيئة التدريس بقسم الإعلام التربوي على نظم التدريس التقليدية التي تعتمد على التلقين، ونتيجة لذلك فإن عدداً غير قليل من خريجي قسم الإعلام التربوي يعانون من صعوبة فى تحرير الخبر الصحفى بشكله المهنى الصحيح وإفتقار هم الى مهارات تحريره ، وبالتالي تبرز الحاجه الى ضرورة إستخدام بيئة تعلم افتراضية ثلاثية الأبعاد فى تدريس مقرر الخبر الصحفى وذلك لكسابهم مهارات تحرير الخبر الصحفى لما تتضمنه هذه البيئة من وسائط متعددة تتيح للمتعلمين ممارسة األنشطة المختلفة التي تمكنهم من رفع مستواهم التحصيلي والمهارى في دراستهم .

هذا ما أكدته الدراسات السابقة من أهمية استخدام بيئات التعلم االفتراضية خاصة بيئات التعلم االفتراضية ثالثية الأبعاد التي تجعل من الطلاب أكثر فاعلية ومشاركة وحيوية ورغبة في التعليم وكسر جمود العملية التعليمية وبالتالي تحقيق تحصيل در اسي أفضل و إتقاناً للمهار ات المختلفة في كافة المباجث الدر اسية. (منير عوض، محمود برغوث، ٢٠١٥).

**Journal of Specific Education and Technology (Scientific and applied research) - Issued by Faculty of Specific Education -Kafrelsheikh University – Egypt (ISSN 2314-7458) (Print) ، (ISSN 2314-7466) (Online)**

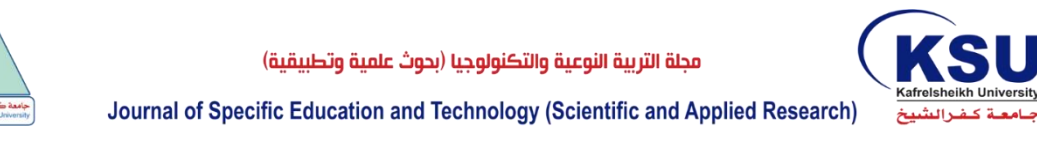

والمتفحص الى واقع التعليم يجد أن المتعلم يكتسب المعارف بشكل نظرى، وال يتاح له من الممارسة والتجريب لهذه المعارف إلا القليل منها ، وقد يعود السبب الى عدم إمتلاك المؤسسات التعليمية للمستحدثات التكنولوجية المناسبة والتى يمكن بواسطتها تنمية الجانب المهارى لكثير من المقر رات الدراسية، وهذه قضية أثارت العديد من القائمين على الجوانب التطويرية من إيجاد أساليب وبيئات تعليمية تشبة الواقع بدرجة كبيرة .

ولهذا أصبح من الضرورى مواكبة المستحدثات التكنولوجية للتحرر من تقليدية المناهج وطرائق التدريس المعتادة الى ما هو نحن فيه من تغيرات إستراتيجية فى أساليب وطرائق التدريس الإلكترونية والتى يمكن من خاللها معالجة المشكلة وال نتقال من النظرية إلى الممارسة الفعلية من خالل برامج تعليمية قائمة على البيئة التعليمية االفتراضية الهادفة.

لذا يسعى البحث الحالي للكشف عن أثر إستخدام بيئة تعلم افتراضية ثلاثية الأبعاد(Sloodle) في تنمية مهارات تحرير الخبر الصحفى لدى طلبة الإعلام التربوي بكلية التربية النوعية جامعة كفر الشيخ في ظلّ أزمة كورونا.

وبالتالى تسعى الباحثة لإلجابة على السؤال الرئيسى التالى : ما فاعلية بيئة تعلم افتراضية ثالثية االبعاد في تنمية مهارات تحرير الخبر الصحفى لدى طلبة الإعلام التربوي بكلية التربية النوعية جامعة كفرالشيخ في ظل إنتشار فيروس كورونا **؟**

### **ويتفرع من هذا التساؤل الرئيسى مجموعة من التساؤالت الفرعية للبحث وهي كاآلتي:**

١. ما إجراءات بيئة التعلم الافتراضية ثلاثية الأبعاد في تدريس مقرر الخبر الصحفي؟

- ٢. ما فاعلية بيئة التعلم الافتر اضية ثلاثية الأبعاد على إكساب الجانب المعر في لمهار ات تحرير الخبر الصحفى ؟
- ٣. ما فاعلية بيئة التعلم الافتر اضية ثلاثية الأبعاد على إكساب الجانب الادائي لمهار ات تحرير الخبر الصحفى ؟
- ٤. ما معايير تصميم بيئة التعلم الافتراضية ثلاثية الأبعاد لتنمية مهارات تحرير الخبر الصحفى لدى طلبة الإعلام التربوي بكلية التربية النوعية؟
	- 0 ما التصميم التعليمي لبيئة التعلم الافتراضية ثلاثية الأبعاد؟

### **أهداف البحث: يسعى البحث الحالى إلى :**

- ١. الكشف عن أثر استخدام بيئة التعلم الافتر اضية ثلاثية الأبعاد في إكساب مهارات تحرير الخبر الصحفى لدى طلبة العالم التربوي بكلية التربية النوعية جامعة كفرالشيخ .
- ٢ التعرف على إمكانية استخدام البرنامج التدريبي القائم على بيئات التعلم الافتراضية ثلاثية الأبعاد في تدريس مقرر الخبر الصحفي لمساعدة طلبة الفرقة الثانية الإعلام التربوي فى صياغة الخبر بشكل مهنى.
- ٣ التعرف على مدي فاعلية بيئة التعلم الافتراضية ثلاثية الأبعاد في تنمية الجانب المعرفي والجانب الأدائي لمهار ات تحرير الخبر الصحفي لدي طلاب الإعلام التربوي بكلية التربية النوعية جامعة كفر الشيخ.

.4الكشف عن طبيعة العالقة بين التحصيل وإكساب مهارات تحرير الخبر الصحفى لدى طلبة العالم التربوي.

# **فروض البحث: فى ضوء تحديد مشكلة البحث وأهدافها تتحدد فروض الدراسة وبالتالى تسعى الدراسة الى اختبار الفروض التالية:**

.1**الفرض األول:** يوجد فرق دال إحصائيا عند مستوى )0.05( بين متوسطي درجات طالب عينة الدراسة في التطبيق القبلي والبعدي لالختبار التحصيلي المرتبط بالجوانب المعرفية الخاصة بمهارات تحرير الخبر الصحفى لدي طــلبة الإعلام التر بو ي( الفر قة الثانية) بكلية التر بية النو عية لصـالح التطبيق البعدي".

**Journal of Specific Education and Technology (Scientific and applied research) - Issued by Faculty of Specific Education -Kafrelsheikh University – Egypt (ISSN 2314-7458) (Print) ، (ISSN 2314-7466) (Online)**

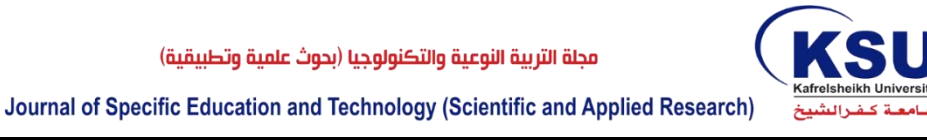

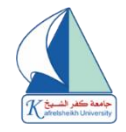

- .2**الفرض الثانى:** يوجد فرق دال إحصائيا عند مستوى )0.05( بين متوسطي درجات طالب عينة الدراسة في التطبيق القبلي والبعدي لبطاقة الملاحظة المرتبطة بالجوانب الأدائية الخاصة بمهارات تحرير الخبر الصحفى لدي طــلبة الإعلام التربوي بكلية التربية النوعية لصـالح التطبيق البعدي" .
- .3 **الفرض الثالث:** توجد ع القة دالة إحصائيا عند مستوى )0.05( بين متوسطي درجات طالب المجموعة في كل من الاختبار التحصيلي وبطاقة ملاحظة الجانب الأدائي على التطبيقين القبلي والبعدي (يوجد ارتباط عند مستوى (٠,٠٥) بين متوسّطي درجات الجانب المعرفي والجانب الأدائي لمهارات تحرير الخبر الصحفى ) **أهميـة البحث:**

**إن لكل دراسة علمية أهميتها التى تحث الباحث على إجرائها ، وتنبع أهميتها من عدة نقاط أساسية وهى:** 

- .1 أهمية بيئات التعلم الفتراضية ثالثية األبعاد كونها تنقل العملية التعليمية من الجمود الى الحيوية والتطبيق وإتاحة الفرصة للطالب بأخذ دوره كامال كمحور للعملية التعليمية.
- ٢ إ القاء الضوء على بيئات التعلم الإفتر اضية ثلاثية الأبعاد وتدريب أعضاء هيئة التدريس على استخدامها من خلال ما تقدمه من مهارات في تدريس المقررات خاصة مقررات الإعلام التربوي.
- .3 مواكبة التغيرات السريعة والمتالحقة المتعلقة بتدريس المقررات في قطاع التعليم العالي وما ينتج عنها من قضايا بحثية تتعلق بتهيئة أفضل الظروف لتحقيق أهداف العملية التعليمية حيث تعد استجابة لالتجاهات الحديثة في التدريس قد تسهم في التغلب على القصور في أساليب التدريس التقليدية.
- ٤ . قد تفيد نتآئج هذا الدراسة في توجيه المسئولين عن التنمية المهنية لأعضاء هيئة التدريس في مؤسسات التعليم نحو استخدام تكنولوجيا التعليم اللكتروني واالستفادة من مزاياها المتعددة في تحقيق فاعلية البرامج التدريبية وتقليل الكلفة المادية لها.
- ه . تشجيع واضعي البرامج التدريبية على التوسع في إعداد برامج تدريبية عن بعد، بإستخدام الإنترنت لتأهيل قطاعات مختلفة من العاملين في المجتمع خاصة قطاع الإعلام.
- **حـدود البحث: تمثلت حدود البحث الحالية فيما يلى:** - **حدود موضوعية:** تتمثل في برنامج تدريبي تفاعلي ثالثي األبعاد، واختبار تحصيلي، بطاقة مالحظة لكساب طلبة العالم التربوي الفرقة الثانية مهارات تحرير الخبر الصحفى من خالل التركيز على تدريس مقرر الخبر الصحفى .
	- **حدود مكانية:** تتمثل في الفرقة الثانية قسم العالم التربوي بكلية التربية النوعية جامعة كفر الشيخ.
	- **حدود بشرية:** تتمثل في عينة قصدية قوامها )30 ( مفردة من طلبة الفرقة الثانية قسم ال عالم التربوي.

**مواد البحث :** 

.1قائمة معايير بيئة التعلم االفتراضية ثالثية األبعاد. .2قائمة مهارات تحرير الخبر الصحفى . .3دليل المدرب ودليل المتدرب لبيئة التعلم الفتراضية ثالثية األبعاد.

**أدوات البحث:** 

- .1 اختبار تحصيلي لقياس الجانب المعرفي المرتبط بمهارات تحرير الخبر الصحفي لدي طلبة الإعلام التربوى الفرقة الثانية بكلية التربية النوعية جامعة كفر الشيخ.
- ٢. بطاقة ملاحظة لقياس الجانب المهارى فى تحرير الخبر الصحفى لدى طلبة الفرقة الثانية قسم الإعلام التربوي بكلية التربية النوعية جامعة كفرالشيخ.

**Journal of Specific Education and Technology (Scientific and applied research) - Issued by Faculty of Specific Education -Kafrelsheikh University – Egypt (ISSN 2314-7458) (Print) ، (ISSN 2314-7466) (Online)**

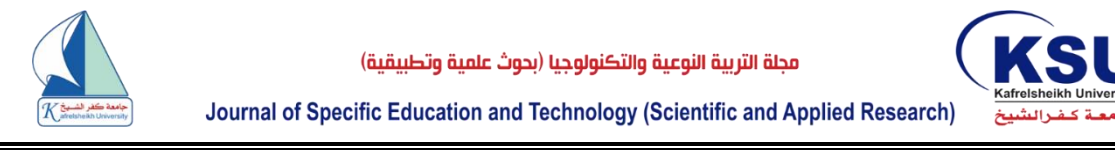

٣. بطاقة تقييم منتج: لتقييم جودة المنتج الإلكتروني (بيئات التعلم الافتراضية ثلاثية الابعاد مع تحرير الخبر الصحفي.

**منهج البحث ومتغيراته : أوالً : منهج البحث :** أستند البحث الحالي على المنهج الوصفي التحليلي وذلك في إعداد أدوات الدراسة والبرنامج التدريبي وتحليل محتوى المقرر وأيضأ المنهج شبة التجريبي لدراسة فاعلية البرنامج التدريبي، واستخدمت الباحثة مجموعة تجريبية واحدة للتعرف على فاعلية استخدام برنامج تدريبي قائم على بيئات التعلم الإفتراضية ثلاثية الأبعاد في إكساب مهارات تحرير الخبر الصحفى لدى طلبة الفرقة الثانية بقسم الإعلام التربوي بجامعة كفر الشيخ .

**ثانياً : متغيرات البحث:** اشتمل البحث الحالي على المتغيرات التالية:

- **المتغير المستقل: Variable Independent : (** ييئة التعلم االفتراضية ثالثية األبعاد.(
	- **المتغيرات التابعة: Variables Dependent:**
	- الجوانب المعرفية الخاصة بمهارات تحرير الخبر الصحفى.
	- الجوانب األدائية الخاصة بمهارات تحرير الخبر الصحفى.

●**التصميم التجريبي للدراسة:** اعتمدت هذه الدراسة على المنهج شبه التجريبي القائم على تصميم المجموعة الو احدة مع القياس القبلي والبعدي لأدوات الدر اسة والشكل التالي يوضح التصميم التجريبي للدر اسة.

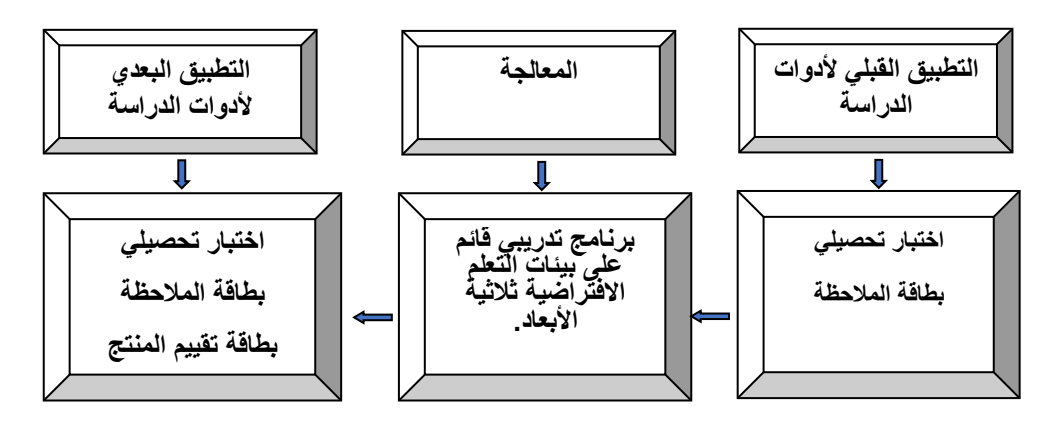

**شكل رقم ) 1 ( التصميم شبه التجريبي.**

**مصطلحات البحث :** -1 **مفهوم بيئة التعلم اإلفتراضية ثالثية األبعاد** :

هي بيئة بديلة للواقع يتم فيها التكامل والدمج بين بيئات التعلم االفتراضي )نظام **moodle )**وبين العوالم الافتراضية بيئة second life التي تخلق الإيهام بثلاثيات الأبعاد وتجعل المتعلم يشعر كأنه داخل عالم حقيقي افتراضي حيث يتمثل المتعلم في صورة بشر افتراضي avatar يتجول داخل بيئة تعليمية افتراضية ثلاثية الأبعاد تشبه الواقع وتعطى المتعلّم حرية التنقل والإبحار والتعاون ضمن بيئة التعلم (فاتن إلياجزي، ٢٠١٢. .(  $\Upsilon$ 

وتعرفها الباحثة إ**جرائياً** بأنها بيئة تعليمية إلكترونية قائمة على الدمج بين بيئات التعلم الإفتراضية والحياة الثانية، ينتج عنها بيئات للتعلم ثلاثية الأبعاد بطريقة تقنية حديثة تساعد القائم بالتدريس على توفير بيئة تعليمية الكترونية يتم فيها إدارة المقرر بصورة يسيره وجذابة.

**-2 مفهوم تحرير الخبر الصحفى :**  التحرير الصحفي ركن رئيسي للصحيفة وإخراجها، وهو األساس في نجاحها ورواجها، فالصحيفة هي

**Journal of Specific Education and Technology (Scientific and applied research) - Issued by Faculty of Specific Education -Kafrelsheikh University – Egypt (ISSN 2314-7458) (Print) ، (ISSN 2314-7466) (Online)**

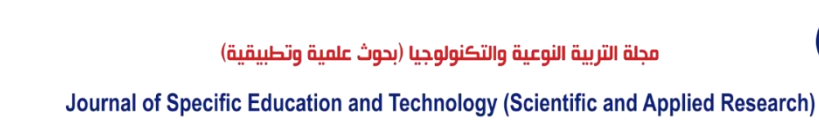

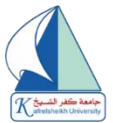

التحرير أوال، وكل نجاح تحققه إنما هو نتيجة جودة التحرير ونجاحه، وعلى أساس هذا النجاح والرواج يستطيع القائمون عليها أن يضعوا لها سياسة متقدمة متطورة في الخراج والدارة والتوزيع والعالن. )**ساعد ساعد، :2014 253**(.

وتمثل عملية التحرير الصحفي صلب العملية الإعلامية الاتصالية، والرسالة الإعلامية هي جوهر التحرير الصحفي حيث يأتي بعد ذلك عملية البناء والتركيب من خالل وضع العناصر مع بعضها لتكوين رسالة معينة لتوصيلها للجمهور، فهي العملية التي يقوم بها المحرر الصحفي من خالل الصياغة أو الكتابة الصحفية لمعالجة النص في الأشكال والقوالب الصحفية المناسبة، لتحويل الأحداث إلى لغة مكتوبة أو مسموعة أو مرئية بحيث تكون مفهومة من قبل القارئ والمستمع أو المشاهد العادي. )**عبد العزيز شرف، :2000 18**(.

ويعد التحرير الصحفي مرحلة من مراحل إصدار الصحيفة وهو عملية تتم يومياً أو أسبوعياً حسب دورية إصدار الصحيفة، حيث يقوم المحرر بصياغة الخبر فنيا وكتابته بشكل صحفي ومعالجة مضمون المادة الصحفية ووضعها فى القوالب المناسبة لها ثم مراجعتها ومن ثم نشرها **)محمود علم الدين، ليلي عبد المجيد،**   $\cdot$  **(7** : **7**  $\cdot$   $\cdot$  **.** 

"صياغة الرسالة الإعلامية وفقأ للأساليب الصحفية التي تشترط الإيجاز والبساطة والوضوح وعدم التكلف لتحقيق الهدف المقصود منها، للوصول إلى ذهن وقلب المستمع أو المشاهد أو القارئ وتجعله يستجيب إلى ضرورات الموقف الذي تدعو إليه". **)عبد النبي خزعل، :2010 11(.** 

وأشار إلية أحد الباحثين أنه فن التعبير عن الأحداث والأفكار والأراء والمواقف والأنشطة ومظاهر الكون والحياة في لغة مناسبة للنشر في صحيفة أو مجلة. ) **محمود ادهم، 1998:16**(.

"تحر ير الخبر الصحفي هو عملية المراجعة الدقيقة وإعادة الصياغة للخبر بعد وصولة إلى مكاتب التحرير وأقسام الأخبار من خلال الإعتماد على الأساليب المميزة ووضعها في قوالبها الصحفية لتصل إلى القارئ". )**صالح شاكر، مرجع سابق: 358**(.

وهو أيضاً عملية ترتيب القصة الإخبارية من خلال ترتيب الجمل والفقرات وترتيب الوقائع والمعلومات التي يتضمنها الخبر الصحفي. )**حسن نصر، سناء عبد الرحمن، مرجع سابق: 195**(. خبارية ترتيبا منطقيا **التعريف اإلجرائى** : عملية ترتيب الوقائع والمعلومات التى تتضمنهاالقصة ال فى تسلسل وانسجام تام من بداية الخبر وحتى نهايته .

**طلبة اإلعالم التربوى:** الدارسين لمقررات برنامج العالم التربوى بالفرقة الثانية ) ذكور،اناث( وخاصة مقرر الخبر الصحفى، وتم اختيار عينة قصدية قوامها (٣٠) مفردة .

**مفهوم أزمة كورونا إجرائياً :** أزمة صحية نتجت عن إنتشار فيروس كورونا المستجد وأثرت على كافة القطاعات التعليمية والجتماعية والقتصادية وحملت بين طياتها العديد من التحديات، وأصبحت أزمة تعليمية من الدرجة الأولى نتيجة إتخاذ قرارات بفرض التباعد الإجتماعي وغلق المدارس والجامعات.

### **إجراءات البحث :**

KSH

تناول هذا الجزء الإجراءات التي قامت الباحثة بإتباعها أثناء القيام بالبحث كما يعرض كيفية تصميم وإعداد أدوات الدراسة وضبطها والتأكد من صلاحيتها، والتجربة الاستطلاعية على الطلاب وأيضاً تنفيذ التجربة الأساسية على عينة الدراسة والأساليب الإحصائية المستخدمة في معالجة البيانات الخاصة بالبحث .

يعد الهدف الأساسي للبحث الحالي هو إعداد قائمة بالمعايير التصميمية الخاصة ببيئة التعلم الافتراضية ثلاثية األبعاد والالزمة لتنمية مهارات تحرير الخبر الصحفى لدي طــلبة العالم التربوى بكلية التربية النوعية، لذا قامت الباحثة بمراعاة الدقة البالغة في إعداد تلك القائمة، والتأكد من حسن صياغتها وشمولها للمعايير األساسية والالزمة، مع مراعاة أن تكون جميع المعايير مشتقة من نتائج البحوث العلمية السابقة، وبناء علي ذلك تم إعداد

**Journal of Specific Education and Technology (Scientific and applied research) - Issued by Faculty of Specific Education -Kafrelsheikh University – Egypt (ISSN 2314-7458) (Print) ، (ISSN 2314-7466) (Online)**

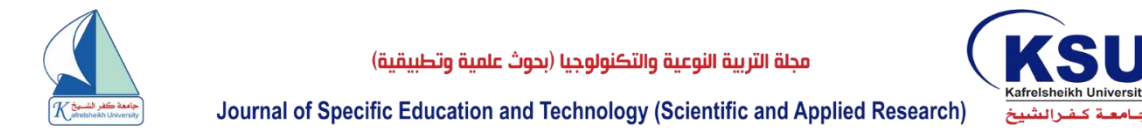

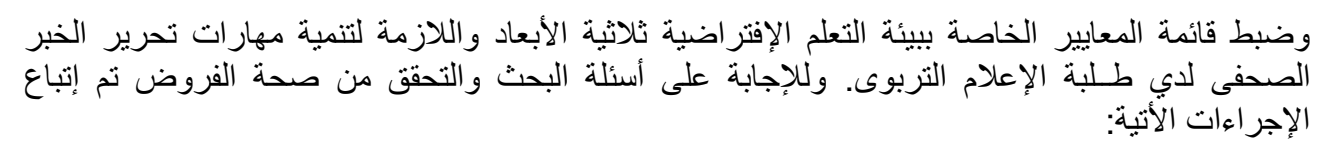

# **أوال:ً التصميم التعليمي لبيئة التعلم االفتراضية ثالثية األبعاد:**

تتطلب الدر اسة الحالية تصميم بيئة تعلم إفتر اضية ثلاثية الأبعاد، لذا قامت الباحثة بدر اسة مجموعة متنوعة من نماذج التصميم التعليمي، وذلك بهدف الوقوف على نموذج مناسب لتصميم البيئة الافتراضية ثلاثية الأبعاد، وبدراسة العديد من النماذج المختلفة اتضح للباحثة أن نموذج عزمي وأبو عمار ) 2015( من أهم نماذج تصميم البيئات ثلاثية الأبعاد، وذلك لأنه نموذج شامل للتصميم التعليمي يشتمل على جميع عمليات التحليل والتصميم .<br>والتطوير التعليمي، ويؤكد على التفاعل بين كل من الطالب والمعلم والمحتوى التعليمي وبيئة التعلم ثلاثية األبعاد التي يتعلم من خاللها، ويوضح الشكل التالي مراحل هذا النموذج:

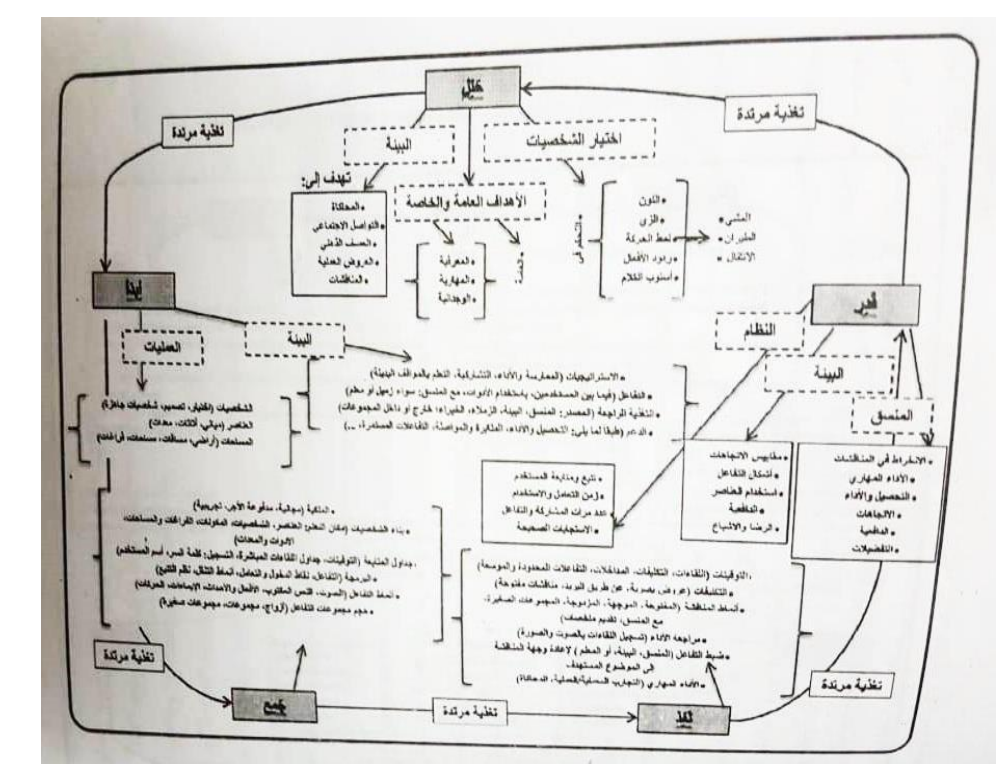

 **شكل رقم) 2 ( نموذج ABCDE للتصميم التعليمي للبيئات االفتراضية متعددة المستخدمين** 

**ثانيا:ً إعداد أدوات القياس:** حيث تطلب البحث الحالي إعداد مجموعة من األدوات التالية:

-1 ا**إلختبار التحصيلي**:

حيث تم بناء الختبار التحصيلي في ضوء المحتوى، وأهدافه السلوكية، واعتمد في تصميم الختبار على قواعد الختبارات الموضوعية القائمة على الختيار من متعدد حيث يتكون كل سؤال من مقدمة و أربعة بدائل وأيضاً أسئلة الصواب والخطأ **واتبعت الباحث ة مجموعة خطوات معينة في بناء اإلختبار التحصيلي يمكن ترتيبها على النحو التالي:**  أ- تحديد هدف الختبار.

ب - التخطيط لإلختبار.

**Journal of Specific Education and Technology (Scientific and applied research) - Issued by Faculty of Specific Education -Kafrelsheikh University – Egypt (ISSN 2314-7458) (Print) ، (ISSN 2314-7466) (Online)**

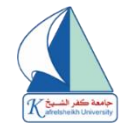

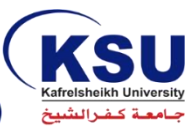

- ج- بناء الإختبار وتجربته إستطلاعياً. د - الختبار في صورته النهائية.
- **وفيما يلى خطوات بناء اإلختبار تفصيليا:ً**
- **أ. تحديد هدف اإلختبار:** يهدف هذا االختبار إلى قياس مستوى التحصيل المعرفي لمهارات تحرير الخبر الصحفى لدى طلبة العالم التربوي بكلية التربية النوعية، وقد اقتصر الختبار على قياس المستويات الثالثة الأولى من الجانب المعرفي و هي (التذكر والفهم والتطبيق) وذلك تبعاً لتصنيف بلوم للأهداف المعرفية.
- **ب. التخطيط لإلختبار:** وذلك من حيث أبعاد االختبار، والجوانب المعرفية التي يقيسها، وتحديد األوزان المختلفة لالختبار، واقتصر االختبار على بعدين أساسيين هما: بعد المحتوى: ويتضمن المحتوى العلمي الذى يدرسه الطالب وهو: التعلم التشاركي، وبعد السلوك: وفيه حرصت الباحثة على أن يتضمن الختبار مستويات (التذكر ، والفهم، والتطبيق) وهي المستويات الأولى التي يقيسها .

**الجوانب المعرفية التي يقيسها اإلختبار:**  يقيس الختبار الجوانب المعرفية التي سبق التوصل إليها عند تحليل المحتوى موضوع الدراسة الحالية. **تحديد األوزان المختلفة لالختبار:** 

ويقصد به توزيع أسئلة الإختبار على الجوانب المراد قياسها، ولما كان هدف الإختبار قياس التحصيل المعرفي في مستويات التذكر والفهم والتطبيق لهذا تم توزيع أسئلة الختبار على هذه المستويات بحيث تحقق األهداف التعليمية المراد الوصول إليها، ولتحقيق ذلك قامت الباحثة بإعداد جدول المواصفات لإلختبار وذلك للربط بين الأهداف التعليمية وبين المحتوى المقدم، ولتحديد عدد المفردات اللازمة لكل هدف في مستويات (التذكر – الفهم – التطبيق) حيث بلغ عدد مفردات الإختبار في صورتها النهائية (٤٥) مفردة. **ج. بناء اإلختبار وتجربته إ ستطالعياً ويتضمن:**

> **تحديد نوع الإختبار:** حيث إستقر إختيار الباحثة على أن يكون الإختبار موضوعياً لما له من مميزات، حيث يمكن تصميمه بحيث يستخدم في تقويم أغراض متعددة ويمكن بواسطته الجابة على عدد كبير من األسئلة في وقت قصير نسبياً، كما أنه لا يتأثر بالنواحي الذاتية أو الشخصية للمصحح.

### **تحديد نوع المفردات:**

قامت الباحثة بدراسة أشكال مفردات الختبارات الموضوعية وذلك بعد ال طالع على المراجع والدر اسات التبي تناولت أساليب التقويم بصفة عامة والإختبار ات الموضوعية بصفة خاصة والشروط الواجب توافر ها في الإختبار الجيد وقد تم صياغة الأسئلة عن طريق: نمط الإختيار من متعدد : وتتكون فقرة الإختيار من متعدد من جزأين هما مقدمة السؤال، والإستجابات، وقد روعي في مقدمة كل سؤال أن تقدم للمتعلم سؤالاً ۖ مباشراً تكون إجابته إحدى الإستجابات التي تلى السؤال وأن تكون عباراتها واضحة لا تحتمل أكثر من تفسير واحد، أما الإستجابات فهي أربعة (أ)، (ب)، (ج)، (د)، وقد اختير هذا العدد لتقليل أثر التخمين، وأيضاً نمط الصواب والخطأ.

#### **صياغة مفردات اإلختبار:**

حيث راعت الباحثة عند صياغة مفردات الإختبار ان تكون صياغة مقدمة كل سؤال تقدم سؤالاً مباشراً تكون إجابته إحدى االستجابات التي تلى السؤال، أن يقيس السؤال أحد المستويات المراد قياسها ) تذكر، فهم، تطبيق)، أن تكون عبارات الأسئلة واضحة ولا تحتمل أكثر من تفسير، وأن تتوفر فيها المعلومات والمهارات الكافية التي تسهم في حل الموقف المشكل. **صياغة تعليمات اإلختبار:** 

حيث تم وضع تعليمات الإختبار الخاص ببيئة التعلم الإفتر اضية ثلاثية الأبعاد، حيث تم تطبيق الإختبار الكترونيا، وقد روعي أن تكون واضحة ودقيقة ومبسطة حتى ال تؤثر على استجابة الطالب وتغير من نتائج الاختبار ، وروعي فيها أيضاً أن تكون موضحة للطالب كيفية تسجيل الإجابة الصحيحة في المكان المخصص.

**Journal of Specific Education and Technology (Scientific and applied research) - Issued by Faculty of Specific Education -Kafrelsheikh University – Egypt (ISSN 2314-7458) (Print) ، (ISSN 2314-7466) (Online)**

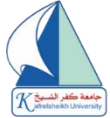

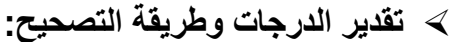

راعت الباحثة عند تصحيح الختبار أن تعطى درجة واحدة لكل إجابة صحيحة، و صفر لكل إجابة خاطئة و بالتالي تكون الدرجة الكلية للإختبار (٤٥) درجة، وقد تم تصحيح الإختبار الكترونياً، ثم تم بعد ذلك عرض الصورة الأولية للإختبار على مجموعة من المحكمين \* في مجال مناهج وطرق تدريس الإعلام التربوي وتكنولوجيا التعليم، وذلك لإبداء الرأي حول الدقة العلمية واللغوية لأسئلة الإختبار لتعديل ما يلزم، ومدي مناسبة الأسئلة للطلاب مجموعة الدراسة، وشمولية الإختبار للمعلومات المتضمنة في الموقع، وضوح تعليمات الختبار، مدى صالحية الختبار للتطبيق .

وبعد عرض الختبار على السادة المحكمين، تم إجراء التعديالت التي أشير إليها من قبل السادة المحكمين والتي منها تصحيح صياغة مقدمة بعض الأسئلة من الناحية اللغوية، تصحيح الصياغة اللغوية لبعض البدائل.

**التجربة اإلستطالعية وحساب الثوابت اإلحصائية:** 

حيث قامت الباحثة بتجريب الختبار على نفس المجموعة الستطالعية التي تم تطبيق البيئة عليها استطالعيا، وذلك بهدف الحصول على البيانات الالزمة لحساب الثوابت الحصائية لإلختبار والتي تشمل: - معامل السهولة والصعوبة والتمييز ألسئلة الختبار.

- ثبات الختبار.
	- صدق الختبار.
- الزمن الالزم لإلختبار.

وذلك تمهيداً لُحذف المفردات التي قد تكون شديدة الصعوبة أو شديدة السهولة وكذلك لحذف المفردات غير المميزة، والتأكد من صدق الختبار وثباته، وحساب الزمن الالزم له، حتى نصل إلى الصورة النهائية للإختبار، وبعد الانتهاء من تطبيق بيئة التعلم الافتراضية ثلاثية الأبعاد على أفراد العينة الإستطلاعية وتطبيق الختبار وتصحيح إجابات المتعلمين قامت الباحثة بحساب الثوابت الحصائية اآلتية:

### **معامل السهولة والصعوبة ألسئلة اإلختبار:**

| م التمييز                    | م الصعوبة              | م السهولة         |     | م التمييز              | م الصعوبة                    | م السهولة            |            |
|------------------------------|------------------------|-------------------|-----|------------------------|------------------------------|----------------------|------------|
| $\cdot$ , $\cdot$ $\cdot$    | $\cdot, \wedge$        | $\cdot$ , $\cdot$ | ه ۲ | $\cdot$ , $\cdot$ 7    | $\cdot$ , $\wedge$           | $\cdot$ , $\cdot$    |            |
| .71                          | $\cdot$ , $\mathsf{r}$ | $\cdot$ , $\vee$  | ۲٦  | .71                    | $\cdot$ , $\mathsf{r}$       | $\cdot$ , $\vee$     |            |
| $\cdot$ , $\epsilon$ .       | $\cdot$ , $\tau$       | $\cdot, \wedge$   | ۲٧  | .72                    | $\cdot$ , $\overline{\cdot}$ | $\cdot$ , $\epsilon$ |            |
| $\cdot$ , $\circ$ $\cdot$    | $\cdot$ ,0             | $\cdot$ ,0        | ٢٨  | .72                    | $\cdot$ , $\epsilon$         | ٠,٦                  | $\epsilon$ |
| $\cdot$ , $\circ$ $\cdot$    | $\cdot$ , $\circ$      | $\cdot$ , 0       | ۲۹  | .72                    | $\cdot$ , $\epsilon$         | ٠,٦                  | $\circ$    |
| $\cdot$ , $27$               | $\cdot$ , $\mathsf{r}$ | $\cdot$ , $\vee$  | ٣.  | .70                    | $\ddotsc$                    | $\cdot$ , $\circ$    |            |
| $\cdot$ , $\epsilon$ $\cdot$ | $\cdot$ , ۲            | $\cdot, \wedge$   | ۳۱  | $\cdot$ , Y $\epsilon$ | ۰,٦                          | $\cdot$ , ź          | ٧          |

**جدول رقم )1( يوضح معامل السهولة والصعوبة ألسئلة االختبار** 

( \* ( **- أ. د / حسام حامد:** استاذ مشارك كلية اآلداب قسم االعالم واالتصال - جامعة الملك فيصل – المملكة العربية السعودية.

**- أ.د / حسن نيازي الصيفي ابو العال :** استاذ مساعد- كلية االعالم – جامعة االزهر

**- أ.د / محمد عبد المطلب جاد:** أستاذ سيكولوجيا االبداع - قسم العلوم التربوية والنفسية – كلية التربية النوعية جامعة طنطا

- **- أ.د /فودة محمد علي:** استاذ مساعد- كلية االعالم– جامعة االزهر
- **- د / شريهان محمد توفيق :** مدرس الصحافة االلكترونية كلية اآلداب جامعة اسيوط
- **- د/ نجوى عباس محمد البنداري:** مدرس الصحافة بقسم االعالم التربوي بكلية التربية النوعية جامعة طنطا.

**Journal of Specific Education and Technology (Scientific and applied research) - Issued by Faculty of Specific Education -Kafrelsheikh University – Egypt (ISSN 2314-7458) (Print) ، (ISSN 2314-7466) (Online)**

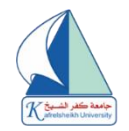

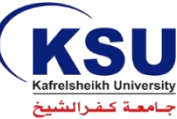

Journal of Specific Education and Technology (Scientific and Applied Research)

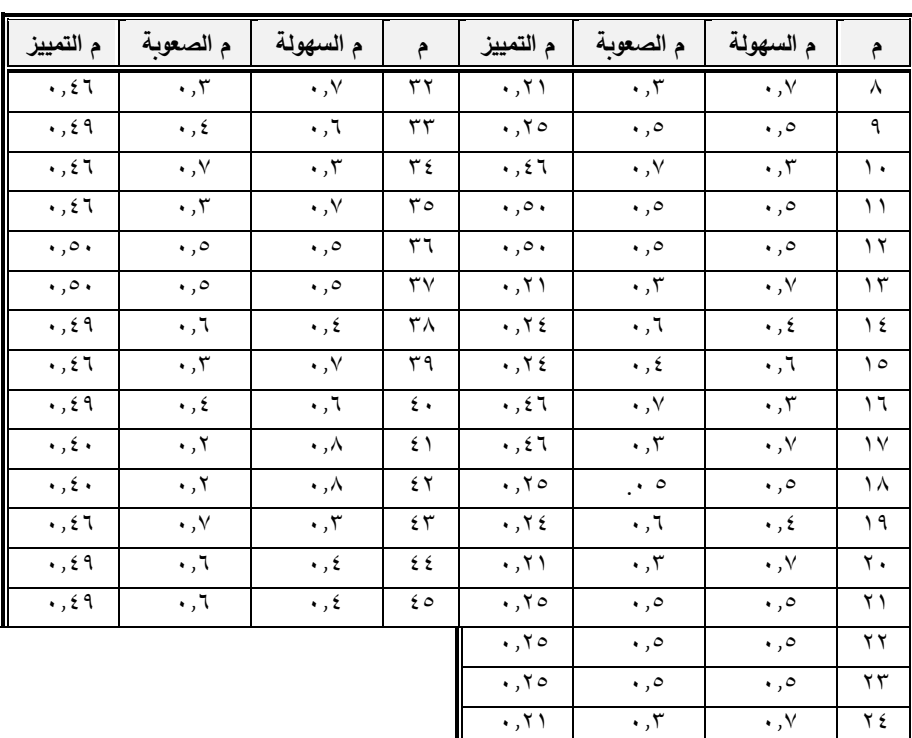

إن الهدف من حساب معامل السهولة والصعوبة لمفردات الختبار هو حذف المفردات المتنا هية في السهولة والتي يبلغ معامل سهولتها أقل من ،**0.2** والمفردات المتناهية في الصعوبة والتي يبلغ معامل صعوبتها أزيد من .0.8 )**فؤاد البهي السيد، 1979**(.

وذلك في ضوء النتائج التي أسفرت عنها التجربة الستطالعية لإلختبار والتي تم تطبيقها على مجموعة من الطلاب، وقد تم حساب معاملات السهولة والصعوبة لمفردات الإختبار باستخدام المعادلة الخاصة بذلك:

معامل السهولة للمفردات = ص / (ص + خ)

- حيث ص عدد الجابات الصحيحة، خ عدد الجابات الخاطئة.

- معامل الصعوبة للمفردات = -1 معامل السهولة لنفس المفردة

وبحساب معامل السهولة لكل مفردة من مفردات االختبار وجد أن معامالت السهولة قد تراوحت بين  $( \cdot \, , \wedge )$  و  $( \cdot \, , \vee )$ 

**حساب معامل التمييز لكل سؤال من أسئلة اإلختبار:** 

يقصد بمعامل التمييز القدرة المفردة على التمييز بين مرتفعي الأداء ومنخفضي الأداء في الإجابة عن الإختبار ككل، ويستهدف حساب معامل التمييز لمفردات الإختبار التعرف على قدرة كل مفردة من مفردات الإختبار على التمييز بين الأداء المرتفع و الأداء المنخفض لأفراد عينة التجربة الاستطلاعية، وقد تم حساب القدرة المفردة على التمييز باستخدام معادلة الفروق الطرفية لجونسون حيث تعتبر المفردة غير مميزة إذا قل معامل التمييز لها عن ) 0.2(. ) **فؤاد البهي السيد، 1979**(

وقامت الباحثة بحساب قدرة كل مفردة من مفردات الإختبار على التمييز، وذلك بحساب معامل سهولة المفردة في الطرف العلوى ومعامل سهولة نفس المفردة في الطرف السفلى وتم حساب معامل التمييز باستخدام المعادلة معامل تمييز المفردة = معامل السهولة للطرف العلوى – معامل السهولة للطرف السفلى ثم حساب معامل التمييز لمفردات االختبار و لم يتم حذف أي مفردة. **حساب معامل الثبات والصدق:** 

تم حساب ثبات الختبار بطريقة ألفا كرونباخ، وبلغ مقداره ) 0.87 ( ب إستخدام حزمة البرامج الحصائية SPSS، ومن ثم يمكن الوثوق في النتائج التي يتم الحصول عليها عند تطبيق الختبار على عينة

**Journal of Specific Education and Technology (Scientific and applied research) - Issued by Faculty of Specific Education -Kafrelsheikh University – Egypt (ISSN 2314-7458) (Print) ، (ISSN 2314-7466) (Online)**

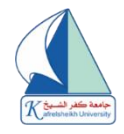

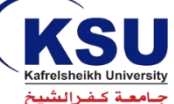

الدر اسة الأساسبة.

 **صدق اإلختبار:**  يقصد بصدق الختبار أن يقيس الختبار ما وضع لقياسه، ولتقدير صدق ال ختبار تم عرضه على مجموعة من المحكمين ليبدوا رأيهم في أي البنود ملائم وأيها غير ذلك وتعديل ما يروه مناسب، وقد اتفق المحكمون على أن الختبار على درجة عالية من الصدق. **حساب زمن اإلختبار:** 

وبعد تطبيق الإختبار على أفراد عينة التجربة الإستطلاعية تم حساب الزمن الذى يستغرقه الإختبار بحساب المتوسط بين الزمن الذى يستغرقه أول متعلم ينتهي من أس ئلة الختبار وبين الزمن الذي يستغرقه أخر متعلم ينتهي من أسئلة نفس الختبار، وقد تم حساب الزمن وذلك من خالل المعادلة التالية: **زمن االختبار = زمن أول متعلم + زمن أخر متعلم / 2**

الزمن الذي استغرقه الأول ويساوى (٣٨دقيقة) وحساب الزمن الذى استغرقه أخر طالب ويساوى (٥٠ دقيقة)، ولحساب متوسط الزمن الملائم للاختبار وجد أنه يساوى : ٢٨٨ = ٥٠ / ٢ =٤٤ دقيقة.

وبحساب الثوابت الإحصائية يكون الاختيار التحصيلي قد وصل إلى صورته النهائية. **د.اإلختبار في صورته النهائية:** 

بعد االنتهاء من إعداد الختبار والتأكد من صدقه وحساب ثباته أصبح االختبار في صورته النهائية، مكوناً من (٤٥) مفردة وصـالحاً للتطبيق .

## **-2بطاقة المالحظة: الخاصة بمهارات تحرير الخبر الصحفى:**

حيث قامت الباحثة بإعداد بطاقة المالحظة عن طريق االستعانة بقائمة المهارات الخاصة بالبحث الحالي في تحديد مجموعة البنود، ثم قامت بترتيبها حسب تسلسل أدائها، ثم صياغة هذه الخطوات في عبارات قصيرة تصف سلوكا واحدا في زمن المضارع.

وبعد تحديد كل خطوة من خطوات تصميم وإنتاج البيئة قامت الباحثة بتوزيع الدرجات عليها تبعا ألداء المتعلمين، ونتيجة لذلك تم وضع هذه العبار ات في شكل بطاقة لتقويم الأداء بحيث يقابل كل عبار ة مقياس للأداء مناسب. تم توزيع درجات التقييم لمستويات الأداء وفق التقدير التالي:

| لم يؤد المهارة | أدي بشكل خطأ | أدي بشكل صحيح |
|----------------|--------------|---------------|
| صفر            |              |               |

**جدول رقم)2( يوضح التقدير الكمي لمستويات األداء** 

**- أدي بشكل صحيح** : إذا قام المتعلم بأداء المهارة بدقة ونجاح كامل.

- **أدي بشكل خطأ:** إذا قام المتعلم بأداء المهارة مع حدوث خطأ لكنه اكتشف الخطأ وصححه.

- **لم يؤد المهارة:** في حالة عدم قدرة المتعلم على أداء المهارة.

**صدق بطاقة المالحظة:** 

بعد االنتهاء من تصميم بطاقة **المالحظة تم عرضها على مجموعة من السادة المحكمين للحكم على صدقها،** وقد أرفق مع البطاقة المحتوى التعليمي لبيئة التعلم الفتراضية ثالثية األبعاد، وذلك لبداء الرأي حول مدي شمولية البطاقة لجميع المهارات الالزمة، مدى مناسبة المهارات لمجموعة الدراسة، تعديل ما يلزم من المهار ات، تصحيح الصياغة اللغوية للعبار ات التي تحتاج إلى ذلك، صلاحية البطاقة للتطبيق. وتلي عملية عرض البطاقة على السادة المحكمين\* إجراء التعديالت التي أشير إليها ومنها: تصحيح ص ياغة

( \* ( **أ. د / حسام حامد:** استاذ مشارك كلية اآلداب قسم االعالم واالتصال - جامعة الملك فيصل – المملكة العربية السعودية.

**- أ.د / حسن نيازي الصيفي ابو العال:**استاذ مساعد- كلية االعالم – جامعة االزهر

**Journal of Specific Education and Technology (Scientific and applied research) - Issued by Faculty of Specific Education -Kafrelsheikh University – Egypt (ISSN 2314-7458) (Print) ، (ISSN 2314-7466) (Online)**

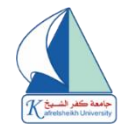

مقدمة بعض الخطوات من الناحية اللغوية، تعديل الصياغة اللغوية لبعض العبارات، إضافة بعض الكلمات التوضيحية لبعض العبارات.

**-3التجربة االستطالعية:**  بعد التأكد من صدق بطاقة وتعديل صياغة الفقرات التي تحتاج إلى تعديل ما يلزم تم تطبيق التجربة االستطالعية التي تهدف إلى:

**حساب ثبات بطاقة المالحظة:** 

بعد تنفيذ توصيات السادة المحكمين على بطاقة المالحظة كان من الضروري تجريب هذه البطاقة حتى يتم التأكد من عدم وجود صعوبات تعوق المالحظة وكذلك قياس ثبات بطاقة المالحظة، حيث تم تطبيق بطاقة المالحظة بصورة مبدئية على عينة من الطالب وقد استعانت الباحثة ببعض زمالئها بعد عرض بطاقة المالحظة عليه ومعرفة محتواها وارتباطها باألهداف.

حيث تم حساب ثبات البطاقة باستخدام أسلوب اتفاق المالحظين، وذلك عن طريق حساب معامل االتفاق بين تقييمهم ألداء الطالب الواحد، حيث قامت الباحثة وزميالتها بتجريب البطاقة في مالحظة أداء أربع طالب ثم حساب نسبة االتفاق باستخدام معادلة كوبر cooper وهى:

عدد مرات الاتقاق
$$
\mathbf{v} = \begin{bmatrix} \mathbf{v} & \mathbf{v} & \mathbf{v} \\ \mathbf{v} & \mathbf{v} & \mathbf{v} \\ \mathbf{v} & \mathbf{v} & \mathbf{v} \end{bmatrix}
$$

**عدد مرات االتفاق + عدد مرات االختالف** 

ومن ذلك نجد أن متوسط معامل اتفاق الملاحظين يساوى (٨٦) وهذا يعنى أن بطاقة الملاحظة على درجة عالية من الثبات، وأنها صالحة كأداة للقياس.

**الصورة النهائية لبطاقة المالحظة:**

بعد التأكد من صدق بطاقة المالحظة وثباتها، أصبحت البطاقة في صورتها النهائية .

### **-4بطاقة تقييم المنتج:**

تم القيام بإعداد بطاقة تقييم إنتاج الطالب الخاصة بمهارات تحرير الخبر الصحفى، وذلك لتقييم المنتج من قبل الطلاب عينة الدراسة من طلاب الإعلام التربوى كلية التربية النوعية، وقامت الباحثة بإعداد هذه البطاقة حسب الخطوات التالية:

**تحديد الهدف من البطاقة:** 

استهدفت البطاقة قياس جودة إنتاج الطالب من المنتج اللكتروني الخاص بيئات التعلم االفتراضية ثالثية الأبعاد مع تحرير الخبر الصحفي، والتي سيقوم الطلاب بإنتاجها بعد دراستهم من خلال البيئة التعليمية الافتراضية ثلاثية الأبعاد، لمعرفة مدى اكتسابهم لتلك المهارات.

**تحديد محتوى البطاقة:** 

من خلال الاطلاع على الأدبيات والدراسات السابقة تم تجهيز المحتوى الأولى لبطاقة تقييم المنتج. **إنتاج بطاقة تقييم المنتج:**  تم الإعتماد في بناء بطّاقة تقييم جودة المنتج الإلكتروني بيئات التعلم الإفتراضية ثلاثية الأبعاد مع تحرير

- **- أ.د / محمد عبد المطلب جاد:** أستاذ سيكولوجيا االبداع قسم العلوم ا لتربوية والنفسية تربية نوعية طنطا
	- **- أ.د /فودة محمد علي:** استاذ مساعد- كلية االعالم– جامعة االزهر
	- **- د / شريهان محمد توفيق:** مدرس الصحافة االلكترونية كلية اآلداب جامعة اسيوط
- **- د/ نجوى عباس محمد البنداري:** مدرس الصحافة بقسم االعالم التربوي بكلية التربية النوعية جامعة طنطا

**Journal of Specific Education and Technology (Scientific and applied research) - Issued by Faculty of Specific Education -Kafrelsheikh University – Egypt (ISSN 2314-7458) (Print) ، (ISSN 2314-7466) (Online)**

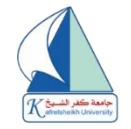

الخبر الصحفي على استخالص مجموعة من عناصر التقييم المرتبطة بمحتوى البيئة التعليمية الفتراضية ثلاثية الأبعاد الذي درسه المتعلمون بصوره المختلفة، ومن خلال نتائج الدراسات والبحوث السابقة التي اهتمت بمعايير تصميم البيئات التعليمية الإفتراضية ثلاثية الأبعاد، حيث تحتوى عناصر البطاقة على (٤٣) عنصر أ للبطاقة.

**وضع نظام تقدير الدرجات ويشتمل على مستويين )متوافر، وغير متوافر(:** 

تم التحقق من صدق البطاقة عن طريق عرضها على المحكمين وإجراء التعديلات ٌ، ثم تم حساب الثبات للبطاقة عن طريق ثبات المحكمين، وبذلك بلغت نسبة الاتفاق الكلية ٩١٪، وهي نسبة مرتفعة وتعني صلاحية البطاقة لتقييم المنتج الإلكتروني بيئات التعلم الافتراضية ثلاثية الأبعاد مع تحرير الخبر الصحفي، وبذلك أصبحت البطاقة صالحة وفي صورتها النهائية .

**ثالثا:ً التجربة اإلستطالعية للدراسة:**  <u>. . . . . . .</u><br>تم تحديد أهداف التجربة الإستطلاعية، واختيار المجموعة التي ستطبق عليها هذه التجربة، وتطبيق

إجراءاتها، واستخالص نتائجها وفيما يلى عرض لهذه النقاط بالتفصيل: **-1أهداف التجربة اإلستطالعية:** استهدفت التجربة الستطالعية ما يلي : تحديد مناسبة محتوي الموديالت الخاصة بالبيئة لطالب العالم التربوي بكلية التربية النوعية عينة الدراسة. ضبط أدوات الدراسة (االختبار التحصيلي – بطاقة مالحظة – بطاقة تقييم المنتج(

 معرفة مدى مناسبة مواد المعالجة التجريبية من وجهة نظر المتعلمين من حيث: وضوح أهداف البيئة، ووضوح إرشادات السير فيه، ومالئمة المادة العلمية المتضمنة بموديالتها. ك تحديد زمن در اسة محتوى البيئة.

 تحديد الصعوبات والمشكالت التي قد تنشأ أثناء تنفيذ التجربة األساسية ومن ثم وضع خطة لمعالجتها. اكتساب الباحثة خبرة تطبيق التجربة والتدريب عليها بما يضمن إجراء التجربة األساسية بكفاءة. **-1 اختيار عينة التجربة اإلستطالعية:** 

تم التجريب على مجموعة من طلاب الفرقة الثانية بقسم الإعلام التربوي بكلية التربية النوعية وكان عددهم (٣٠) طالب، تم اختيار هم ممن لديهم در اية كافية بالتعامل مع الكمبيوتر والإنترنت. **-2 إعداد مكان تنفيذ التجربة اإلستطالعية:** 

أجريت التجربة الستطالعية بكلية التربية النوعية حيث تم توفير أجهزة الكمبيوتر ووصلة النترنت ومصدر إضاءه مناسب، وأيضاً التهوية الجيدة مع ترتيب أماكن جلوس المتعلمين بحيث يجلس كل متعلم على منضدة عليها جهاز الكمبيوتر الخاص به حتى يتسنى لكل متعلم متابعة البيئة بدون تشويش من زمالئه اآلخرين.

**-3 توقيت إجراء التجربة:**

KSU

تمّ إجراء التجربة الإستطلاعية في الفصل الدراسي الثاني للعام الدراسي ٢٠٢١/٢٠٢٠، استمرت الفترة من يوم السبت الموافق 2021/2/13 إلى يوم الخميس الموافق /18 /2 2021 لمدة ثالثة أيام بواقع )ساعتين يوميًا).

**-4 إجراء التجربة اإلستطالعية:**

**وقد تمت التجربة اإلستطالعية وفق الخطوات التالية:**

- تم الجتماع مع طالب التجربة الستطالعية، وتعريفهم بفكرة التجربة، والهدف منها وطلب منهم تسجيل مالحظاتهم علي البيئة، وعلى ما يعوقهم أثناء الدراسة.

**- أ.م. د / حسناء الطباخ:** أستاذ تكنولوجيا التعليم المساعد - كلية التربية النوعية – جامعة طنطا

<sup>( ْ</sup> **) أ.م. د / محمد شـوقي شـلتوت**: أستاذ مسـاعد تكنولوجيـا التعليم ومدير مركـز التعلم الالكترونـي– كليـات الشرق العربـي للدراسـات العليـا المملكـة العربيـة السعودية

**Journal of Specific Education and Technology (Scientific and applied research) - Issued by Faculty of Specific Education -Kafrelsheikh University – Egypt (ISSN 2314-7458) (Print) ، (ISSN 2314-7466) (Online)**

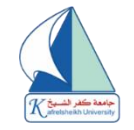

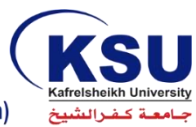

- وبعد دراسة المتعلمين موديالت البيئة، وبعد تسجيل كل مالحظاتهم، تم تطبيق أدوات القياس بعديا )االختبار التحصيلي - بطاقة المالحظة – بطاقة تقييم المنتج(. **-5 نتائج الدارسة اإلستطالعية: أوضحت نتائج التجربة اإلستطالعية ما يلي:** فيما يتعلق بضبط أدوات الدارسة أسفرت التجربة عن حساب ما يلي : -1ثبات أدوات الدراسة. -2تحديد الزمن المناسب لالختبار. ﴾ فيما يتعلق ببيئة التعلم الافتر اضية ثلاثية الأبعاد: **تضمنت مالحظات الطالب ما يلي:**  -1 اتفق المتعلمين علي وضوح الموديالت التعليمية الخاصة بالبيئة. -2 ضرورة تواجد فني متخصص شبكات وإنترنت، لمواجهة أي صعوبات قد تطرأ على عينة التعلم. **وتضمنت مالحظات الباحثة ما يلي :** -1 الحظت الباحثة اهتمام المتعلمين بالتجربة، ومحاولة االستفادة منها بأقصى درجة ممكنة وذلك من خالل الحرص علي حضورهم المنتظم. -2 وجدت الباحثة بعض المشكالت التي تتعلق بعدم توافر نظام عمل الشبكة. -3 اضطرت الباحثة إلى االستعانة بفنيين ومتخصصي فني الشبكات والنترنت . وعليه تمّ إجراء التعديلات علي البيئة بما يتناسب مع جميع المتعلمين، ومحاولة التغلب علي جميع المشكالت التي قابلت المتعلمين أثناء دارستهم من خالل بيئة التعلم االفتراضية ثالثية األبعاد الخاصة بتنمية مهارات تحرير الخبر الصحفى.

## **رابعا:ً التصميم التجريبي للدراسة:**

في ضوء طبيعة الدراسة الحالية اتبعت الباحثة "التصميم القبلي البعدي باستخدام مجموعة واحدة : )**محمد سويلم البسيوني :2013 116-114**(.

**جدول رقم )3( يوضح التصميم التجريبي للدراسة** 

| القياس البعدي | المعالحة | القياس القبلي | العينة             |
|---------------|----------|---------------|--------------------|
|               |          |               | المجموعة التجريبية |

**خامسا:ً إجراء التجربة الميدانية للدراسة: تم تنفيذ تجربة الدراسة وفق الخطوات التالية: .1اختيار عينة الدراسة:** تم اختيار عينة الدراسة من طالب الفرقة الثانية بكلية التربية النوعية قسم العالم التربوي قوامهم (٣٠) طالب وطالبة. **-1 تطبيق أدوات الدراسة قبلياً : أ- تطبيق اإلختبار التحصيلي:**  حيث قامت الباحثة بالتطبيق القبلي لإلختبار التحصيلي المعرفي لمهارات تحر ير الخبر الصحفى، علي العينة الأساسية للدر اسة، وذلك يوم الأحدّ الموافق ٢٠١/٢/٢٠٢. **ب- تطبيق بطاقة مالحظة األداء لمهارات تحرير الخبر الصحفى:**  تم التطبيق القبلي لبطاقة مالحظة أداء مهارات تحرير الخبر الصحفى وهى المهارات المرتبطة بمقرر طالب

**Journal of Specific Education and Technology (Scientific and applied research) - Issued by Faculty of Specific Education -Kafrelsheikh University – Egypt (ISSN 2314-7458) (Print) ، (ISSN 2314-7466) (Online)**

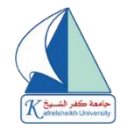

الصف الثاني بقسم الإعلام التربوي بكلية التربية النوعية على المجموعة التجريبية، وذلك يوم الثلاثاء الموافق ٢٢/ ٢  $\gamma \cdot \gamma$ **-2 تنفيذ تج ربة الدراسة:** بعد الإنتهاء من التطبيق القبلي لأدوات الدر اسة، تمّ تنفيذ التجر بة الأساسية الخاصة بالدر اسة في الفتر ة من ٢٠٢١/٢/٢ إلى ٢٠٢١/٤/١٧، تضمنت فترة التجريب جميع الأيام ماعدا الجمعة والعطلات الرسمية، حيث كان التعلم مستمرا من مكان تواجد المتعلم دون اشتراط التواجد بالكلية، وقد تم تنفيذ التجربة وفق الجراءات التالية. **أ- اإلعداد للتجربة:**  م الحصول علي موافقة السادة المشرفين علي تطبيق تجربة الدراسة. **-** ت - قامت الباحثة بتحديد الخطة الزمنية الالزمة لدراسة البيئة وتاريخ االنتهاء من تسليم المهام واألنشطة الخاصة بالبيئة. - عقدت جلسة تنظيمية مع مجموعات الدراسة بهدف تعريفهم ماهية البيئة وكيفية االستفادة منه على النحو األكمل، بالضافة إلى كيفية السير داخل البيئة، وفي نهاية الجلسة تم إعالم الطالب بطريقة الدخول للبيئة وطريق الدخول للمحتوى على البيئة ثلاثية الأبعاد، وتحديد مواعيد الدراسة وذلك لطلاب كلية التربية النوعية عينة الدراسة. **-** حرصت الباحثة أن يكون وقت وزمن التعلم واحد بحيث يتم تعلم كل الطالب في وقت واحد لتحقيق الضبط التجريبي. **ب- التمهيد للتجريب: م التمهيد لعملية التجريب وفقاً لإلجراءات التالية. وقد ت** - لقاء تمهيدي للطالب عينة الد راسة، حيث تعرف فيه الباحثة الطالب بصورة موجزة مفهوم البيئة وأهدافها، وكيفية استخدامها والغرض منها وأهميتها، وطبيعة محتواها، وما تشتمل عليه من مهام وأنشطة، وكيفية إنجازها، وتوجيه المتعلمين نحو طريقة الستفادة القصوى من الموديالت التعليمية المتضمنة بالبيئة، والتعاون فيما بينهم والمشاركة في تبادل وحدات التعلم وقد تتم في هذا اللقاء إثارة دافعية المتعلمين لتعلم محتوى البيئة بشكل فعال. **ج- اإلعالم بموعد بداية التجريب: وتطلب اإلعالم بمواعيد التجريب القيام بما يلي من إجراءات:** - إعالم جميع الطالب عينة الدراسة من خالل اللقاءات مسبقا بموعد بداية التجربة األساسية. **د-متابعة عينة الدراسة: تمت عملية متابعة عينة الدراسة وفق ما يلى:**  - دخول جميع المتعلمين للبيئة من اليوم الأول لبداية تجربة الدراسة، وتمّ متابعة دخول المتعلمين للبيئة من خلال قاعدة البيانات للتعرف على مواعيد دخول وخروج المتعلمين وأدائهم للإختبارات، ومدى التقدم في دراسة مهارات تحرير الخبر الصحفى. - يقوم كل متعلم بإدخال البيانات الخاصة به، وتشمل البيانات : ا السم، وكلمة المرور، وهى بيانات خاصة بكل متعلّم علي حده، وقد اختاره المعلم بحيث لا يُسمح بالدخول إلا لمتعلمي عينة الدراسة فقط. - ال يسمح للمتعلمين بالدخول لدراسة محتوي البيئة قبل اجتياز الختبار القبلي، واالختبار مصمم بحيث إذا حصل المتعلم علي أقل من (٨٥%) فإنه ينتقل لدر اسة محتوى البيئة، أما إذا حصل المتعلم علي أعلي من )%85 ) فتظهر له رسالة تبلغه بأنه ليس في حاجة لدراسة محتوي البيئة. - يتم دراسة محتوي البيئة عن طريق الدخول إلى الموديالت التعليمية مباشرة من موقع البيئة وهو"com.secondlife.www"، ويختار المتعلم المو ديل الذي يريد دراسته مباشرة على النترنت. - تطبيق أدوات القباس بعديًا :

**Journal of Specific Education and Technology (Scientific and applied research) - Issued by Faculty of Specific Education -Kafrelsheikh University – Egypt (ISSN 2314-7458) (Print) ، (ISSN 2314-7466) (Online)**

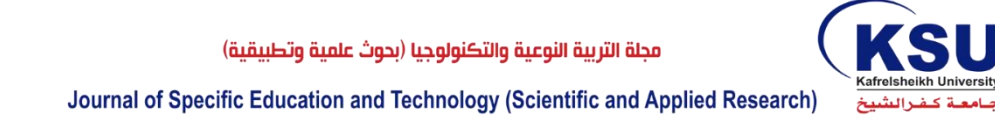

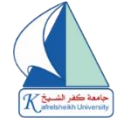

- بعد االنتهاء من تجربة الدراسة، تم تطبيق أدوات الدراسة )الختبار التحصيلي المعرفي، بطاقة مالحظة أداء المهار ات، بطاقة تقييم المنتج) تطبيقاً بعدياً على المجموعة التجريبية في الّفترة من ٢٠٢١/٤/٢٠ إلى /25 /4 2021 بهدف التعرف على مدى ما تحقق من إكساب مهارات تحرير الخبر االصحفى. - وقد تمّ التطبيق البعديِ لأدوات الدراسة بالطريقة نفسها التي طبق بها في التطبيق القبلي بحضور جميع المتعلمين، وذلك تمهيداً لتسجيل هذه النتائج ومعالجتها بالأساليب الإحصائية المناسبة. **سادسا:ً األساليب اإلحصائية المستخدمة في معالجة البيانات:إلختبار فروض الدراسة،** 

**استخدمت األساليب اإلحصائية التالية:** 

- اختبار ويلكوكسون Test Rank Signed Wilcoxon الذي يسمي اختبار الرتب الشاري وهو من االختبارات الالبارامترية التي تستخدم كبديل الختبار )ت( "test -t "للعينتين المرتبطتين من البيانات، وذلك لعدم تحقق شروط استخدام اختبار (ت) للقيم المرتبطة، ويرجع هذا لصغر حجم العينة، كما قامت الباحثة بحساب حجم تأثير المتغير المستقل علي المتغير التابع.

 م إجراء المعالجات الحصائية باستخدام برنامج SPSS إصدار 22.0) 22 VER). - ت

- **وإجماالً يمكن عرض إجــراءات الدراســة بشيئ من التلخيص :** لإلجابة على أسئلة البحث والتحقق من صحة فروضها إتبعت الباحثتان ما يلي
	- االطالع على الدراسات واألبحاث السابقة التي لها صلة بمتغيرات البحث الحالي.
- إعداد **قائمة بالمعايير التصميمية الخاصة ببي ئة التعلم االفتراضية ثالثية األبعاد** والالزمة لتنمية مهارات تحرير الخبر الصحفى لدي طــلبة كليات التربية النوعية.
	- إعداد **قائمة معايير تقييم جودة المنتج اإللكتروني.**
- عرض القوائم السابقة على مجموعة من السادة المحكمين في مجال المناهج وطرق تدريس االعالم التربوى وتكنولوجيا التعليم وتعديلها في ضوء توجيهات السادة المحكمين.

#### **إعداد أدوات البحث التي تمثلت في:**  - **اختبار تحصيلى** الجانب المعرفي المرتبط بمهارات تحرير الخبر الصحفي.

- **بطاقة مالحظة** مرتبطة بمهارات تحرير الخبر الصحفي .
	- **بطاقة تقييم جودة المنتج اإللكتروني**.
- عرض األدوات الثالثة للبحث على السادة المحكمين المتخصصين في مجال المناهج وطرق التدريس وتكنولوجيا التعليم للتأكد من صالحيتهم للتطبيق، واجراء التعديالت الالزمة والتأكد من صدقهم وثباتهم.
- **تصميم البرنامج التدريبي القائم على بيئات التعلم االفتراضية ثالثية األبعاد** في تدريس مقرر الخبر الصحفي بعد االطالع على توصيف المقرر.

**بناء دليالً افتراضياً للمدرب والمتدرب للتعامل مع البيئة االفتراضية ثالثية األبعاد:** 

حيث تقوم الباحثة بعمل دليل افتراضي للمدرب والمتدرب والذي يهدف إلى مساعدة الطالب في التعرف على خطوات التعامل مع البيئة الافتراضية ثلاثية الأبعاد وأدواتها والتعامل مع نظام Sloodle وأدواته والتعامل مع المحتوى من نصوص وصور وفيديوهات ثلاثية الأبعاد في دليل يساعد الطالب في عمليات تعليمه، ويقدم هذا الدليل في شكل افتراضي داخل البيئة االفتراضية. إجراء الدراسة االستطالعية للتحقق من ثبات األدوات وتحديد الزمن وتقويم النظام.

- اختيار عينة الدراسة من طلبة قسم االعالم بكلية التربية النوعية بجامعة كفر الشيخ.
	- اختيار عينة البحث بطريقة قصدية قوامها ) 30( طالب وطالبة.
		- تطبيق أدوات الدراسة قبلي على عينة البحث التجريبي.
- تدريب افراد المجموعة التدريبية على الدخول واستخدام البرنامج التدريبي القائم عل ى بيئات التعلم االفتراضية ثالثية األبعاد لتنمية مهارات تحرير الخبر الصحفى.

**Journal of Specific Education and Technology (Scientific and applied research) - Issued by Faculty of Specific Education -Kafrelsheikh University – Egypt (ISSN 2314-7458) (Print) ، (ISSN 2314-7466) (Online)**

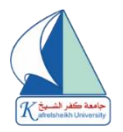

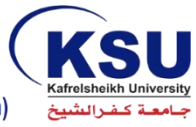

 تطبيق ادوات الدراسة بعديا عقب االنتهاء من عملية التدريب. تصحيح ورصد درجات افراد عينة الدراسة على ادوات الدراسة. تجميع البيانات وتبويبها ومعالجتها إحصائي ا. مناقشة نتائج البحث وتفسيرها . **تحليل نتائج البحث وتفسيرها:**

تناول هذا الجزء مجموعة النتائج الخاصة بأدوات الدراسة القبلية والبعدية والمعالجات الحصائية التي تمت من أجلها، كما يشتمل أيضاً علي الإحصاء الوصفي لمتغير ات الدر اسة وذلك من أجل التوصل إلى النتائج النهائية الخاصة به وتفسيرها والجابة علي التساؤالت الدراسية المطروحة، وستتم عملية المعالجة من خالل الجابة علي تساؤالت الدراسة وفروضه في ضوء التصميم التجريبي الخاص به، وتحليل البيانات الحصائية باستخدام برنامج التحليل الحصائي 22V SPSS، عن طريق اس تخدام اختبار )ت( "TEST-T "لتحليل نتائج الدراسة ثم تفسيرها، كما قامت الباحثة بحساب ) 2 )والخاصة بحجم تأثير المتغير المس تقل علي المتغير التابع، ويمكن توضيح ذلك فيما يلي:

**أ. اإلجابة علي تساؤالت الدراسة:**

**السؤال االول:** 

- **ما إجراءات بيئة التعلم االفتراضية ثالثية األبعاد في تدريس مقرر الخبر الصحفي؟** ولإلجابة علي هذا التساؤل قامت الباحثة بالإجابة على الأسئلة الفر عية للبحث كالتالي:

**-1 إجابة السؤال الفرعي االول:**

لإلجابة عن هذا السؤال الذي ينص على "ما مهارات **تحرير الخبر الصحفى** الواجب توافرها لدى طالب الفرقة الثانية بقسم االعالم التربوي بكلية التربية النوعية؟" قامت الباحثة بالتوصل إلى قائمة المهارات لدي طلاب كلية التربية النوعية من وجهة نظر متخصصي وخبراء الإعلام التربوي، وأيضاً المتدربين من (طلاب الإعلام التربوي)، وذلك من خلال دراسة الأطر النظرية والأدبيات والدراسات السابقة التي تناولت مهارات **تحرير الخبر الصحفى** ، وأيضا من خالل استطالع رأي المحكمين من األساتذة في مجال العالم التربوي.. هذا إلى جانب أنه تم تحديد الجوانب المعرفية والمهارية لتلك المهارات، ثم قامت الباحثة بإنتاج موديولات تعليمية، وتم تحكيم هذه الموديولات التعليمية عن طريق عرضها على مجموعة من المتخصصين في مجال الإعلام التربوي، وتم إجراء التعديلات المقترحة حتى خرجت الموديولات في صورتها النهائية. **-2 إجابة السؤال الفرعي الثاني:**

للإجابة عن هذا السؤال الذي ينص على "ما معايير تصميم بيئة التعلم الافتراضية ثلاثية الأبعاد لإكساب مهارات **تحرير الخبر الصحفى** لدى طلبة العالم التربوي بكلية التربية النوعية؟" قامت الباحثة بالتوصل إلى قائمة المعايير من خالل تحليل الدراسات والبحوث السابقة ذات الصلة بمعايير تصميم بيئة التعلم االفتراضية ثلاثية الأبعاد ، وقد تضمنت القائمة في صورتها المبدئية (١٥) معيار ، وقد اشتمل كل معيار على مجموعة من مؤشرات الأداء كما تم توضيحه سابقاً، وأيضاً من خلال استطلاع رأي المحكمين من الأساتذة في مجال تكنولوجيا التعليم.

**-3 إجابة السؤال الفرعي الثالث:**

للإجابة عن هذا السؤال الذي ينص على "ما التصميم التعليمي لبيئـة الـتعلم الافتر اضـية ثلاثيـة الأبعـاد؟" قامت الباحثة بدراسة وتحليل مجموعة من نماذج التصميم التعليمي، وفي ضوء نتائج ذلك التحليل تم اختيار أحد النماذج بما يتناسب مع طبيعة الدراسة الحاليـة وقـد تـم اختيـار نمـوذج عزمـي وأبـو عمـار )2015( للتصـميم التعليمي.

**ب. اإلحصاء الوصفي لمتغيرات الدراسة:**

حيث سوف تقوم الباحثة فيما يلى باستعراض قيم المتوسطات واالنحرافات المعيارية لدرجات الطالب

**Journal of Specific Education and Technology (Scientific and applied research) - Issued by Faculty of Specific Education -Kafrelsheikh University – Egypt (ISSN 2314-7458) (Print) ، (ISSN 2314-7466) (Online)**

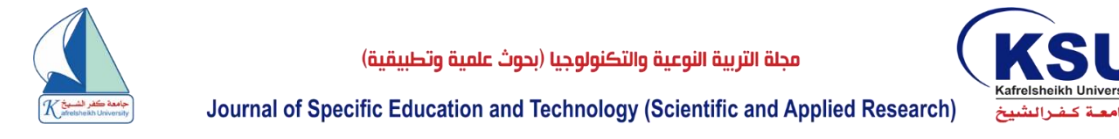

عينة الدراسة في: -1التطبيق القبلي والبعدي لالختبار التحصيلي لمجموعة الدراسة. -2التطبيق القبلي والبعدي لبطاقة مالحظة االداء لمجموعة الدراسة. -3 نسبة الكسب العام للجانب المعرفي.

جدول رقم (٣) يوضح المتوسط والانحراف المعياري لدرجات الطلاب مجموعة الدراسة (ن=٣٠) في التطبيق القبلي والتطبيق البع*دي* ونسبة **الكسب العام في التحصيل** 

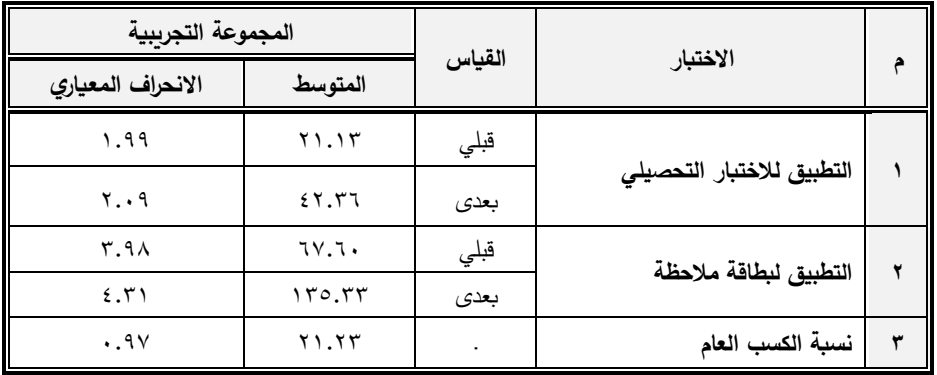

يتضح من الجدول السابق أن جميع طالب المجموعة التجريبية عينة الدراسة قد حصلوا على متوسط درجات أعلّي من ٩٠٪ في الاختبار التحصّيلي، حيث أن المتوسط في التطبيق البعدي يساوى (٤٢,٣٦) وهو بذلك أعلى من مستوى التقان للدرجة النهائية لالختبار والتي تساوى ) 45(، وهذا يدل على كفاءة بيئة التعلم الافتراضية ثلاثية الأبعاد التي تم استخدامها من قبل المجموعة التجريبية في تنمية الجوانب المعرفية الخاصة بالبحث.

كما يتضح أن جميع طالب المجموعة التجريبية عينة الدراسة قد حصلوا على متوسط درجات أعلى من %90 في التطبيق البعدي لبطاقة المالحظة حيث أن المتوسط يساوى ) 135.33( وهو بذلك أعلى من مستوى الإنقان للدرجة النهائية لبطاقة الملاحظة والتي تساوى (١٤٠)، وهذا يدل أيضاً على كفاءة بيئة التعلم الافتر اضية ثلاثية الأبعاد التي تم استخدامها من قبل المجموعة التجريبية في تنمية الجوانب الأدائية الخاصة بالبحث.

كما حقق أيضاً طلاب المجموعة التجريبية عينة الدراسة نسبة كسب عام في التحصيل بلغت (٢٢,٢٣)، و هذا يدل على كفاءة البيئة الافتر اصبية ثلاثية الأبعاد الخاصة بالدر اسة والتي تم استخدامها من قبل المجموعة التجريبية في تنمية الجوانب المعرفية الخ اصة بمهارات **تحرير الخبر الصحفى** لدي طــلبة كلية التربية النوعية. **اختبار صحة الفروض الدراسية:**

**-1 اختبار صحة الفرض األول للبحث:**

حيث قامت الباحثة بتحليل النتائج الخاصة بأداء متعلمي المجموعة التجريبية في التطبيق القبلـي والبعـدي لالختبار التحصيلي المرتبط بمهارات تحرير الخبر الصحفى لدي طلبة كليات التربيـة النوعيـة، وذلـك الختبـار صحة الفرض الأول من فروض الدر اسة والذى نص على أنه:

"يوجد فرق دال إحصائياً عند مستوى (٠,٠٥) بين متوسطي درجات طلاب عينة البحث في التطبيق القبلي والبعدي لالختبار التحصيلي المرتبط بالجوانب المعرفية الخاصة بمهارات تحرير الخبر الصحفى لدي طلبة كليات التربية النوعية لصالح التطبيق البعدي".

والختبار صحة هذا الفرض استخدمت الباحثة اختبار "ت" للعينات المرتبطة لمعرفة داللة الفروق بين متوسطي درجات المجموعة التجريبية في التطبيقين القبلي والبعدي.

**Journal of Specific Education and Technology (Scientific and applied research) - Issued by Faculty of Specific Education -Kafrelsheikh University – Egypt (ISSN 2314-7458) (Print) ، (ISSN 2314-7466) (Online)**

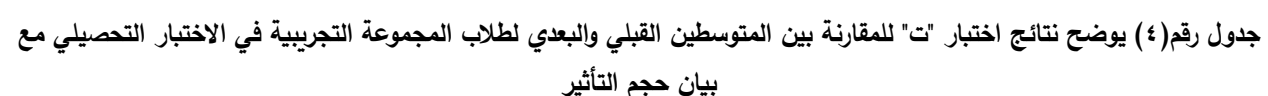

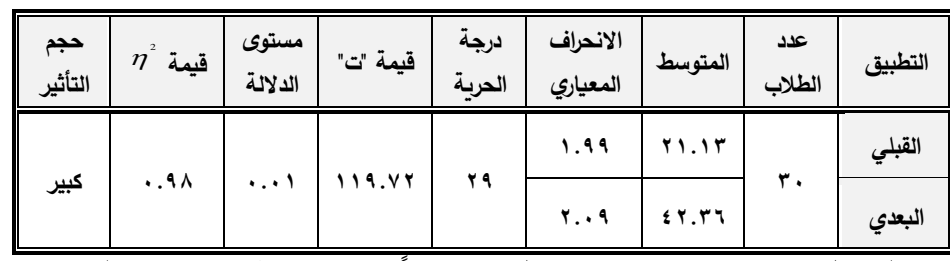

ويتضح من الجدول رقم (٤) وجود فرق دال إحصائياً بين متوسطي درجات المجموعة التجريبية في التطبيقين القبلي والبعدي لالختبار التحصيلي المرتبط بمهارات تحرير الخبر الصحفى لدي طــلبة كليات التربية النوعية لصالح التطبيق البعدي، وهو (المتوسط الأعلى = ٤٢,٣٦)، وجاءت قيمة "ت" المحسوبة (ت = 119.72( وهي بذلك أكبر من قيمة "ت" الجدولية والتي تم الكشف عليها عند مستوى داللة ) 0.01( ودرجة حرية (٢٩) حيث أن قيمة "ت" الجدولية تساوى (٢,٧٦).

ويمكن للباحثة ان ترجع تفوق طالب المجموعة التجريبية في التطبيق البعدي لالختبار التحصيلي إلى المميزات والفوائد التي تتميز بها البيئة والتي تتمثل في أن البيئة سهلة االستخدام من قبل الطالب وتساعد في تخفيض تكاليف المواد حيث ان توافر مكونات بيئة التعليم االفتراضي تعمل على خفض تكاليف انتاج وتوصيل المواد التعليمية مثل اشرطة كاسيت وفيديو واوراق وغيرها، كما أنها تعمل علي توفير كم كبير من االسس المعرفية المسخرة للقاعات الافتراضية من المكتبات وموسوعات ومراكز بحثية على شبكة الإنترنت، وتعد هذه البيئات اكثر تقنيات الحاسب اآللي اثارة واسرعها تطورا ألنها تعتبر الطريقة السريعة والمميزة الكتشاف الكيفية التي تجري بها، فمن خاللها يستطيع الفرد ان يتعايش مع العالم الواقعي افتراضيا بتطبيقات شاملة ومتعددة لجميع جوانب المعرفة، مما يعود بشكل رئيسى علي الطالب عينة البحث، كما تساعد بيئة التعلم االفتراضية على تكوين مجتمعات تعليمية افتراضية مفتوحة واسعة االنتشار تتبادل المعلومات والخبرات وتدور بينهم لقاءات حية من خلال شبكة الإنترنت، مما يساعد الطلاب ان يكونوا أكثر نشاطاً وفاعلية في المادة الدراسية وأيضاً تفتح محاور عديدة في منتديات النقاش في حجرة الدراسة الافتراضية مما يشجع الطالب على المشاركة دون خوف او خجل أثناء عملية التعلم من خلالها وهذا ما اكدته دراسة كلاً من **(عبدالله كابد ٢٠٠٨، 138**(، ) **فاروق حسن ،2006 34-33**(، ) **مجدي محمد ،2015 18**(. **حساب حجم التأثير:**

بالرغم من أن نتيجة الاختبار توضح أن الإختلاف بين الأداء القبلي والأداء البعدي اختلافاً معنوياً أي لا يرجع للصدفة، فهو أيضاً لا يخبرنا بالكثير عن قوة تأثير بيئة التعلم الآفتراضية ثلاثية الأبعاد، ولذلك قامت الباحثة بحساب حجم التأثير عن طريق حساب إحصـاء مربع إيتا ( 7)، ويفسر معامل إيتا **(فؤاد أبوحطب،** 2 **آمال صادق ،1991 442**( على أنه ال توجد طريقة إحصائية دقيقة للوصول إلى هذا الحكم، وإنما توجد قاعدة معتمدة على الخبرة وأقترحها (cohen) لتقويم تأثير المتغير المستقل على المتغير التابع على النحو التالي: -1 التأثير الذي يفسر حوالى %1 من التباين الكلي يدل على تأثير ضئيل. -2 التأثير الذي يفسر حوالى %6 من التباين الكلي يدل على تأثير متوسط. -3 التأثير الذي يفسر حوالى %15 من التباين الكلي يدل على تأثير كبير.

ويةحصاب إحصاء مربع إيتا من المعادية:  

$$
\frac{t2}{t^2 + (N-1)}
$$

 $Eta<sup>2</sup>$ 

**Journal of Specific Education and Technology (Scientific and applied research) - Issued by Faculty of Specific Education -Kafrelsheikh University – Egypt (ISSN 2314-7458) (Print) ، (ISSN 2314-7466) (Online)**

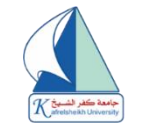

ويمكن تفسير قيمة مربع إيتا الموجودة في الجدول بنسبة (٠٫٩٨) أن هذا يعنى ٩٨٪ من الحالات يمكن ان يعزى التباين في الأداء الّي تأثير المتغير المستقل (بيئة التعلم الأفتراضية ثلاثية الأبعاد) بأثر كبير في المتغير التابع (مهارات تحرير الخبر الصحفى). **مناقشة الفرض األول:** 

من الّنتائج السّابقة تم قبول الفرض الأول والذى نص على:

**"يوجد فرق دال إحصائياً عند مستوى )0.05( بين متوسطي درجات طالب عينـة البحـث فـي التطبيـق القبلي والبعدي لالختبار التحصيلي المرتبط بالجوانب المعرفية الخاصة بمهارات تحرير الخبـر الصـحفى لـدي طــلبة اإلعالم التربوى الفرقة الثانية كلية التربية النوعية لصالح التطبيق البعدي"** 

وفيما يلى رسم بياني يوضح ارتفاع متوسط درجات الطالب في التطبيق البعدي مقارنة بمتوسط درجاتهم في التطبيق القبلي لالختبار التحصيلي:

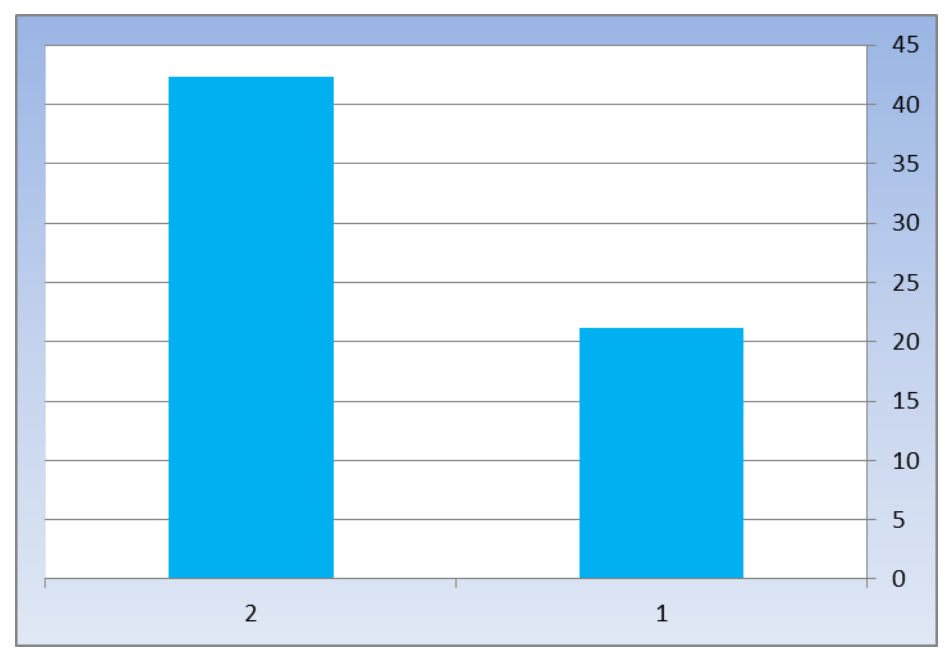

**شكل رقم) 3 ( يوضح متوسط درجات طالب المجموعة التجريبية في التطبيقين القبلي والبعدي لالختبار التحصيلي في مهارات تحرير الخبر الصحفى** 

#### **-2 اختبار صحة الفرض الثاني للبحث:**

حيث قامت الباحثة بتحليل النتائج الخاصة بأداء طالب المجموعة التجريبية في التطبيق القبلي والبعدي لبطاقة الملاحظة المرتبطة بمهارات تحرير الخبر الصحفى ، وذلك لاختبار صحة الفرض الثاني من فروض الدراسة والذى نص على أنه: "يوجد فرق دال إحصائياً عند مستوى (٠,٠٥) بين متوسطي درّجات طلاب عينة الدراسة في التطبيق القبلي والبعدي لبطاقة المالحظة المرتبطة بالجوانب األدائية الخاصة بمهارات تحرير الخبر الصحفى لدي طــلبة كلية التربية النوعية لصالح التطبيق البعدي".

والختبار صحة هذا الفرض استخدمت الباحثة اختبار "ت" للعينات المرتبطة لمعرفة داللة الفروق بين متوسطي درجات المجموعة التجريبية في التطبيقين القبلي والبعدي .

**Journal of Specific Education and Technology (Scientific and applied research) - Issued by Faculty of Specific Education -Kafrelsheikh University – Egypt (ISSN 2314-7458) (Print) ، (ISSN 2314-7466) (Online)**

**جدول رقم)5( يوضح نتائج اختبار "ت" للمقارنة بين المتوسطين القبلي والبعدي لطالب المجموعة التجريبية في بطاقة المالحظة لمهارات تحرير الخبر الصحفى مع بيان حجم التأثير.**

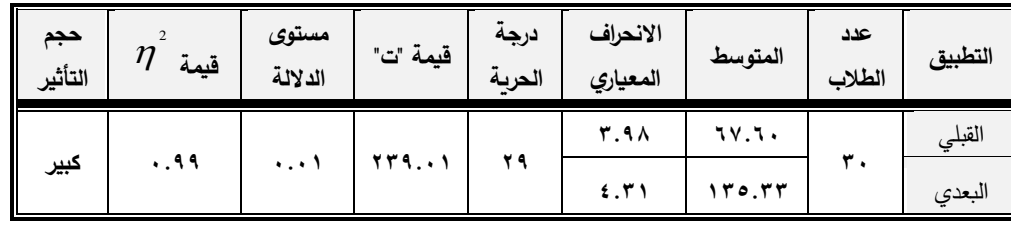

ويتضح من الجدول (٥) وجود فرق دال إحصائياً بين متوسطي درجات المجموعة التجريبية في التطبيقين القبلي والبعدي لبطاقة المال حظة المرتبطة بمهارات تحرير الخبر الصحفى لدي طــلبة كلية التربية النوعية لصالح التطبيق البعدي، وهو (المتوسط الأعلى = ١٣٥,٣٣)، وجاءت قيمة "ت" المحسوبة (ت =٢٢٩,٠١) وهي بذلك أكبر من قيمة "ت" الجدولية والتي تم الكشف عليها عند مستوى دلالة (٠,٠١) ودرجة حرية (٢٩) حيث أنَّ قيمة "ت" الجدولية تساوى (٢,٧٦).

**حساب حجم التأثير:**

بالرغم من أن نتيجة البطاقة توضح أن االختالف بين االداء القبلي واالداء البعدي اختالفا معنويا أي ال ير جع للصدفة، فهو أيضاً لا يخبر نا بالكثير ٍ عن قوة تأثير بيئة التعلم الآفتر اضبية ثلاثية الأبعاد، ولذلك قامت الباحثة بحساب حجم التأثير عن طريق حساب إحصـاء مربع إيتا (7<sup>2</sup>)، ويفسر معامل إيتا **(فؤاد أبوحطب**، **آمال صادق ،1991 442**( على أنه ال توجد طريقة إحصائية دقيقة للوصول الى هذا الحكم، وإنما توجد قاعدة معتمدة على الخبرة وأقترحها (cohen) لتقويم تأثير المتغير المستقل على المتغير التابع على النحو التالي: -1التأثير الذي يفسر حوالي %1 من التباين الكلي يدل على تأثير ضئيل. -2التأثير الذي يفسر حوالي %6 من التباين الكلي يدل على تأثير متوسط. -3 التأثير الذي يفسر حوالي %15 من التباين الكلي يدل على تأثير كبير.

**ويتم حساب إحصاء مربع إيتا من المعادلة:**

$$
Eta^2 = \frac{t^2}{t^2 + (N-1)}
$$

ويمكن تفسير قيمة مربع إيتا الموجودة في الجدول بنسبة (٠٫٩٩) أن هذا يعنى ٩٩٪ من الحالات يمكن ان يعزى التباين في الأداء الّى تأثير المتغير المستقل (بيئة التعلم الأفتراضية ثلاثية الأبعاد) بأثر كبير في المتغير التابع (مهار آت تحرير الخبر الصحفى ).

**مناقشة الفرض الثاني:** من النتائج السابقة تم قبول الفرض الثاني والذى نص على: **"يوجد فـرق دال إحصـائياً عند مستوى )0.05( بين متوسطي درجات طالب عينة الدراسة في التطبيق القبلي والبعدي لبطاقة المالحظة المرتبطة بالجوانب األدائية الخاصة بمهارات تحرير الخبر الصحفى لدي طــلبة اإلعالم التربوى الفرقة الثانية بكلية التربية النوعية لصالح التطبيق البعدي".** وفيما يلى رسم بياني يوضح ارتفاع متوسـط درجـات الطـالب في التطبيق البعدي مقارنة بمتوسط درجاتهم في التطبيق القبلي لبطاقة المالحظة:

**Journal of Specific Education and Technology (Scientific and applied research) - Issued by Faculty of Specific Education -Kafrelsheikh University – Egypt (ISSN 2314-7458) (Print) ، (ISSN 2314-7466) (Online)**

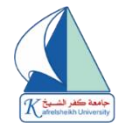

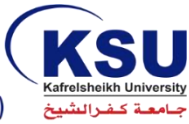

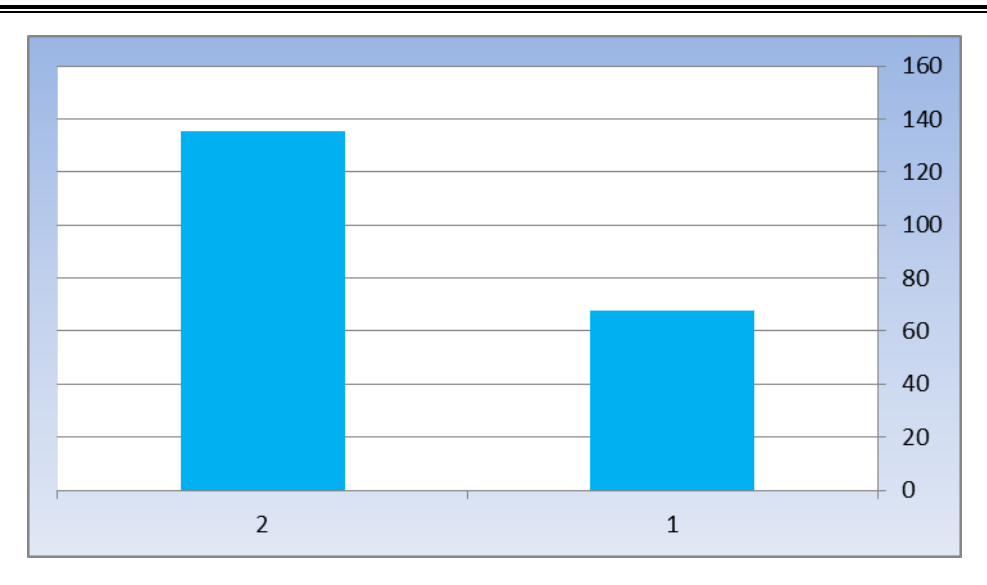

**شكل رقم)4( يوضح متوسط درجات طالب المجموعة التجريبية في التطبيقين القبلي والبعدي لبطاقة المالحظة الخاصة بمهارات تحرير الخبر الصحفى.** 

**-3 اختبار صحة الفرض الثالث:**

حيث نص الفرض الثالث من فروض الدراسة على أنه**: "يوجد ارتباط عند مستوى ) 0.05( بين متوسطي درجات الجانب المعرفي )اإلختبار التحصيلي( والجانب األدائي ) بطاقة المالحظة**( **على التطبيقين القبلى والبعدى لمهارات تحرير الخبر الصحفى "** 

والختبار صحة هذا الفرض قامت الباحثة بحساب قيمة معامل االرتباط بواسطة مجموعة برامج الحزم الإحصائية (Spss) إصدار (V22):

**جدول رقم)6( يوضح قيمة معامل االرتباط بين متوسطي درجات الجانب المعرفي واألدائي لمهارات تحرير الخبر الصحفى.** 

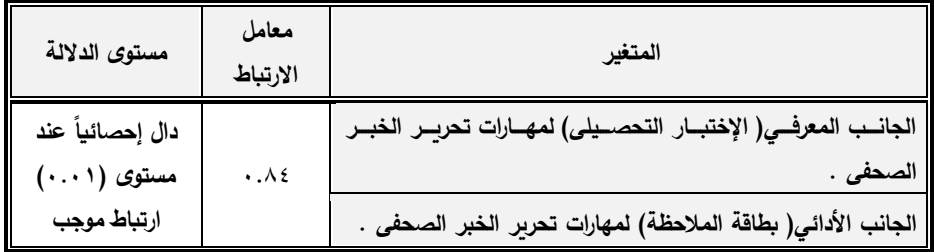

ويتضح من الجدول السابق أن قيمة الارتباط بلغت (٠٫٨٤) وهذا يدل على وجود ارتباط موجب بين الجانب المعرفي والجانب األدائي لمهارات **تحرير الخبر الصحفى** ، ويرجع ذلك االرتباط الى أثر البيئة التعليمية الافتراضية ثلاثية الأبعاد والتي تم استخدامها لتنميه المهارات المختلفة، ولذلك لاحظت الباحثة ان الطلاب الذين حققوا مستويات معرفية مرتفعة تمكنوا من تحقيق مستويات مهاريه مرتفعة أيضاً، حيث ان الطالب كانوا عازمين على تطبيق ما يعرفونه من جوانب معرفيه في هذه المهارات األدائية.

## **بطاقة تقييم المنتج:**

حيث قامت الباحثة باستخدام مجموعة برامج الحزم الإحصائية (Spss) وذلك لحساب متوسط درجات الطالب عينة الدراسة والخاصة ببطاقة تقييم المنتج المرتبطة بمهارات **تحرير الخبر الصحفى** ، وسوف تستعرض الباحثة ذلك فيما يلي:

**Journal of Specific Education and Technology (Scientific and applied research) - Issued by Faculty of Specific Education -Kafrelsheikh University – Egypt (ISSN 2314-7458) (Print) ، (ISSN 2314-7466) (Online)**

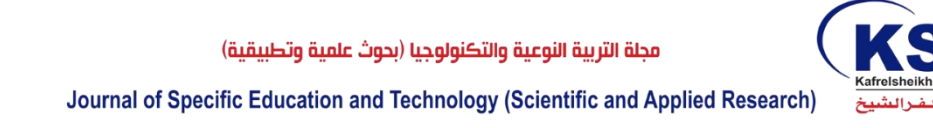

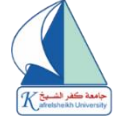

**جدول رقم)7( يوضح متوسط درجات الطالب عينة الدراسة الخاصة ببطاقة تقييم المنتج والمرتبطة بمهارات تحرير الخبر الصحفى** 

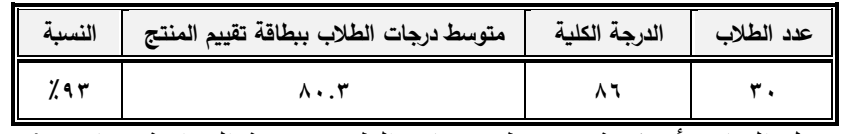

يتضح من الجدول السابق أن قيمة متوسط درجات الطالب عينة الدراسة يساوي ) 80.3( أي أن حوالى )%93( من المعايير التي تم وضعها في بطاقة تقييم المنتج والخاصة بمهارات **تحرير الخبر الصحفى**، تم إتباعها وتطبيقها من قبل الطالب عينة الدراسة.

### **د. تفسير النتائج:**

يتضح مما سبق انه يمكن إرجاع النتائج السابقة إلى فاعلية البيئة التعليمية االفتراضية ثالثية األبعاد في تنمية الجوانب المعرفية واألدائية الخاصة بمهارات **تحرير الخبر الصحفى لدي طــلبة اإلعالم التربوى الفرقة**  ا**لثانية** كلية التربية النوعية، وذلك نظراً لإعتماد الدراسة على نموذج يعد من أهم وأفضل نماذج التصميم التعليمي، وذلك لأنه يتبع مجموعة من الإجراءات المدروسة والمنهجية بطريقة علمية صحيحة، مما أدى إلى إتاحة البيئة للطلاب العديد من المميزات والفوائد المختلفة، وذلك نظراً لمرونته ووضوحه وشموله لخطوات أسلوب التعليم، ولوضوحه ووضوح كافة خطواته وإجراءاته، وأيضاً مراعاة الدراسة الحالية للأسس والمعايير التصميمية وذلك عند تصميم البيئة المقترحة، حيث تم مراعاة ووضوح األهداف التعليمية المطلوب تحقيقها داخل البيئة التعليمية االفتراضية، ومالئمتها لخصائص المتعلمين عينة الدراسة واحتياجاتهم الفعلية، وتقديم المحتوي للطالب في صورة مجموعة من الموديوالت التعليمية، كما ان البيئة تتمتع بمجموعة من المميزات الأخرى والتي تتمثل في كونها تكون بيئة تفاعلية توفر داخلها مهام مختلفة موجهه للمعلم والمتعلم مما يزيد من فرص التعلم للجميع والسيما المتعلمين المهمشين والمعوقين والمحرومين من التعليم النظامي، مع القدرة على التعامل مع الكثير من أدوات التعلم الإلكتروني والوسائل المتعددة وأيضاً سهولة تحميل الملَّفات وترابطها مع البرمجيات المساعدة التي تعمل مع شبكات النترنت وهذا ما يتفق مع دراسة كال من محمد عبد المولي (٢٠١٧: ١)، ظريفة ابو الفخر (٢٠١٢: ٥٠-٥٣)، كما ان البيئة التعليمية الإفتراضية ثلاثية الأبعاد تساعد علي تدريب الطالب على ممارسة مهارات ال يمكن ممارستها على أرض الواقع أو يصعب توفير مستلزمات ممارستها كإجراء عملية جراحية خطيرة ال تحتمل التجربة، كمهارات تحرير الخبر الصحفى الخاصة بالدراسة (مني هادي، ٢٠١٣: ٤٨٥-٤٨٦)<sub>.</sub> **توصيات البحث: يوصى البحث الحالى :** 

- .1 تطوير بيئة التعلم الفتراضية ثالثية األبعاد المصممة في هذه الدراسة لتتسع لباقي المقررات الموجودة للطالب.
- .2 نشر ثقافة بيئات التعلم االفتراضية ثالثية األبعاد في التعليم الجامعي من خالل تبني أ عضاء هيئة التدريس بالجامعات المصرية استخدام بيئات التعلم الإفتر اضية ثلاثية الأبعاد في التدريس.
- ٣. تدريب طلاب الدر اسات العليا على التعامل مع بيئات التعلم الإفتر اضية ثلاثية الأبعاد لتلبى احتياجاتهم من الأبحاث والمهار ات المتعددة.

**Journal of Specific Education and Technology (Scientific and applied research) - Issued by Faculty of Specific Education -Kafrelsheikh University – Egypt (ISSN 2314-7458) (Print) ، (ISSN 2314-7466) (Online)**

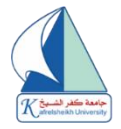

### **المراجع**

# **أوالً المراجع العربية: :**

- **ابتسام بنت سعيد القحطاني )2010(** واقع استخدام الفصول االفتراضية في برنامج التعلم عن بعد من وجهة نظر اعضاء هيئة التدريس جامعة الملك عبد العزيز ، **رسالة ماجستير** ، كلية التربية، جامعة ام القرى، جدة.
- **احمد السالم )2004(، تكنولوجيا التعليم والتعلم اإللكتروني**، مكتبة الرشد ناشرون، <sup>ط</sup> ،1 الرياض، المملكة العربية السعودية.
- **إسماعيل محمد)2018(** تصميم بيئة تعلم إلكترونية ثالثية األبعاد قائمة على استراتيجيات مجموعات العمل الجماعي لتنمية مهارات استخدام الشبكات اإللكترونية لدى طالب تكنولوجيا التعليم، **مجلة كلية التربية،** ع،177 المجلد،2 كلية التربية، جامعة األزهر.
- **ايمن موسي)2012(** دور وكالة االنباء االردنية ) بترا( في صناعة الخبر المحلي من وجهة نظر الصحفيين في الصحف اليومية، **رسالة ماجستير**، كلية االعالم، جامعة الشرق االوسط.
- **جميلة شريف )2008(،** اثر استخدام بيئة تعلم افتراضية في تعليم العلوم على تحصيل طلبة الصف السادس االساسي في مدارس وكالة الغوث الدولية ر<mark>سالة ماجستير</mark> ، كلية الدراسات العليا ، جامعة النجاح الوطنية، محافظة نابلس.
	- **جمال الشرهان )2003(،الوسائل التعليمية ومستجدات تكنولوجيا التعليم ،ط،3الرياض.**
	- **حسني نصر، سناء عبد الرحمن)2004( التحرير الصحفي في عصر المعلومات**، ط،2 دار الكتاب الجامعي، االمارات.
- **حنان احمد)2016(** العالم االفتراضى )world virtual ) الحياة الثانية life Second كنموذج لعالم افتراضي معلوماتي، **مجلة التعليم االلكترونى،** ع،14 كلية التربية جامعة الطائف.
- **خالد محمد، عبد السالم محمد) 2012(** استخدام بيئات التعلم اإللكتروني وعالقتة بدافعية االنجاز لدي طلبة جامعة القدس المفتوحة في منطقة شمال غزة التعليمية، <mark>المجلة الفلسطينية للتعليم المفتوح</mark>، المجلد٣، العدد٦، فلسطين.
- **خليل ابراهيم)2017(** بناء الخبر الصحفي: رؤية مقترحة لتحرير االشكال االخبارية، **مجلة الباحث االعالمي** ، العدد،37 كلية االعالم، جامعة بغداد.
- **رشا محمد )2014(** توظيف العوالم االفتراضية ثالثية االبعاد في التعليم الجامعي وفاعليتها في تنمية دافعية االنجاز لدي الطالب واتجاهاتهم نحوها، **رسالة دكتوره**، كلية التربية النوعية، جامعة بورسعيد.
- **رمضان محمد )2018(** برنامج تدريبي قائم علي نظام إدارة التعلم االفتراضي )Sloodle )وأثره في تنمية مهارات تطوير ملف اإلنجاز اإللكتروني لدى معلمي الحاسب اآللي، **رسالة ماجستير**، كلية التربية، جامعة كفر الشيخ.
- **سامح جميل )2013(** فعالية برنامج مقترح قائم على الفصول االفتراضية ellumniate في تنمية بعض مهارات التدريس الفعال لدى الطلبة المعلمين بجامعة القدس المفتوحة واتجاهاتهم نحوها، **مجلة المنارة**، المجلد،19 العدد،3 جامعة ال البيت.
- سليمة حفيظى،يكيد عباسى)2021( التحول نحو التعليم اإللكترونى لتفعيل الموقف التعليمى فى ظل أزمة كورونا ،**مجلة علوم اإلنسان والمجتمع** ، المجلد ،10العدد ،1جامعة محمد خيضر بسكرة ، الجكائر.

**Journal of Specific Education and Technology (Scientific and applied research) - Issued by Faculty of Specific Education -Kafrelsheikh University – Egypt (ISSN 2314-7458) (Print) ، (ISSN 2314-7466) (Online)**

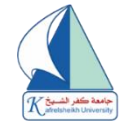

- **السيد ابو الحسن)2016(** اثر تصميم بيئة افتراضية قائمة على الشبكات االجتماعية في تنمية التحصيل واالتجاه نحو العمل الجماعي لدى التالميذ المعاقين سمعيا**، رسالة ماجستير**، كلية التربية، جامعة المنصورة.
- **صفاء السيد وفاطمة الزهراء محمد )2014(** فاعلية فصل افتراضي تفاعلي في تنمية مهارات تطوير الوسائط المتعددة لدى طالب تكنولوجيا التعليم، **مجلة تكنولوجيا التربية** : دراسات وبحوث، المجلد،2 العدد ،22 مصر.
- **صفاء سيد، رضا عبده)2016(** أثر استخدام بيئة تعليمية ثالثية األبعاد عبر اإلنترنت في تنمية التحصيل واالتجاهات لدى تالميذ الصف الثاني اإلعدادي في مادة الحاسب **مجلة كلية التربية**، ع،2 جامعة المنوفية.
- **ظريفة ابو الفخر)2012(.** اثر التعليم االفتراضي في تحصيل مادة طرائق تدريس علم االجتماع لدى طلبة دبلوم التأهيل التربوي في الجامعة الإفتراضية السورية، <mark>مجلة إتحاد الجامعات العربية للتربية وعلم النفس</mark>، المجلد ١٠، العدد٣، كلية التربية، جامعة دمشق.
- **عبد الستار جواد)2001( فن كتابة االخبار: عرض شامل للقوالب الصحفية واساليب التحرير الحديثة**، دار مجدالوي للنشر والتوزيع، ط٢، عمان.
	- **عبد العزيز شرف )2000( األساليب الفنية لتحرير الخبر**، دار قباء للطبع والنشر والتوزيع، القاهرة.
- **عبير عثمان )2016( بناء وتطوير بيئة تعلم إفتراضية ثالثية األبعاد بإستخدام المصادر المفتوحة**، كلية علوم الحاسوب، جامعة النيلين، السودان.
- **عدنان أبو السعد، رائد حسين) 2009(** الثابت والنسبي في الخبر الصحفي، **مجلة الباحث االعالمي**، ع،67 كلية االعالم، جامعة بغداد.
- **عدى عطا، اثير عب د الرحيم )2012(** ميكات بيئات التعلم االفتراضية بين الواقع والطموح، **ندوة بعنوان التعليم االلكتروني بين الواقع والطموح**، ،2012-11-19 كلية التربية، الجامعة العراقية، بغداد، العراق.
- **عليه أحمد)2018(** قياس فاعلية بيئة افتراضية ثالثية األبعاد ) sloodle )في تنمية مهار ات التجارب العملية في مادة الفيكياء لدى طالبات الصف الثاني ثانوي في مدينة جدة، **مجلة العلوم التربوية والنفسية**، العدد،8 المجلد،2 المملكة العربية السعودية.
	- **عيسى عيال )2017(** فن الخبر الصحفي**، محاضرات مادة فن الخبر**، قسم االعالم، كلية اآلداب، جامعة تكريت. **غادة ا لنفيعي ) 2012( بيئات التعلم االفتراضية، مجلة التدريب والتقنية** ، المؤسسة العامة للتدريب التقني المهني 0 -
- **غادة عبد العاطي (٢٠١٦)** بعنوان تصميم بيئة تعلم افتراضية مقترحة لتنمية مهارات إنتاج برامج الفيديو والتليفزيون الرقمية لدى طالب كلية التربية النوعية، **رسالة ماجستير**، كلية الدراسات العليا للتربية، جامعة القاهرة.
- **غانم عبد هللا ، حامد عبد هللا)2015(** الجامعة االفتراضية: رؤية مستقبلية لتطوير التعليم الجامعي في دولة الكويت تصنيف المعوقات واساليب المواجهة وعوامل النجاح، **مجلة الطفولة والتربية**، ع ،21 مصر.
- **فاتن الياجزي )2015(** فاعلية استخدام بيئة تعلم ثالثية االبعاد في تنمية المهارات المرتبطة باستخدام نظام ادارة بيئة التعلم االفتراضي )sloodle )لدي طالبات ماجستير تقنيات التعليم بجامعة الملك عبد العكيك، **المؤتمر الدولي الرابع للتعلم االلكتروني والتعليم من بعد،** الرياض

**Journal of Specific Education and Technology (Scientific and applied research) - Issued by Faculty of Specific Education -Kafrelsheikh University – Egypt (ISSN 2314-7458) (Print) ، (ISSN 2314-7466) (Online)**

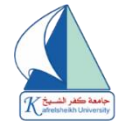

- **قاسم العبيدي)2003(**التعليم االفتراضي: الواقع والطموح، ورقة عمل، **المؤتمر العلمي االول للتربية االفتراضية والتعلم عن بعد**، الشبكة العربية للتعليم المفتوح والتعلم عن بعد، شهر كانون اول، جامعة فيالدلفيا.
- **مجدي سعيد عقل)2012(** تصميم بيئة تعليمية الكترونية لتنمية مهارات تصميم عناصر التعلم، **مجلة كلية البنات لآلداب**  والعلوم والتربية، الجامعة الاسلامية بغزة، فلسطين.
- **مجدي عبد العزيز) 2016(** التحرير الصحفي علم ومهارة وفن، **مجلة كراسات صحفية،** المعهد الدولي العالي لإلعالم، العدد،4 القاهرة.
- **محمد أحمد(٢٠١٦)** تحرير الخبر الصحفي في المواقع الالكترونية للصحف العراقية صحيفة الصباح إنموذجًا، <mark>مجلة الجامعة</mark> <mark>العراقية</mark>، المجلد ٣، ع٣٥، الجامعة العراقية، العراق.
- **محمد الباتع وعبد العاطي حسن )2009(** فعالية برنامج تدريبي مقترح في تنمية بعض مها ارت إدارة المحتوى اإللكتروني الستخدام منظومة مودل لدى طالب الدبلوم المهنية واتجاهاتهم نحوها، **مجلة كلية التربية**، المجلد ،9 العدد ،3 كلية التربية، جامعة االسكندرية.
- **منير عوض، محمود برغوث )2017( أثر استخدام بيئة تعلم إفتراضية فى تحصيل طالبات الصف التاسع فى منهاج التكنولوجيا فى فلسطين،المجلة االردنية للعلوم التطبيقية "سلسلة العلوم االنسانية " المجلد الثامن عشر.**
- **محمد دسوقي )2014(** الوسائط المتعددة في السكنداليف كأحد مستحدثات الواقع االفتراضي في التعليم، **مجلة تكنولوجيا التربية**: دراسات وبحوث، المؤتمر العلمي العاشر، اغسطس، مصر.
- **محمـــــــــــــد فضـــــــــــــل) 2017( بيئـــــــــــــات الـــــــــــــتعلم االفتراضـــــــــــــية ونظـــــــــــــم ادارتهــــــــــــــا** [-edutech.drgawdat://http](http://drgawdat.edutech-portal.net/archives/15020) [portal.net/archives/15020](http://drgawdat.edutech-portal.net/archives/15020)
- **محمد يعقوب شاحوذ )2017(** التعليم األلكتروني .. خصائصه ..انواعه ودور المعلم فيه، االثنين، ،2017/10/2 **مجل ة**  [https://kitabat.com](https://kitabat.com/) ،**كتابات**
- **محمود علم الدين ،تهاني حشيش)2014(** تطور أساليب تحرير الخبر خالل الفترة من 2000 إلي 2008 : دراسة تحليلية مقارنة على عينه من الصحف المصرية والعربية والدولية، <mark>مجلة دراسات الطفولة،</mark> المجلد١٧، العدد٦٢، مصر .
- **منى حلمي)2015(** بعنوان برنامج إلكتروني مقترح قائم على السكنداليف )العالم االفتراضي( لتنمية مهارات التواصل لدى المعاقين سمعيا، **مجلة السلوك البيئي**، العدد، جمعية جودة الحياة المصرية.
- **منى مروان )2015(** فاعلية تكنولوجيا الواقع االفتراضي في تنمية التفكير البصري لدى طالبات الصف التاسع األساسي بغكة، **رسالة ماجستير**، كلية التربية، الجامعة االسالمية، غكة.
- **مـنى هـادي)2013(** دراسة امكانية تطبيق بيئة تعليم افتراضية في المؤسسات التعليمية، **مجلة كلية بغداد للعلوم االقتصادية**، العدد الخاص بمؤتمر الكلية، كلية التربية للبنات، العراق
- **ميرفت كامل)2001(** تأثير االش كال الصحفية في الصحف المصرية علي تذكر المعلومات السياسية لدي الشباب الجامعي دراسة تجريبية، **المجلة المصرية لبحوث االعالم،** العدد،2 كلية االعالم، جامعة القاهرة.

**Journal of Specific Education and Technology (Scientific and applied research) - Issued by Faculty of Specific Education -Kafrelsheikh University – Egypt (ISSN 2314-7458) (Print) ، (ISSN 2314-7466) (Online)**

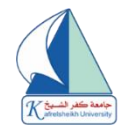

- **ناهدة عبد النور )2014(** أثر استخدام العوالم االفتراضية ثالثية األبعاد والعوالم الحقيقية في كل من التخيل العقلي والتفكير اإلبداعي والتحصيل الدراسي لدى طالبات الصف العاشر األساسي في مادة الفيكياء، **رسالة ماجستير**، كلية العلوم التربوية، قسم االدارة والمناهج، جامعة الشرق االوسط.
- **هناء عبد العزيز)2016(** اثر بيئة تعلم افتر اضية ثالثية االبعاد في تنمية مهارات التفكير االبداعي والوعى البيئي لدى طالب المرحلة الثانوية في مقرر الجغرافيا، **رسالة دكتوراه**، كلية الدرسات العليا للتربية، جامعة القاهرة.
- **هنادي خليل)2018(** فاعلية بيئة افتراضية ثالثية االبعاد في تنمية مهارات استخدام برنامج سك ارتش لذوي صعوبات التعلم، **رسالة ماجستير**، كلية التربية النوعية، جامعة بنها.
- **هيام حايك)2013(** العوالم االفتراضية: الحياة الثانية Life Second كنموذج لعالم افتراضي معلوماتي، **مقال**، [http://blog.naseej.com](http://blog.naseej.com/) ،2013/03/09

# **ثانيا: المراجع األجنبية: ً**

- **Eric. J. Morgan(2013)** Virtual Worlds Integrating Second Life into the History Classroom1, **International Journal of Teaching and Learning in Higher Education** ,Volume 23University of Wisconsin-Green Bay
- **Eric. J. Morgan(2013)** Virtual Worlds Integrating Second Life into the History Classroom1**,International Journal of Teaching and Learning in Higher Education** , ; 2011, Vol. 23 Issue 2.
- **Johanna Pirker Christian GütlJohn Winston BelcherPhilip H. Bailey (2013) Design and Evaluation of a Learner-Centric Immersive Virtual Learning Environment for Physics Education,** International Conference on Human Factors in Computing and Informatics First International Conference, SouthCHI 2013, Maribor, Slovenia, July 1-3, 2013.
- **Lan, Y. (2014). Does Second Life improve Mandarin learning By overseas Chinese students Language**, Learning & Technology, vol 18, issue 2.
- **Nikolaos Pellas & Ioannis Kazanidis (2015)**On the value of Second Life for students' engagement in blended and online courses: A comparative study from the Higher Education in Greece, Education and Information Technologies, volume 20,**The Official Journal of the IFIP Technical Committee on Education**
- **Simsek, Irfan(2016)** The Effect of 3D Virtual Learning Environment on Secondary School Third Grade Students' Attitudes toward Mathematics, **Turkish Online Journal of Educational Technology** - TOJET, v15 n3

**Journal of Specific Education and Technology (Scientific and applied research) - Issued by Faculty of Specific Education -Kafrelsheikh University – Egypt (ISSN 2314-7458) (Print) ، (ISSN 2314-7466) (Online)**

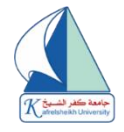

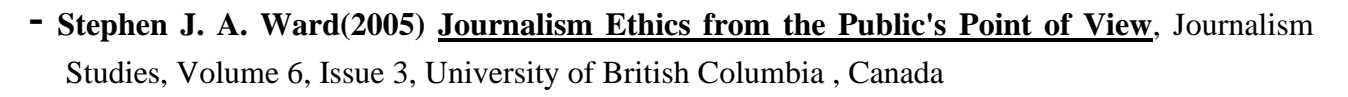

- **Vanessa Chang(2009) Evaluate collaborative learning settings in 3D virtual worlds,** International Association of Online Engineering, Volume 4, Kassel, Germany

**Journal of Specific Education and Technology (Scientific and applied research) - Issued by Faculty of Specific Education -Kafrelsheikh University – Egypt (ISSN 2314-7458) (Print) ، (ISSN 2314-7466) (Online)**

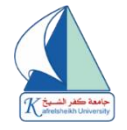

# **The Efficiency of Using 3D Virtual Learning Environment based on Sloodle in Developing the skills of Editing Press Releases Among Students of Educational Media at the Faculty of Specific Education, Kafrelsheikh University During the Covid-19 Crisis.**

**Dr. Tahany Eid Ibrahim Hashesh Dr.Gehad Mostafa karam Mostafa** Lecturer of Educational Media , Faculty of Specific Education – Kafelsheikh University Tahany.hashesh@spe.kfs.edu.eg

Ph.D. in Curriculum and Teaching Methods of Educational Media, Kafrelsheikh University Gehadmostafa@gmail.com

#### **Abstract**

The study aimed to reveal the use of 3D virtual learning environment sloodle in developing the skills of press releases among students of Educational Media, Faculty of Specific Education, Kafrelsheikh University during the Covid-19 Crisis.

The study designed the descriptive-analytical method. The researcher relied on selecting an intended sample of (30) students, who were selected from among those who have sufficient knowledge of dealing with computers and the Internet, to identify the effect of using 3D virtual learning environment in teaching the press release course on developing journalistic editorial skills. I have students in the second year, in the Department of Educational Media at Kafrelsheikh University,

The study achieved several results, including: there is a statistically significant difference at the level (0.01) between the mean scores of the study sample students in the pre and postapplication of the achievement test related to the cognitive aspects of developing press release editing skills among students of the faculties of specific education in favor of the post-application, and there is also a significant difference Statistically at the level (0.01) among the average scores of the study sample students in the pre and post-application of the observation card related to the performance aspects of news editing skills for students of faculties of specific education in favor of the post-application, and the study recommended the development of the 3D virtual learning environment designed in this study to accommodate for the rest of the courses available to students.

**keywords:** 3D virtual learning environment (sloodle), press release skills, Educational Media, Covid -19.

**Journal of Specific Education and Technology (Scientific and applied research) - Issued by Faculty of Specific Education -Kafrelsheikh University – Egypt (ISSN 2314-7458) (Print) ، (ISSN 2314-7466) (Online)**

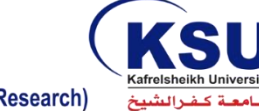

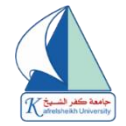

**ملحق (۱)** 

**إعـــداد** 

 **د/تهانى عيد إبراهيم حشيش د/جهاد مصطفى كرم مصطفى** 

**مدرس اإلعالم التربوى بكلية التربية النوعية جامعة كفرالشيخ دكتو اره مناهج وطرق تدريس اإلعالم التربوى** 

## **معايري تصميم البيئة االفرتاضية** (Sloodle **)**

| لا أوافق | أوافق إلىي<br>حد ما | أوافق<br>تماماً | المعايير                                                                                      |                         | م           |
|----------|---------------------|-----------------|-----------------------------------------------------------------------------------------------|-------------------------|-------------|
|          |                     |                 | أولاً: المعايير العلمية والتربوية :                                                           |                         |             |
|          |                     |                 | المعايير الخاصة بالأهداف                                                                      |                         | المعيار (١) |
|          |                     |                 | تحتو ي البيئة الافتراضية على الأهداف الإجرائية المطلوب تحقيقها.                               |                         |             |
|          |                     |                 | تصاغ الأهداف صياغة سلوكية سليمة وفقا لنموذج ABCD                                              | $\overline{\mathbf{r}}$ |             |
|          |                     |                 | تساعد البيئة على تحقيق الأهداف التعليمية بكفاءة وفاعلية.                                      | ۳                       | العؤشر ات   |
|          |                     |                 | تتدرج الأهداف من السهل إلى الصعب ومن البسيط إلى المعقد.                                       | ٤                       |             |
|          |                     |                 | توضح البيئة الأهداف الاجرائية في بداية كل موديول.                                             | ٥                       |             |
|          |                     |                 | المعايير الخاصة بالمحتوى                                                                      | المعيار (٢)             |             |
|          |                     |                 | أن يبتعد محتوى البيئة الافتراضية عن أي معلومات تتحيز إلى أي نزعة<br>عرقية أو جنسية أو ثقافية. | $\lambda$               |             |
|          |                     |                 | تراعي البيئة الافتراضية الفروق الفردية للمتعلمين.                                             | ۲                       |             |
|          |                     |                 | يرتبط المحتوي بأهداف تدريس الوحدة أو المقرر                                                   | ۳                       |             |
|          |                     |                 | أن يغطي كل الأفكار والمفاهيم المتعلقة بالمهارات.                                              | ٤                       |             |
|          |                     |                 | أن يشمل على معلومات حديثة وصحيحة علميا ولغويًا.                                               | ٥                       | المؤثير ات  |
|          |                     |                 | تتضمن البيئة الافتراضية أدوات تمكن المتعلمين من بناء المعلومات واكتساب<br>المهارات.           | ٦                       |             |
|          |                     |                 | تشتمل البيئة الافتراضية على مهام تعليمية صادقة وأمثلة وتطبيقات متنوعة<br>و كافية.             | ٧                       |             |
|          |                     |                 | تشتمل البيئة الافتراضية على تدريبات متعددة ومتنوعة ومناسبة لتطبيق                             | ۸                       |             |

**Journal of Specific Education and Technology (Scientific and applied research) - Issued by Faculty of Specific Education -Kafrelsheikh University – Egypt (ISSN 2314-7458) (Print) ، (ISSN 2314-7466) (Online)**

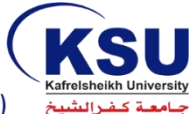

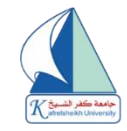

| لا أوافق | أوافق إلىي<br>حد ما | أوافق<br>تماماً | المعايير                                                                                                    |                      | م           |
|----------|---------------------|-----------------|----------------------------------------------------------------------------------------------------|----------------------|-------------|
|          |                     |                 | المهارات.                                                                                                    |                      |             |
|          |                     |                 | تنوع الوسائط المتعددة لعرض المحتوى، مثل:(ملفات الفيديو وملفات<br>الصوت وصور وفلاشات).                                   | ٩                    |             |
|          |                     |                 | يصاغ المحتوي بشكل بسيط يعبر عن المعنى بوضوح.                                                                            | ١.                   |             |
|          |                     |                 | يعرض المحتوى التعليمي داخل العالم الإفتراضي بشكل واضح داخل لوحة<br>العرض (إحدى أدوات عرض المحتوى).                      | $\mathbf{A}$         |             |
|          |                     |                 | تنسيق المحتوى التعليمي بحيث يمكن المستخدمين من إعادة مشاهدته أكثر<br>من مرة بسهولة ويسر.                                | ۱۲                   |             |
|          |                     |                 | التحكم في لوحة عرض المحتوى التعليمي داخل العالم الافتراضي ببساطة<br>وسهولة.                                             | $\gamma$             |             |
|          |                     |                 | المعايير الخاصة بتنظيم المحتوي                                                                                          |                      | المعيار (٣) |
|          |                     |                 | تراعي البيئة الافتراضية المرونة والتكامل في عرض المحتوى، بما يمكن<br>المتعلِّمين من استخدامه بشكل متكامل في دروسهم.     | $\lambda$            |             |
|          |                     |                 | يعرض المحتوي بطريقة تحقق الترابط والتماسك بين عناصر الموضوع.                                                            | $\blacktriangleleft$ |             |
|          |                     |                 | تركز البيئة في عرض المحتوي على بناء المعلومات، وليس سردها من خلال<br>التدريب والممارسة.                                 | $\pmb{\curlyvee}$    |             |
|          |                     |                 | يَعرض المحتوي بطريقة تثير التفكير دون إحباط، وتساعد المتعلمين على<br>التفكير الناقد والابتكار ي.                        | ٤                    | العؤشر ات   |
|          |                     |                 | يعرض المحتوي بطريقة تسمح للمتعلمين بالتعاون والتشارك المستمر في بناء<br>المعلومات في أثناء العرض دآخل العالم الافتراضي. | ٥                    |             |
|          |                     |                 | يجب أن ينظم محتوي المقرر بشكل واضح، مرتبط بطريقة منطقية تسهل<br>عمليات الاسترجاع.                                       | ٦                    |             |
|          |                     |                 | تحافظ البيئة الافتراضية على حقوق الملكية الفكرية عند عرض المحتوي<br>داخل لوحة العرض عبر العالم الافتراضي.               | $\blacktriangledown$ |             |
|          |                     |                 | المعايير الخاصة بالأنشطة                                                                                                |                      | المعيار(٤)  |
|          |                     |                 | تتوافق الأنشطة التدريبية المقدمة من خلال لوحة عرض العالم الافتراضي مع<br>أهداف المحتوى.                                 |                      |             |
|          |                     |                 | تتمركز أنشطة التعلم في لوحة العرض حول المتعلم، حيث يكون له دور<br>إيجابي في ممارسة التعلم.                              | ۲                    | العؤشرات    |
|          |                     |                 | تتنوع الأنشطة والخبرات التعليمية المقدمة من خلال البيئة الافتراضية.                                                     | ٣                    |             |
|          |                     |                 | تغطى الأنشطة جميع جوانب المحتوى.                                                                                        | ٤                    |             |

**Journal of Specific Education and Technology (Scientific and applied research) - Issued by Faculty of Specific Education -Kafrelsheikh University – Egypt (ISSN 2314-7458) (Print) ، (ISSN 2314-7466) (Online)**

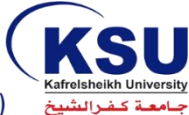

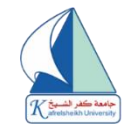

| لا أوافق | أوافق إلىي<br>حد ما | أوافق<br>تماماً | المعايير                                                                                                    |                         |                         |
|----------|---------------------|-----------------|----------------------------------------------------------------------------------------------------|-------------------------|-------------------------|
|          |                     |                 | تسمح البيئة باستخدام مصادر التعلم الإلكترونية المفتوحة عبر الويب، لحل<br>الأنشطة والتدريبات العملية من خلال لوحة عرض البيئة الافتراضية. | ٥                       |                         |
|          |                     |                 | تسمح البيئة الافتراضية بإعادة تطبيق النشاط مرة أخرى.                                                                                    | ٦                       |                         |
|          |                     |                 | تعزز الأنشطة اكتساب المهارات                                                                                                    | $\mathsf{v}$            |                         |
|          |                     |                 | تدرج البيئة الافتراضية نشاطا بعد كل مهمة.                                                                                               | ۸                       |                         |
|          |                     |                 | أن تراعي الأنشطة التعليمية خصائص المتعلمين وحاجاتهم.                                                                                    | ٩                       |                         |
|          |                     |                 | المعايير الخاصة بالتقويم والتغذية الراجعة                                                                                               |                         | المعيار(٥)              |
|          |                     |                 | تشتمل البيئة الافتراضية على اختبار فبلي يحدد مستوي دخول المتعلم في<br>البيئة.                                                           | 1                       |                         |
|          |                     |                 | تشتمل البيئة الافتراضية على أسئلة وتدريبات للتقويم الذاتي البنائي المستمر<br>بعد كل تتابع؛، لكي يعرف المتعلم مدي تقدمه في التعلم.       | ۲                       |                         |
|          |                     |                 | تقدم البيئة الافتراضية الأسئلة والتدريبات محكية المرجع مرتبطة بالأهداف.                                                                 | $\mathbf{r}$            |                         |
|          |                     |                 | صياغة البيئة الأسئلة بشكل واضح ومتدرج في مستوى الصعوبة.                                                                                 | ٤                       |                         |
|          |                     |                 | تركز الأسئلة على الجانب المعرفي والأداء المهاري للمهارات.                                                                               | ٥                       | آلمو <sup>ق</sup> شر ات |
|          |                     |                 | تتيح البيئة الفرصة للمتعلمين بمراجعة تعلمهم والمنافشة المتزامنة وغير<br>المتزامنة                                                       | ٦                       |                         |
|          |                     |                 | تقدم البيئة الافتراضية تعزيزا فوريا الاستجابات الطلاب                                                                                   | $\mathsf{V}$            |                         |
|          |                     |                 | أن يعزز المعلم الإجابات الصحيحة والخاطئة.                                                                                               | ۸                       |                         |
|          |                     |                 | أن تقدم البيئة الافتراضية اختباراً بعدياً بعد انتهاء الدراسة.                                                                           | ٩                       |                         |
|          |                     |                 | ثانيًا: المعايير الفنية :                                                                                                    |                         |                         |
|          |                     |                 | المعايير الخاصة بالتصفح والإبحار                                                                                                    |                         | المعيار(٦)              |
|          |                     |                 | سهولة تصفح البيئة الافتراضية بأكثر من متصفح.                                                                                            |                         |                         |
|          |                     |                 | سهولة تسجيل الدخول والخروج من متصفح العالم الافتراضي ( Second<br>.(Life Viewer                                                          | $\overline{\mathbf{f}}$ | العؤشرات                |
|          |                     |                 | وضوح التعليمات اللازمة لتشغيل البيئة الافتراضية والإبحار فيها.                                                                          | ٣                       |                         |
|          |                     |                 | بساطة تصميم البيئة الافتراضية، حتى لا يشتت المتعلم.                                                                                     | $\pmb{\xi}$             |                         |
|          |                     |                 | المعايير الخاصة بواجهة التفاعل                                                                                                    |                         | المعيار (٧)             |

**Journal of Specific Education and Technology (Scientific and applied research) - Issued by Faculty of Specific Education -Kafrelsheikh University – Egypt (ISSN 2314-7458) (Print) ، (ISSN 2314-7466) (Online)**

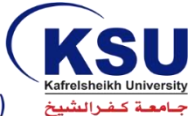

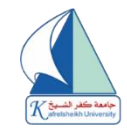

| لا أوافق | أوافق إلى<br>حد ما | أو افق<br>تماماً | المعايير                                                                                                  |                         | م          |
|----------|--------------------|------------------|----------------------------------------------------------------------------------------------------|-------------------------|------------|
|          |                    |                  | تتسم واجهة التفاعل للبيئة ببساطة ودقة التصميم.                                                            |                         |            |
|          |                    |                  | تدعم البيئة الافتراضية الرسومات على متصفح العالم الافتراضي، معالجة<br>المعلومات واسترجاعها.               | $\blacktriangleleft$    |            |
|          |                    |                  | توفِّر أزرار أو قوائم تسهل عملية التحكم في البيئة الافْتراضية.                                            | $\mathbf{r}$            |            |
|          |                    |                  | تُبات موقع الأيقونات والقوائم في جميع صفحات البيئة الافتراضية.                                            | ٤                       |            |
|          |                    |                  | تـوافر. عنـوان مميـز. لكـل منطقـة مـن الأراضـي المتاحـة للطـلاب داخـل البيئـة<br>الافتراضية.              | ٥                       |            |
|          |                    |                  | تراعى البيئــة الافتراضـيـة تنظـيم العناصـر المعروضــة علـى الصـفحة، بشـكل<br>متناسق ومنظم مع حركة العين. | ٦                       | العؤشرات   |
|          |                    |                  | أن تكون الأيقونات المستخدمة بديهية ومألوفة للمتعلمين في كافة المتصفحات                                    | ٧                       |            |
|          |                    |                  | أن تشمل واجهة التفاعل على استراتيجيات البحث داخل البيئة.                                                  | ۸                       |            |
|          |                    |                  | تتـيح البينـــة إمكانيـــة البرمجــة الخاصــة بــالمحتوى التعليمــى مــن خــلال لغــة<br>$(C++)$          | ٩                       |            |
|          |                    |                  | تتيح البيئة إمكانية التسجيل وحفظ ما تم تسجيله للتوثيق.                                                    | $\lambda$               |            |
|          |                    |                  | تحتوى البيئة علـى خـرائط، لتسـهل عمليـة الانتقـال إلـى أي مكـان داخـل البيئـة <br>الافتراضية.             | $\lambda$               |            |
|          |                    |                  | تتيح البيئة إمكانية رفع الملفات (الصور، الفيديو، البوربوينت).                                             | $\gamma$                |            |
|          |                    |                  | المعايير الخاصة بالرسوم والصور والنصوص                                                                    |                         | المعيار(٨) |
|          |                    |                  | أن تكون البيئة والعالم الافتراضـي متـوافقين مـع الإعـدادات الافتراضـية لدقـة<br>عرض الشاشة.               | $\lambda$               |            |
|          |                    |                  | تظهر النصوص المكتوبة بشكل واضح ومقروء على الشاشة.                                                         |                         |            |
|          |                    |                  | استخدام حجم خط ١٤ سميك في العنـاوين الرئيسـية، وحجم خط ١٢ في<br>المحتوي، مع إمكانية تغيير حجم الصفحة.     | ٣                       |            |
|          |                    |                  | تعرض الصور والرسوم بشكل وظيفي داخل الصفحة.                                                                | ٤                       | العؤشرات   |
|          |                    |                  | يتوفِّر في الصور عناصر البساطة والتباين والتوازن والانسجام.                                               | ٥                       |            |
|          |                    |                  | تستخدم الرسوم المتحركة في الموقف التي يصعب فيها استخدام الفيديو.                                          | ٦                       |            |
|          |                    |                  | استخدام Hyper Link بشكل وظيفي داخل الصفحات.                                                               | $\overline{\mathsf{v}}$ |            |
|          |                    |                  | توضع الصور والرسوم في يسار الشاشة والنصوص في يمين الشاشة.                                                 | ۸                       |            |

**Journal of Specific Education and Technology (Scientific and applied research) - Issued by Faculty of Specific Education -Kafrelsheikh University – Egypt (ISSN 2314-7458) (Print) ، (ISSN 2314-7466) (Online)**

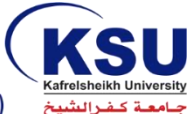

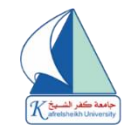

| لا أوافق | أوافق إلىي<br>حد ما | أوافق<br>تماماً | المعايير                                                                                                    |                         | م               |
|----------|---------------------|-----------------|----------------------------------------------------------------------------------------------------|-------------------------|-----------------|
|          |                     |                 | يفضل استخدام صور ذات درجة وضوح مناسبة وحجم فليل.                                                                                                  | ٩                       |                 |
|          |                     |                 | يراعي تقسيم الشاشة إلى كتل أو أجزاء من المعلومات النصبية أو البصرية،<br>يدور كل منهما حول فكرة أو معنى واحد.                                      | $\mathcal{L}$           |                 |
|          |                     |                 | تراعى توزيع عناصر الصور والرسوم والنصوص بالتساوي فى منطقة<br>العرض عل <i>ى</i> الصفحة <sub>.</sub>                                                | ۱۱                      |                 |
|          |                     |                 | المعايير تقدم البيئة أساليب وأدوات لإدارة عمليات الآتصال والتوصيل<br>والانتقال عبر البيئة                                                         |                         | المعيار (٩)     |
|          |                     |                 | تتيح البيئة أسلوبا للحوار لإجراء المحادثات التزامنية.                                                                                             | $\lambda$               |                 |
|          |                     |                 | نتيح البيئة لوحة نقاش لإجراء المحادثات غير التزامنية.                                                                                             | $\blacktriangledown$    |                 |
|          |                     |                 | تتيح البيئة أداة للإبحار داخل العالم الافتراضي (السير- الجري – الطيران).                                                                          | ٣                       |                 |
|          |                     |                 | تستخدم أداة لنشـر الأخبـار لتنبيــه المتعلمـين بكـل مــا هـو جديـد داخـل البيئــة<br>الافتراضبة                                                   | ٤                       |                 |
|          |                     |                 | يتم ملء استمارات التسجيل عبر الويب لتسجيل الدخول إلى البيئة الافتراضية.                                                                           | ٥                       |                 |
|          |                     |                 | تتم عمليــة التسـجيل والفبـول عبـر الويـب بطريقــة إلكترونيــة تضـمن للمـتعلم<br>الحصول علي المحتوى والحصول علي اسم المستخدم وكلمة المرور الخاصـة | ٦                       |                 |
|          |                     |                 | عند إرفاق الصـور والملفـات داخـل رسـائل الاتصــال غيـر المتـزامن لا بـد مـن<br>التنويه عنها داخل الرسالة.                                         | ٧                       | العؤثمرات       |
|          |                     |                 | عند تحميل ملفات عبر وسائل وأدوات الاتصال يجب فحصها من الفيروسات.                                                                                  | ۸                       |                 |
|          |                     |                 | الالتزام بقواعد الكتابة الصحيحة للغة العربية وذلك بعد تثبيت الأداة المساعدة.                                                                      | ٩                       |                 |
|          |                     |                 | كحديد أوقات معلنة لإجراء المحادثات النزامنية                                                                                                    | $\lambda$               |                 |
|          |                     |                 | أن تحتوي البيئة على خريطة للانتقال داخل المساحة المخصصة للتعامل.                                                                                  | $\lambda$               |                 |
|          |                     |                 | أن تحتو ي البيئة على سجل إحصائي يوضح عدد الزائرين.                                                                                                | $\lambda$               |                 |
|          |                     |                 | أن تحتوي البيئة على تقويم زمني.                                                                                                    | $\overline{\mathbf{r}}$ |                 |
|          |                     |                 | ثالثا: معايير خاصة بـ Sloodle :                                                                                                    |                         |                 |
|          |                     |                 | Sloodle 2.1 REZZER أداة                                                                                                    |                         | المعيار(١)      |
|          |                     |                 | أن يتضمن المفرر المناح عبر نظام إدارة النعلم على أداة سلودل.                                                                                      |                         | آلمۇتشر<br>[· ي |
|          |                     |                 | أن تتاح خاصية الربط بين مكونات المقرر والبيئة الافتراضية.                                                                                         | ۲                       |                 |

**Journal of Specific Education and Technology (Scientific and applied research) - Issued by Faculty of Specific Education -Kafrelsheikh University – Egypt (ISSN 2314-7458) (Print) ، (ISSN 2314-7466) (Online)**

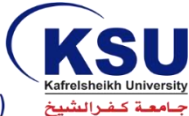

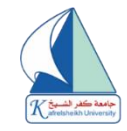

| لا أوافق | أوافق إلىي<br>حد ما | أوافق<br>تماماً | المعايير                                                                                                    |                         | م           |
|----------|---------------------|-----------------|----------------------------------------------------------------------------------------------------|-------------------------|-------------|
|          |                     |                 | أن تقدم أداة سلودل مجموعة من روابط مكونات المفرر.                                                                          | ٣                       |             |
|          |                     |                 | أن يظهر حالة الشخصية الخاصة بالطالب داخل أداة سلودل.                                                                       | ٤                       |             |
|          |                     |                 | أن يوجد سجل بالأنشطة خاصة بالشخصية داخل آداه سلودل.                                                                        | ٥                       |             |
|          |                     |                 | أن تعرض أداة سلودل نتائج الاختبارات والأنشطة الخاصة بالطالب.                                                               | ٦                       | العؤشر ات   |
|          |                     |                 | أن تعرض أداة سلودل سجلا بنتائج المحادثات المتزامنة وغير المتزامنة داخل<br>البيئة الافتراضية.                               | ٧                       |             |
|          |                     |                 | أن تقوم أداة سلودل بعرض المهام المكلف بها الطالب داخل البيئة الافتراضية.                                                   | ٨                       |             |
|          |                     |                 | كائن لوحة تحكم Sloodle                                                                                                    |                         | المعيار (٢) |
|          |                     |                 | يجب أن تحتوى لوحة التحكم على جميع عناصر الربط الخاصة بأدوات<br>سلودل.                                                      | ١                       |             |
|          |                     |                 | يجب أن تظهر لوحة التحكم المقررات التي يحتويها نظام الموديل بكافة<br>أنشطتها ومصادرها.                                      | ۲                       | المؤشرات    |
|          |                     |                 | يجب أن تحتوي لوحة التحكم على عدة مشاهد أو اقسام داخلية للفصل بين<br>أدوات العرض المختلفة.                                  | ٣                       |             |
|          |                     |                 | يجب أن يتضمن كل قسم من الأقسام على ما يحتويه المقرر من أدوات خاصة<br>بسلوديل.                                              | ٤                       |             |
|          |                     |                 | يجب أن تحتوى كل أداة على خصائص (owner- group-public) للتحكم<br>ف <i>ي</i> مستوى الإتاحة للمتدربين.                         | ٥                       |             |
|          |                     |                 | أن تحتوي لوحة التحكم على زر للإضافة، بحيث يمكن إضافة كل كائن يتم<br>عرضه.                                                  | ٦                       | العؤشرات    |
|          |                     |                 | أن تحتوي لوحة التحكم على زر للحذف لإزالة الكائنات غير المرغوب فيها                                                         | $\overline{\mathsf{v}}$ |             |
|          |                     |                 | ِ أن تحتوى لوحة التحكم على زر للنسخ يمكن من خلاله نسخ كل كائن أكثر<br>من مرة، للاستفادة بوضعه في أكثر من مكان داخل البيئة. | ۸                       |             |
|          |                     |                 | أن تحتوي لوحة التحكم على زر الإنشاء الذي يمكن من خلاله إنشاء الكائن<br>داخل البيئة  أو زر إنشاء لجميع الكائنات مرة واحدة.  | ٩                       |             |
|          |                     |                 | كائن عرض الملفات (presenter) داخل أداة سلودل                                                                               |                         | المعيار(٣)  |
|          |                     |                 | يجب أن تحتوي أداة سلودل على كائن عرض لملفات الصور وصفحات<br>الانترنت.                                                      |                         |             |
|          |                     |                 | يجب أن يقدم كائن عرض الملفات أسلوب إبحار داخل ملفات العروض<br>التقديمية.                                                   | ۲                       | العؤشرات    |

**Journal of Specific Education and Technology (Scientific and applied research) - Issued by Faculty of Specific Education -Kafrelsheikh University – Egypt (ISSN 2314-7458) (Print) ، (ISSN 2314-7466) (Online)**

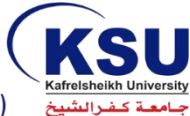

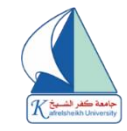

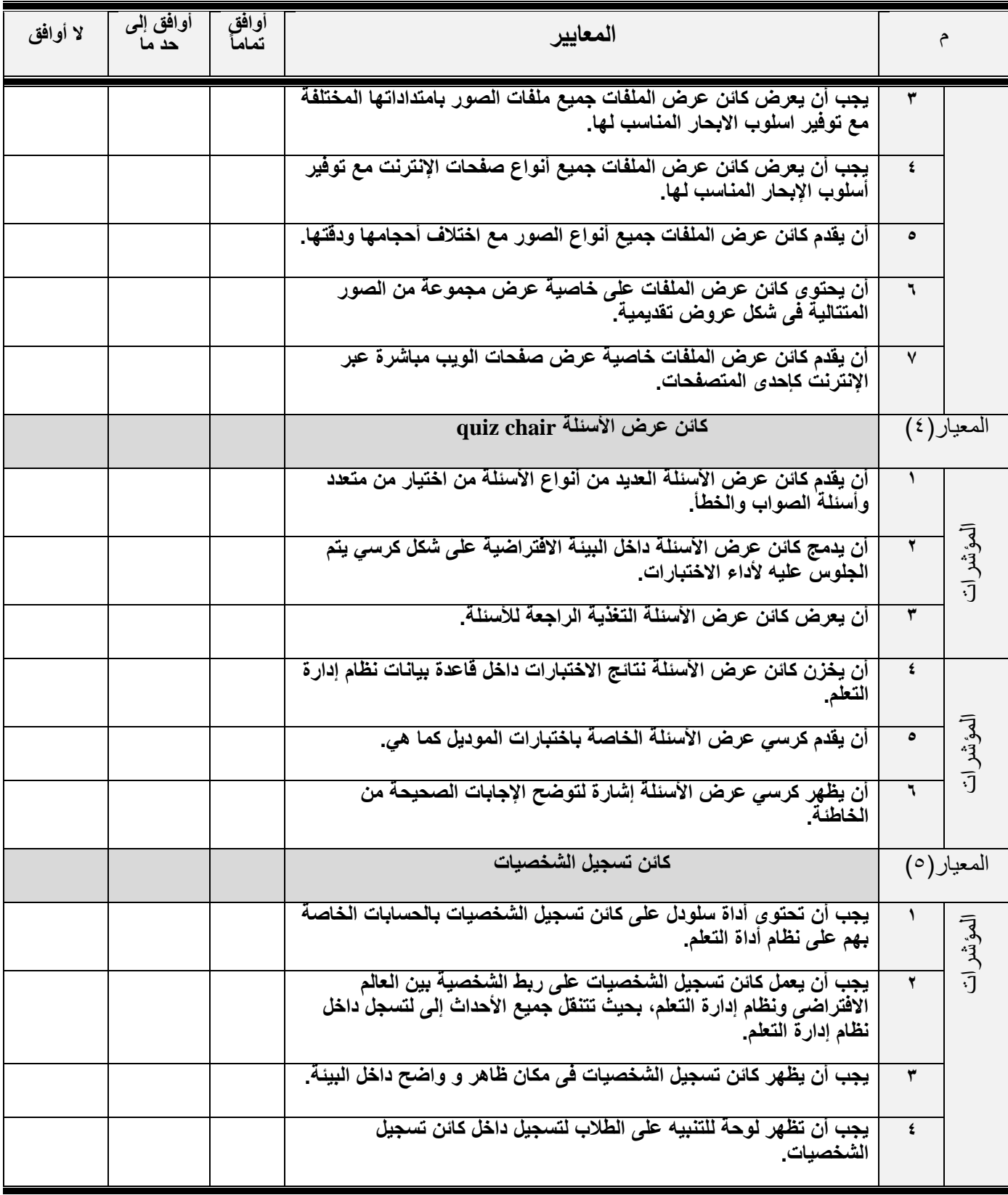

**Journal of Specific Education and Technology (Scientific and applied research) - Issued by Faculty of Specific Education -Kafrelsheikh University – Egypt (ISSN 2314-7458) (Print) ، (ISSN 2314-7466) (Online)**

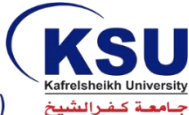

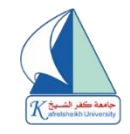

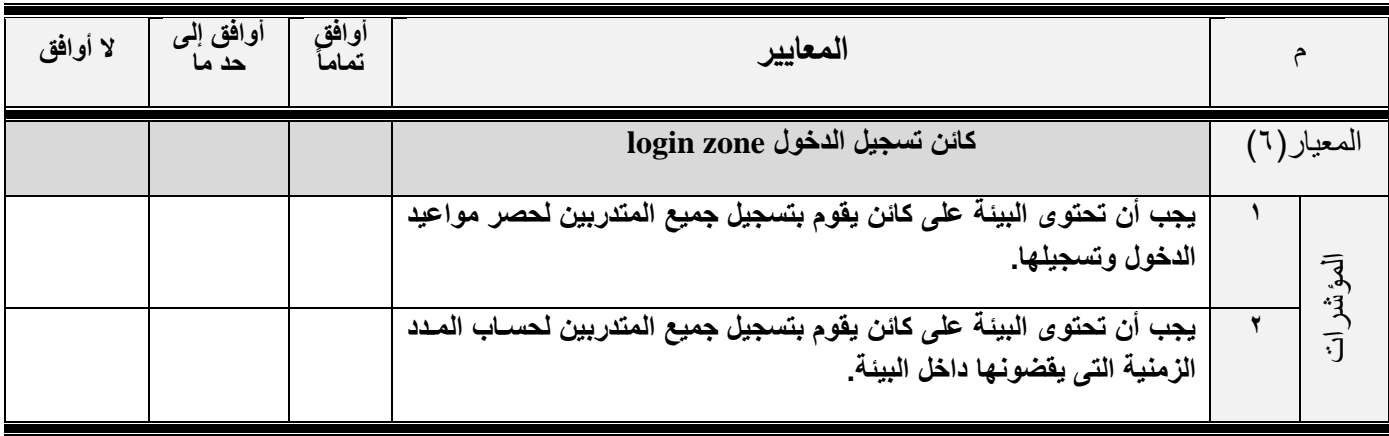

**Journal of Specific Education and Technology (Scientific and applied research) - Issued by Faculty of Specific Education -Kafrelsheikh University – Egypt (ISSN 2314-7458) (Print) ، (ISSN 2314-7466) (Online)**

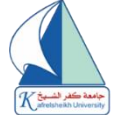

### **ملحق رقم ) 2(**

### **بطاقة مالحظة لقياس اجلانب املهارى إلستخدام بيئة تعلم افرتاضية ثالثية األبعاد**

# **يف تنمية مهارات حترير اخلرب الصحفي**

#### **تعليمات بطاقة املالحظة:**

**تهدف بطاقة المالحظة إلى قياس مهارات تحرير الخبر الصحفي لدي طلبة اإلعالم التربوى بكلية التربية النوعية، ولكي تتمكن عزيزي المالحظ من المالحظة الدقيقة ألداء هذه المهارات يمكنك إتباع التعليمات اآلتية:** 

- **اقرأ محتوى بطاقة المالحظة جيداً قبل أن تقوم بعملية المالحظة.**
- **قم بتدوين بيانات المتدرب ال ُمالحظ بدقة مع إكمال جميع بنود بطاقة المالحظة.**
	- **يتم توزيع درجات التقويم وفقاً لما يلي:**
	- **أداء المالحظة، وتوزع على ثالث مستويات.**
		- **أ- أداء صحيح )2 درجات(. ب- أداء بشكل خطأ )1 درجة(.**  ت - **لم يؤدي )صفر(.**
- إذا قام المتدرب بأداء المهارة أداءاً صحيحاً وبدقـة عاليـة وبدون أخطـاء يـتم وضـع (√) مقابـل المسـتوى (أدى بشكل **صحيح(.**
	- **إذا قام المتدرب بأداء المهارة بشكل به أخطاء يتم وضع عالمة (**✓**( مقابل المستوى )أدى بشكل خطأ(.** 
		- **إذا لم يؤد المتدرب المهارة يتم وضع عالمة (**✓**( مقابل المستوى )لم يؤدي(.**

 **إعـــداد** 

 **د/تهانى عيد إبراهيم حشيش د/جهاد مصطفى كرم مصطفى** 

**مدرس اإلعالم التربوى - كلية التربية النوعية – جامعة كفرالشيخ دكتوراه مناهج وطرق تدريس اإلعالم التربوى** 

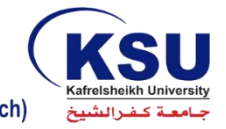

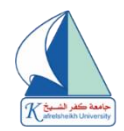

# **بطاقة مالحظة األداء مل هارات حترير اخلرب الصحفي**

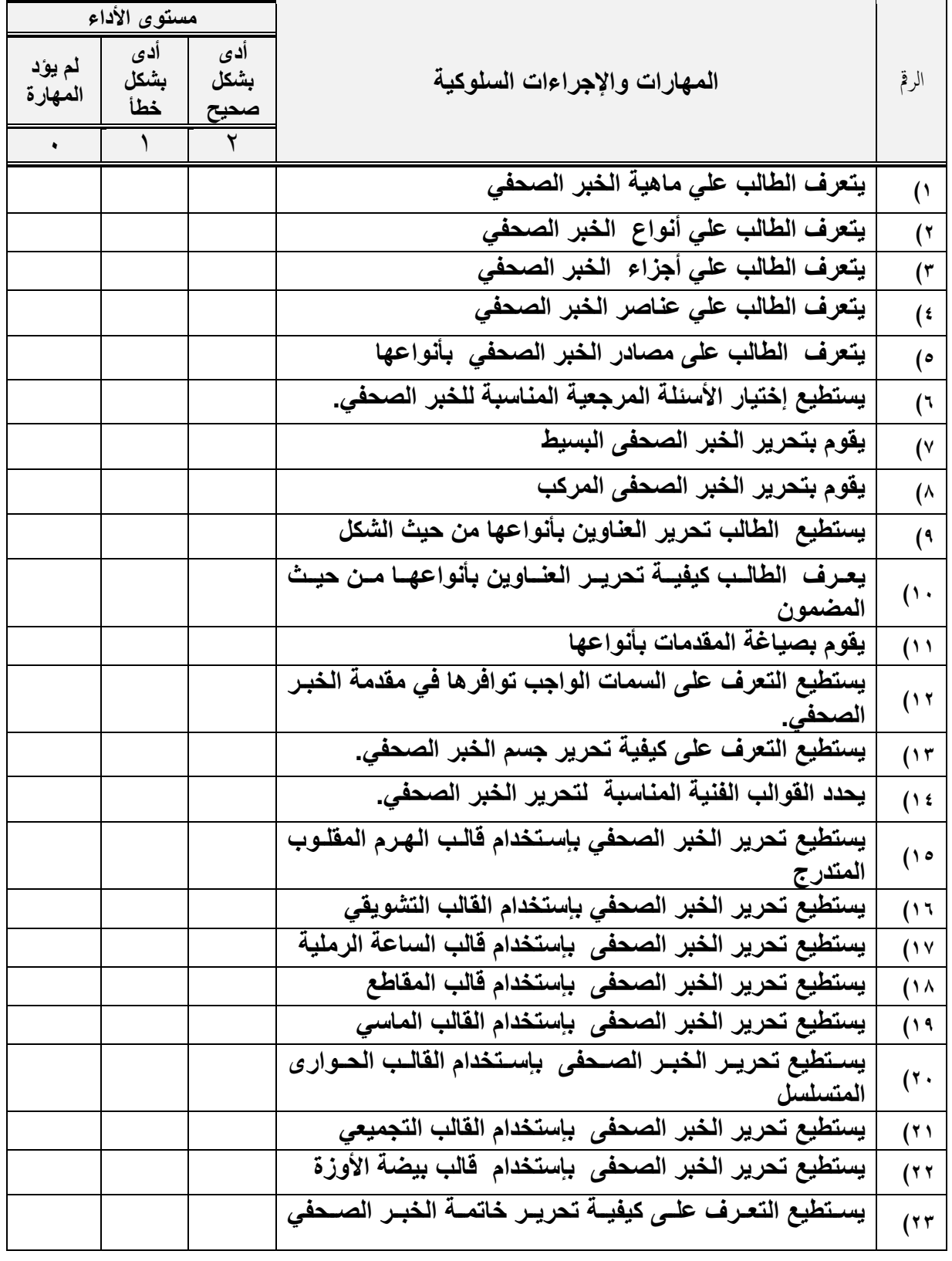

**Journal of Specific Education and Technology (Scientific and applied research) - Issued by Faculty of Specific Education -Kafrelsheikh University – Egypt (ISSN 2314-7458) (Print) ، (ISSN 2314-7466) (Online)**

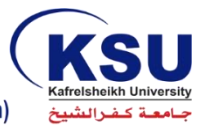

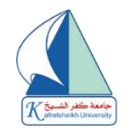

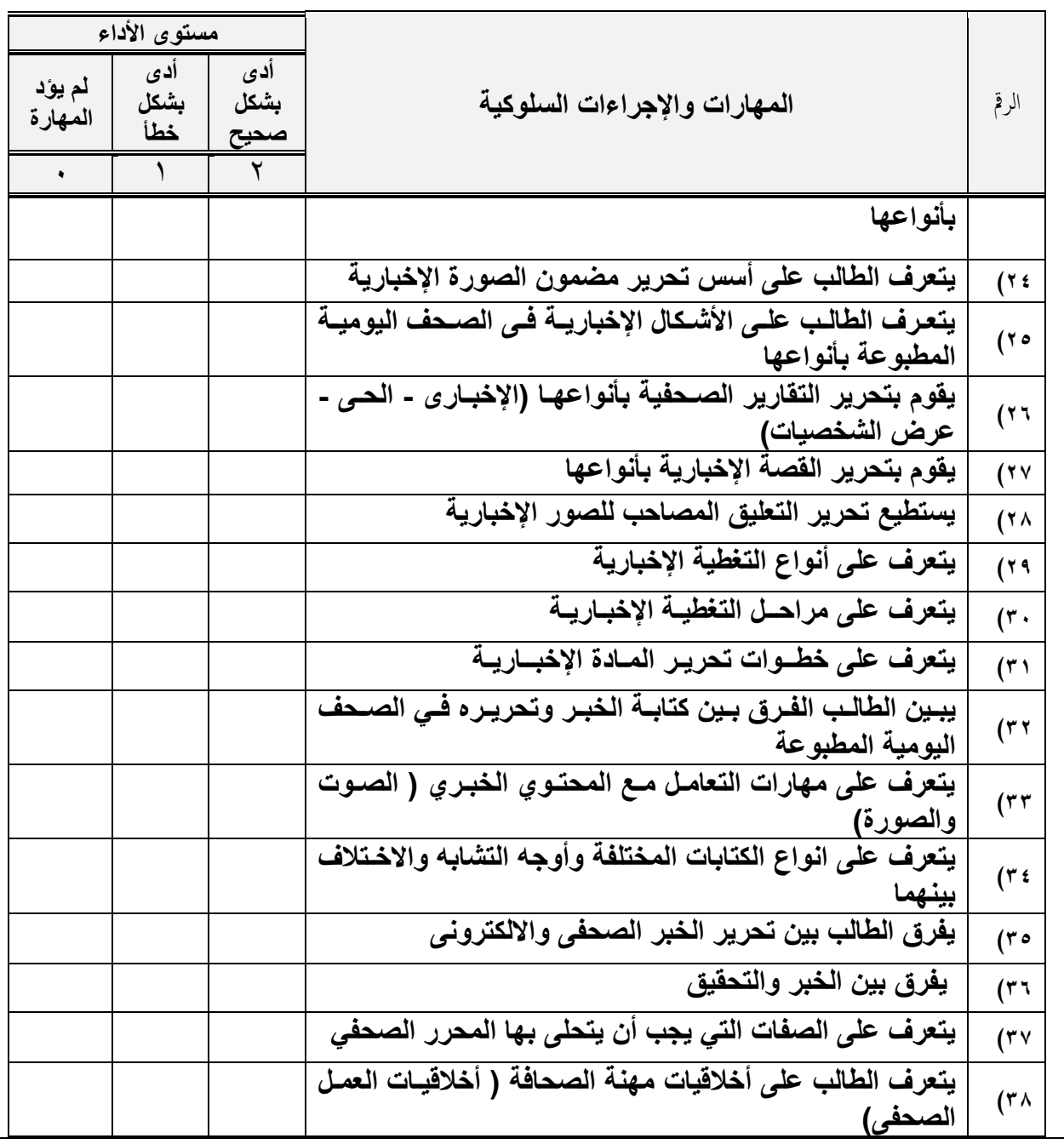

**Journal of Specific Education and Technology (Scientific and applied research) - Issued by Faculty of Specific Education -Kafrelsheikh University – Egypt (ISSN 2314-7458) (Print) ، (ISSN 2314-7466) (Online)**

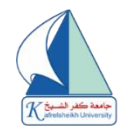

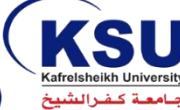

**ملحق رقم (٢) إعـــداد** 

 **د/تهانى عيد إبراهيم حشيش د/جهاد مصطفى كرم مصطفى**

**مدرس اإلعالم التربوى - كلية التربية النوعية – جامعة كفرالشيخ دكتو اره مناهج وطرق تدريس اإلعالم التربوى** 

قائمة معايير تقييم جودة المنتج الإلكتروني بيئات التعلم الافتراضية ثلاثية الابعاد مع تحرير الخبر الصحفي

| غير متوفرة | إلى هداً ما<br>(1) | متوفرة<br>(1) | عناصر التقييم                                                                      | N                                                                                    |
|------------|--------------------|---------------|------------------------------------------------------------------------------------|--------------------------------------------------------------------------------------|
|            |                    |               | المحتوى                                                                            |                                                                                      |
|            |                    |               | وجود تسلسل وترابط منطقي في عرض المحتوى.                                            | (                                                                                    |
|            |                    |               | دقة المحتوى من الناحية العلمية وسلامته من الناحية اللغوية                          | (7)                                                                                  |
|            |                    |               | لا يتعارض المحتوى مع قيم المجتمع وأخلاقياته.                                       | $(\tilde{r})$                                                                        |
|            |                    |               | يعرض المحتوى في شكل بسيط وشيق وجذاب.                                               | $(\mathfrak{t}% _{t\rightarrow t})\mathfrak{t}_{t\rightarrow t}^{(n)}(\mathfrak{r})$ |
|            |                    |               | وضوح الأهداف الإجرائية وقابليتها للملاحظة                                          | $\mathbf{\Theta}$                                                                    |
|            |                    |               | المحتوي مدعم بالوسائط المتعددة التي توضح مضمونه وتحقق أهدافه                       | (۱                                                                                   |
|            |                    |               | وجود الارتباطات النشطة والمرتبطة بمضمون المحتوى                                    | $(\vee$                                                                              |
|            |                    |               | توثيق المراجع والمصادر                                                             | (^                                                                                   |
|            |                    |               | تعكس الصفحة الرئيسية مكونات مقرر تحرير الخير الصحفى بكل دقة                        | (9)                                                                                  |
|            |                    |               | تتناسب خلفية الشريحة الرئيسة للاختبار مع المحتوي                                   | $($ ,                                                                                |
|            |                    |               | يراعي التباين اللوني Color Contrast بين العناصر.                                   | (1)                                                                                  |
|            |                    |               | يعرض المحتوى بطريقة تساعد على انتقال أثر التعلم                                    | (15)                                                                                 |
|            |                    |               | النصوص                                                                             |                                                                                      |
|            |                    |               | عرض النصوص بشكل جيد ومقروء                                                         | (                                                                                    |
|            |                    |               | كتابة عنوان مقرر تحرير الخبر الصحفى بشكل واضح ودقيق                                | (۲                                                                                   |
|            |                    |               | استخدام خطوط ملائمة من حيث الحجم والنوع                                            | $(\tilde{\mathbf{r}})$                                                               |
|            |                    |               | التوازن البصري بين النص ولون الخلفية .                                             | (                                                                                    |
|            |                    |               | تمييز العناوين الرئيسية عن العناوين الفرعية                                        | (°                                                                                   |
|            |                    |               | نناسب المسافات بين السطور والفقرات                                                 | $\mathfrak{r}$                                                                       |
|            |                    |               | استخدام الخطوط المألوفة شائعة الاستخدام، مثل:<br>Simplified Arabic, Times. EW ROMA | $(\vee$                                                                              |
|            |                    |               | استخدام اللون للتركيز على بعض الكلمات، أو الجمل                                    | $(\wedge$                                                                            |

**Journal of Specific Education and Technology (Scientific and applied research) - Issued by Faculty of Specific Education -Kafrelsheikh University – Egypt (ISSN 2314-7458) (Print) ، (ISSN 2314-7466) (Online)**

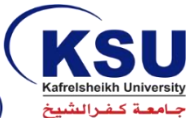

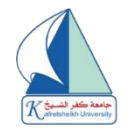

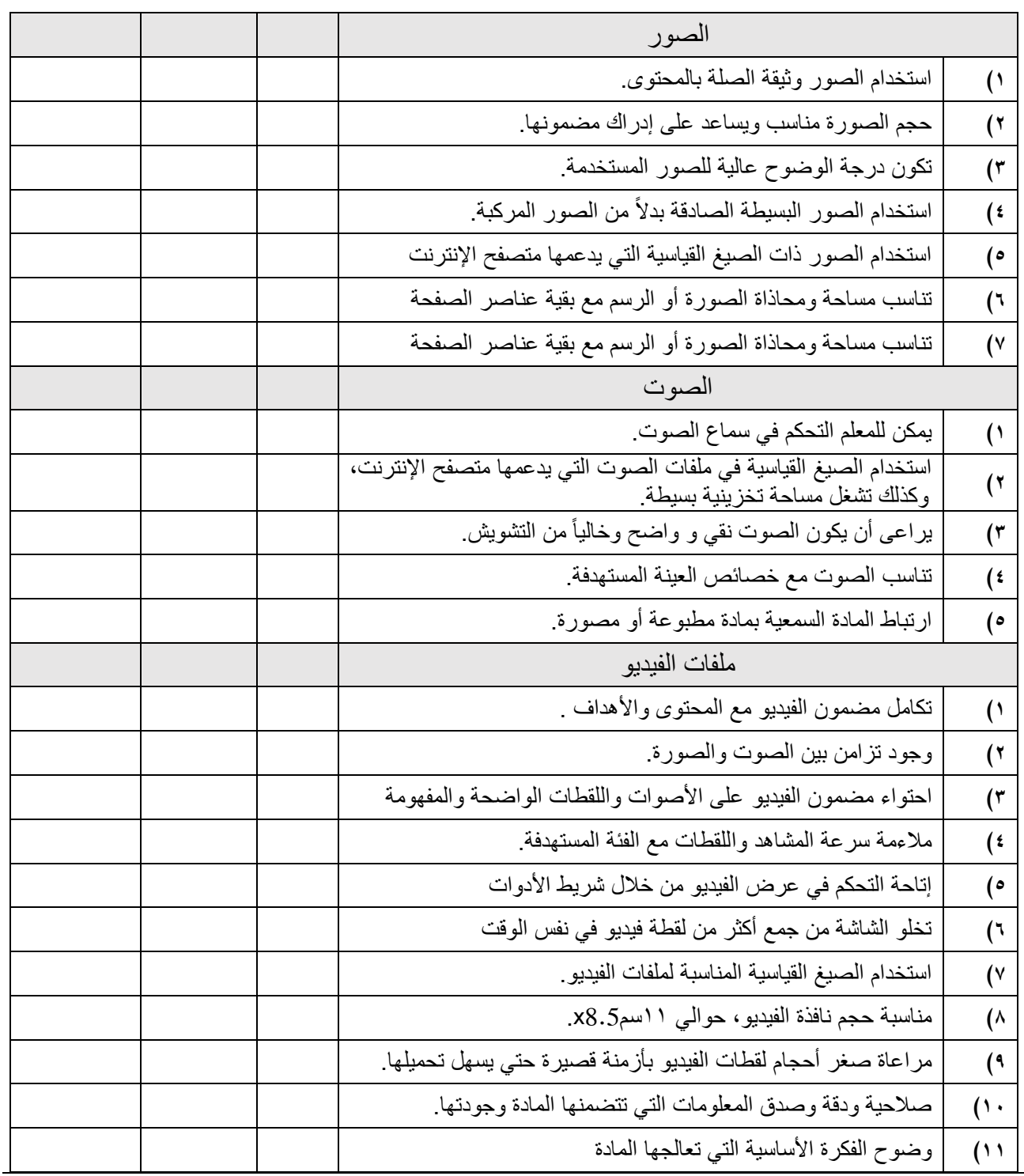

**Journal of Specific Education and Technology (Scientific and applied research) - Issued by Faculty of Specific Education -Kafrelsheikh University – Egypt (ISSN 2314-7458) (Print) ، (ISSN 2314-7466) (Online)**

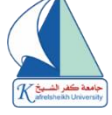

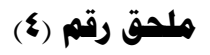

**اإلختبار التحصيلي** 

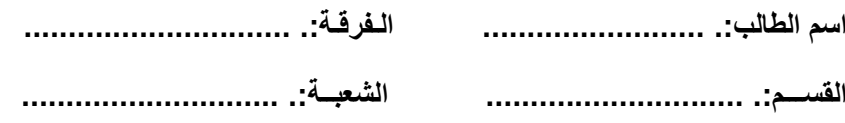

**عزيزي الطالب / عزيزتي الطالبة :**

 **تجري الباحثتان دراسة علمية لذا الرجاء اإلجابة على األسئلة الواردة في االختبار االتـي، إذ أن إجابتـك الحقيقيـة علـ ى هـذه الفقرات هي إسهام منك في رف ع مسيرة البحث العلمي، وإن إجابتك لن يطلع عليها سوي الباحث، شاكرة تعاونك معها.**

**تعليمات االختبار: يتألف االختبار من )45( فقرة من نوع األسئلة الموضوعية ما بين صح وخطأ ، واإلختيار من متعدد، عليك اإلجابة الصحيحة على هذه األسئلة. مع مراعات اآلتي:**

> **-1 كتابة المعلومات المتعلقة بك بوضوح. -2 عدم ترك سؤال بدون إجابة. -3 زمن االختبار الفعلي )60( دقيقة. امتىن لكم إجابات موفقة**

**إعـــداد** 

 **د/تهانى عيد إبراهيم حشيش د/جهاد مصطفى كرم مصطفى** 

**مدرس اإلعالم التربوى بكلية التربية النوعية جامعة كفرالشيخ دكتو اره مناهج وطرق تدريس اإلعالم التربوى** 

**Journal of Specific Education and Technology (Scientific and applied research) - Issued by Faculty of Specific Education -Kafrelsheikh University – Egypt (ISSN 2314-7458) (Print) ، (ISSN 2314-7466) (Online)**

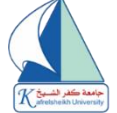

فقرات الإختبار التحصيلي

#### **: أوال ضع عالمة صح )** ✓**( أمام اإلجابة الصحيحة وعالمة خطأ )**X **)أمام اإلجابة اخلاطئة: ً**

| $\overline{ }$   | من الشروط اللازم توافرها  في الخبر الصحفى الإجابة على الأسئلة الستة .                                                | ١            |
|------------------|----------------------------------------------------------------------------------------------------|--------------|
| $($ )            | يتكون  قالب الـهرم المعتدل من جزئيين فقط مقدمة الخبر وجسم الخبر  .                                                   | ۲            |
| $($ )            | الخبر هو أحد أنواع الفنون الصحفية وأهمها على الإطلاق .                                                               | ٣            |
| $\overline{(\ }$ | يعد الخبر الصحفي من أهم فنون التحرير الصحفى تأثيراً في الرأي العام .                                                 | ٤            |
| $\overline{(\ }$ | ليس من الضروري ان يقدم الخبر الصحفي إجابات عن جميع الأسئلة الست المعروفة .                                           | ٥            |
| ( )              | يقتصر عنصر القرب في الأخبار على القرب الجغرافي .                                                                     | ٦            |
| ( )              | .<br>فن التحرير الصحفي : هو فن تحويل الوقائع والأحداث، كما شاهدها وعاينها الصحفي أو استقاها من<br>مصادرها المختلفة . | ٧            |
| $\overline{(\ }$ | يكفي فقط أن يحتوى الخبر على أهم عناصر تكوينه ليصبح خبراً مقروءاً .                                                   | ۸            |
| $\overline{(\ }$ | تنقسم الأخبار الصحفية من الناحية التحريرية إلى نوعين رئيسيين هما الخبر البسيط والخبر المركب .                        | ٩            |
| $\overline{(\ }$ | تحرير الخبر الصحفي هو جزء من الأنواع الصحفية ولكنه قسم يختص بالأنواع الإخبارية فقط                                   | ١.           |
| $\overline{(\ }$ | الخبر المركب يقوم بوصف ظاهرة واحدة فقط .                                                                             | $\mathbf{A}$ |
| (                | لا تعتبر ( الآنية ) وفوع الحدث أو جانب منه في حقبة زمنية حديثة شرطاً من شروط الخبر  .                                | ۱۲           |
| $\overline{(\ }$ | ضخامة الخبر أو حجمه  تتمثل في رفعة اتساع الناس المعنيين مباشرة بالموضوع  .                                           | ۱۳           |
| ( )              | قالب الـهرم المعكوس هو قالب فني يعتمد على خاصية السرد حسب التسلسل الزمني لوقائع الحدث .                              | $\lambda$    |
| $\overline{(\ }$ | يستخدم قالب الهرم المعتدل في عرض بعض الأحداث الفرعية لحدث رئيسي .                                                    | ه ۱          |
| $\overline{(\ }$ | يقوم قالب الهرم المعتدل على ترتيب وقائع الحدث حسب الأهمية .                                                          | 1٦           |
| $\overline{(\ }$ | يأخذ الـهرم المـقلوب المتدرج التسلسل الزمني من الـهرم المعتدل وأهمية الحدث من الـهرم المـقلوب .                      | $\sqrt{}$    |
| $\overline{(\ }$ | تبرز أهمية خلفية الخبر في تغطية الأحداث المتسلسلة ذات الطابع الاستمراري التصاعدي .                                   | ١٨           |
| $\overline{(\ }$ | أهم عنصر في الخبر يأتي في نـهايته وليس في البداية فى القالب التشويقي  .                                              | ۱۹           |
| $\overline{(\ }$ | لا يتعين أن يكون عنوان الخبر ذا صلة قوية بمضمون الخبر .                                                              | ٢.           |
| ( )              | العنوان الوصفي هو وصف للحدث الرئيسي في الخبر   .                                                                     | ۲ ۱          |
|                  | لا تعد المقدمة جزء من أجزاء متن الخبر   .                                                                            | ۲۲           |
|                  | يمكن ان يتبني المحرر أكثر من قالب في صياغة الخبر الصحفي                                                              | ۲۳           |
|                  | خلفية الخبر هي جزء لازم للتعريف بمقدمات الحدث وأسباب حدوثه.                                                          | ۲٤           |
|                  | العنوان الاستفهامي هو استفهام يراد منه الإثارة _                                                                     | ه ۲          |
|                  | من قواعد كتابة الخبر ان يكون له عنوان مختصر يحمل معلومة رئيسية من صلب الخبر ـ                                        | ۲٦           |

**Journal of Specific Education and Technology (Scientific and applied research) - Issued by Faculty of Specific Education -Kafrelsheikh University – Egypt (ISSN 2314-7458) (Print) ، (ISSN 2314-7466) (Online)**

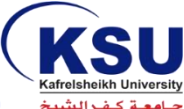

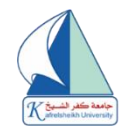

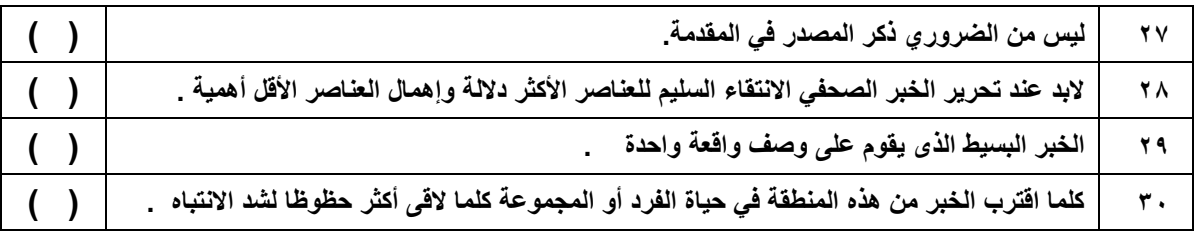

#### **: ثانيا اختار اإلجابة الصحيحة من بني البدائل لتصبح اجلملة صحيحة : ً**

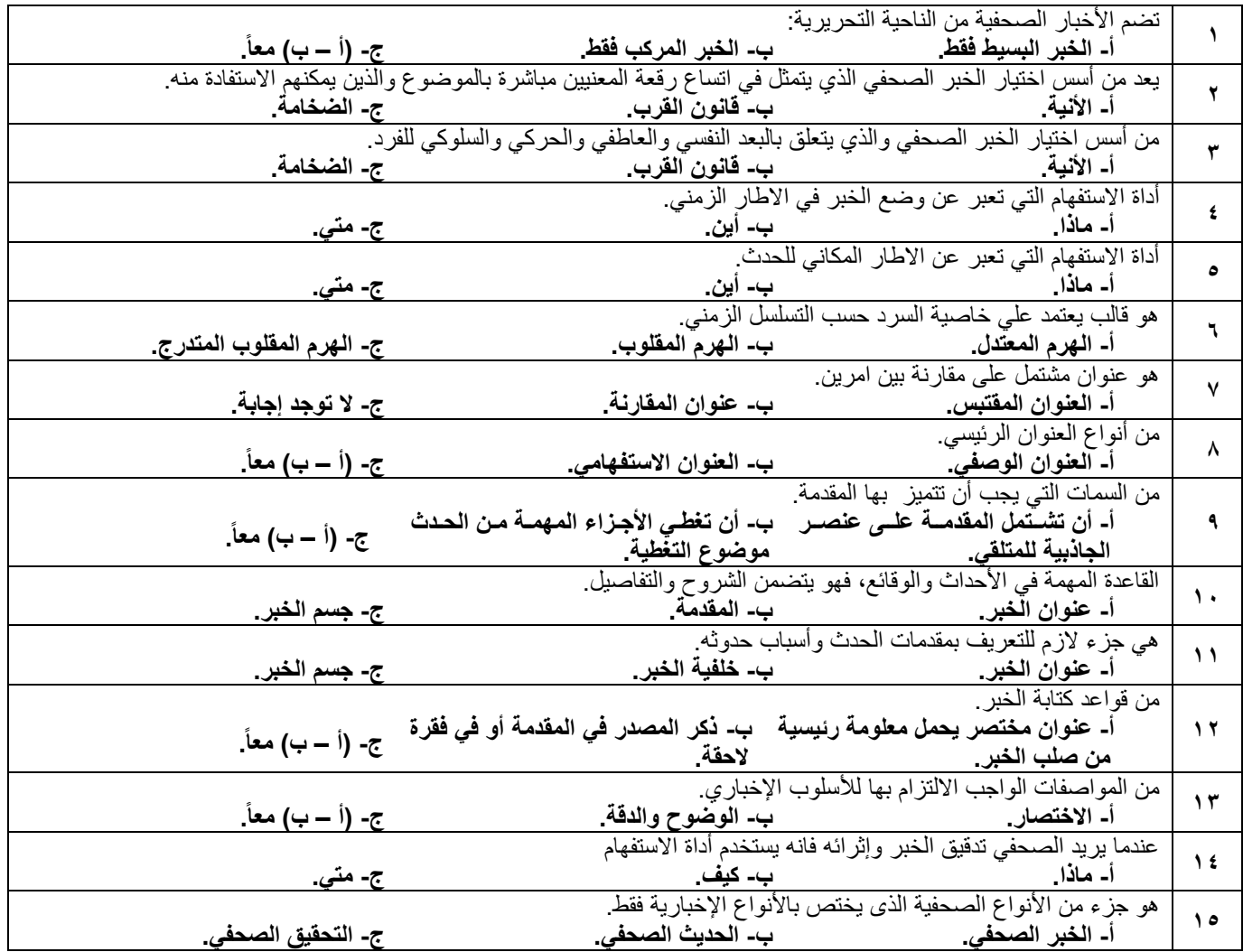

**Journal of Specific Education and Technology (Scientific and applied research) - Issued by Faculty of Specific Education -Kafrelsheikh University – Egypt (ISSN 2314-7458) (Print) ، (ISSN 2314-7466) (Online)**

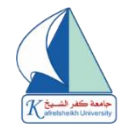

# **ملحق (٥)**

# **قائمة األهداف العامة لتنمية مهارات حترير اخلرب الصحفى لدي طلبة االعالم الرتبوي**

خطاب الباحثة الموجه إلى السادة الحكم**ين على قائمة الأهداف العامة لتنمية م**هارات تعرير الخبر الصحفى

 **لدي طلبة االعالم الرتبوي** 

السيد األستاذ الدكتور / .......................................................

تحلة طلبة وبعد

تقوم الباحثة/ تهانى عيد ابراهيم حشيش ، والباحثة /جهاد مصطفي كرم درويش بإعداد بحث بعنوان:

### **فاعلية بيئة تعلم افرتاضية ثالثية األبعاد) Sloodle ) فى تنمية مهارات حترير احلرب الصحفى لدى طــلبة اإلعالم الرتبوى بكلية الرتبية النوعية جامعة كفرالشيخ**

**ترجو الباحثة من سيادتكم التكرم باإلطالع على قائمة األهداف وإبداء الرأي في محتواها وقد تطلب ذلـك إعـداد قائمـة أهـداف إجرائيـة التـي يفترض أن يحققها طلبة قسم اإلعالم التربوي، في إظهار قد ارتهم الصحفية أثناء تحرير الخبر الصحفي ، في ضوء األبعاد التالية:**

- **-1 مدي أهمية األهداف.**
- **-2 الصياغة اللغوية لبنود قائمة األهداف.**
	- **-3 مدي مناسبة االهداف لطلبة.**
- **-4 مدي إمكانية تحقق األهداف.قسم اإلعالم التربوي بكلية التربية النوعية.**
	- **-5 إضافة أي أهداف ترونها مطلوبة لهذه الدراسة.**
	- **-6 حذف أي أهداف غير مناسبة من وجهه نظر سيادتكم .**

-7 **إعـــداد** 

 **د/ تهانى عيد إبراهيم حشيش** 

**مدرس اإلعالم التربوى بكلية التربية النوعية جامعة كفرالشيخ** 

 **د/ جهاد مصطفى كرم مصطفى** 

 **دكتو اره مناهج وطرق تدريس اإلعالم التربوى** 

**Journal of Specific Education and Technology (Scientific and applied research) - Issued by Faculty of Specific Education -Kafrelsheikh University – Egypt (ISSN 2314-7458) (Print) ، (ISSN 2314-7466) (Online)**

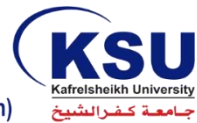

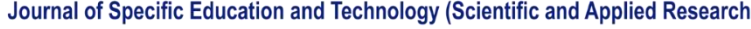

| فهم    | يحدد ماهية التحرير الصحفي، أهميته، وظائفه، وفنونه المختلفة والعلاقات المتبادلة بينهما.                                                                       | $\cdot$               |
|--------|----------------------------------------------------------------------------------------------------|-----------------------|
| فهم    | يتعرف مفهوم الخبر الصحفي ومراحل تطوره التاريخي والتقني في البيئـات والـنظم السياسـية                                                                         | $\cdot$               |
| فهم    | يتعرف أهمية الخبر الصحفي، صفاته، وأنواعه، مكوناته، القيم الإخبارية ومعايير النشر                                                                             | $\cdot^{\mathsf{r}}$  |
| فهم    | يحدد مصادر الأخبار ودور وأهمية كل مصدر وخصائصه.                                                                                                    | $\cdot$               |
| فهم    | بتعرف مفهوم عنوان الخبر الصحفي، أهميته، ووظائفه، وأنواع العناوين وطرق استخدامها.                                                                             | $\cdot$               |
| تذكر   | يذكر مفهوم مقدمة الخبر، وظائفها، أنواع المقدمات وطرق صياغتها.                                                                                                | $\cdot$               |
| تطبيق  | يصف طرق وأساليب جمع المعلومات والأخبار وقوالب صياغة الأخبار بالصحف المطبوعة<br><u>والإلكترونيه.</u>                                                          | $\cdot^{\vee}$        |
| تذكر   | يحدد أهمية الصورة الصحفية ودورها في المادة الإخبارية.                                                                                                    | $\cdot^{\mathcal{A}}$ |
| تذكر   | يذكر مفهوم التغطية الإخبارية، أنواعها، مراحلها                                                                                                    | . $^{\circ}$          |
| تذكر   | بنعرف أسس وقواعد نحرير وإخراج المادة الإخبارية بأنواعها بوسائل الإعلام المختلفة                                                                              | $\cdot$               |
| فهم    | يتعرف فنون التحليل والتعليق، والنقارير، القصص والمؤتمرات الصحفية الإخباريـة وأهميتهـا                                                                        | $\lambda$             |
| فهم    | الوظيفية والفنية في العمل الإعلامي.<br>يحدد أوجـه الاتفـاق والاخـتلاف بـين الخبـر والمـواد الإخباريــة بأنواعهـا فـي وسـائل الإعـلام                         | $\cdot$ ۱۲            |
| تطبيق  | المختلفة وطبيعة كل نوع وخصائصه (المقروءة – المسموعة- المرئية- الإلكترونية).<br>يستنتج العوامل المؤثرة في المعالجات الإخبارية بالصحافة المطبوعة والإلكترونية. | .17                   |
| تذكر   | يحلل عناصر ومكونات المواد الإخبارية المنشورة بوسائل الإعلام المختلفة                                                                                         | .15                   |
| فهم    | يصنف المواد الإخبارية بأشكالها المختلفة                                                                                                    | $\cdot$ $\cdot$       |
| تذكر   | يقارن بين قوالب وأساليب تحرير الأخبار الصحفية بالصحافة المطبوعـة والإلكترونيـة علـي                                                                          | $\mathcal{M}$         |
| تذكر   | اختلاف توجهاتها.<br>يميز اتجاهات المضامين الإخبارية المطروحة بالوسائل الإعلامية المختلفة.                                                                    | $\cdot$               |
| فهم    | يستنبط الفروق بين أنواع العناوين والمقدمات الإخبارية المختلفة                                                                                                | $\cdot$               |
| تذكر   | يميز خطوات وأليات تحرير وإخراج المواد الإخبارية بأنواعها المختلفة بالصحافة المطبوعة<br>والإلكترونية                                                          | .19                   |
| فهم    | يستنتج دور المادة الإخبارية بوسائل الإعلام المختلفة وإشباعاتها لدي الجمهور.                                                                                  | $\cdot$ .             |
| فهم    | بميز الفروق ببين أشكال المواد الإخباريـة المختلفـة، وأنـواع التغطيـة الإخباريـة ومراحلهـا<br>المختلفة                                                        | .71                   |
| تذكر   | يستنبط العلاقات المتبادلة بين الفنون الصحفية المختلفة                                                                                                    | .57                   |
| مهاري  | يبتكـر رؤي وأفكـار جديـدة فـي كتابــة وإخـراج الأخبــار الصــحفية بالصــحافة المطبوعــة<br>والإلكترونية                                                      | .77                   |
| فهم    | يستنبط أسس الأداء الإعلامي القائم على المهنية الإعلامية                                                                                                    | .75                   |
| مهاري  | يكتب المواد الإخبارية بأنواعها المختلفة بلغة سليمة وواضحة مستخدماً الأسـاليب الحديثـة فـي<br>تحرير المواد الإخبارية بالصحافة المطبوعة والإلكترونية           | .70                   |
| وجداني | يطبق واجبات الإعلامي والتزاماته في خدمة العمل الإعلامي                                                                                                    | . ۲٦                  |
| مهاري  | يستخدم الحاسب الآلي والتكنولوجيا الحديثة في مراحل إنتاج وتقديم المواد الإخبارية بأنواعها                                                                     | .7 <sub>v</sub>       |
| مهاري  | يكامل بين فروع الإعلام والاتصال المختلفة                                                                                                    | $.7^{\circ}$          |

**Journal of Specific Education and Technology (Scientific and applied research) - Issued by Faculty of Specific Education -Kafrelsheikh University – Egypt (ISSN 2314-7458) (Print) ، (ISSN 2314-7466) (Online)**

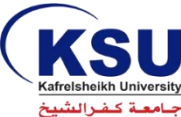

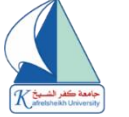

Journal of Specific Education and Technology (Scientific and Applied Research)

| مهاري  | يستخدم الحاسب الآلي والوسائل التكنولوجية في أدائه المهني                                                             | .79             |
|--------|----------------------------------------------------------------------------------------------------|-----------------|
| وجداني | يساهم في نشر الثقافة التكنولوجية الحديثة في قطاعه المهني والمجتمع المحلي                                             | $\mathbf{r}$ .  |
| مهاري  | يتواصل مع المستحدثات في مجال الإعلام التربوي                                                                         | $\mathbf{r}$    |
| مهاري  | يطبق أسس وقواعد التحرير الصحفي الإخباري في إنتاج الأشكال الإخبارية المختلفة                                          | .77             |
| مهاري  | يعطي أمثلة للأخبار الصحفية المنشورة بوسـائل الإعـلام المختلفـة (المقروءة ـــ المسـموعة ـــ<br>المرئيةــ الإلكترونية) | .77             |
| مهاري  | يعمل ضمن فريق في النطبيق العملي للمقررات والندريب الميداني لجودة العملية النعليمية                                   | .72             |
| مهاري  | ينفذ مراحل وخطوات تحرير وإخراج المواد الإخبارية بوسائل الإعلام المختلفة.                                             | .70             |
| مهاري  | يستخدم القوالب الفنية المختلفة في تحرير وإخراج المـادة الإخباريــة فـي الصــحافة المطبوعـة<br>والإلكترونية           | .77             |
| مهاري  | يستخدم أنشطة واستراتيجيات تدريبية متنوعة في كتابة وإخراج الأخبار الصحفية                                             | .7 <sub>v</sub> |
| مهاري  | يجيد مهارات الحصول على المعلومات والأخبار ميدانياً من مصادرها.                                                       | $.7^{\circ}$    |
| مهاري  | يحلل الأخبار المحلية والإقليمية والدولية بطريقة مهنية شكلأ ومضمونأ                                                   | .49             |
| مهاري  | يجيد مهارات استخلاص عناوين ومقدمات الأخبار بأنواعها المختلفة                                                         | $\cdot$         |

**Journal of Specific Education and Technology (Scientific and applied research) - Issued by Faculty of Specific Education -Kafrelsheikh University – Egypt (ISSN 2314-7458) (Print) ، (ISSN 2314-7466) (Online)**